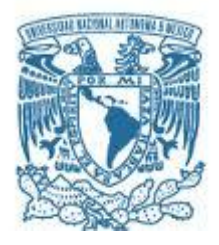

# **UNIVERSIDAD NACIONAL AUTÓNOMA DE MÉXICO**

PROGRAMA DE MAESTRÍA Y DOCTORADO EN INGENIERÍA DE SISTEMAS – INVESTIGACIÓN DE OPERACIONES

# LA EVALUACIÓN MULTICRITERIO COMO INSTRUMENTO DE LOS SISTEMAS DE INFORMACIÓN GEOGRÁFICA

# **TESIS** QUE PARA OPTAR POR EL GRADO DE: MAESTRO EN INGENIERÍA

# PRESENTA: ING. ADOLFO REYES PIZANO

# TUTOR PRINCIPAL RICARDO ACEVES GARCÍA, ADSCRIPCIÓN

# MÉXICO, D. F. SEPTIEMBRE 2013

#### **JURADO ASIGNADO:**

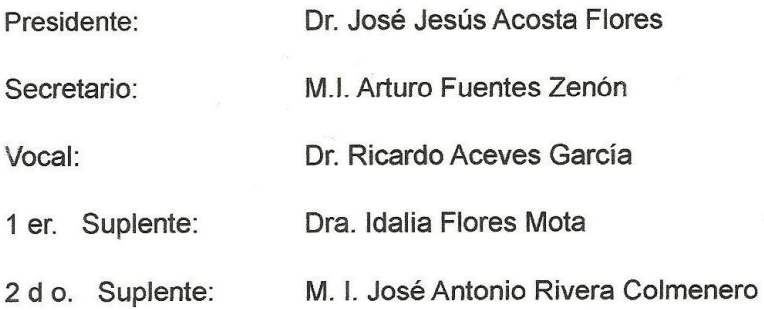

 $\sim$ 

Lugar o lugares donde se realizó la tesis: Ciudad Universitaria, México D. F.

TUTOR DE TESIS:

DR. RICARDO ACEVES GARCÍA AUUUL

# *Agradecimientos*

*A mi esposa Carolina:* 

 *Quien en su deber me ha dado su apoyo incondicional y ha podido perdonar todos los momentos de infortunio en los que ha sido sometida al yugo de la actividad que una madre tiene que vivir sin pedir nada a cambio.* 

# *A mis hijos*

*Arely:* 

 *Quien con su bondad ha podido superar en silencio todos los retos que se le han presentado en el camino a su éxito, dándome esto una gran satisfacción y tranquilidad.* 

*Andrea Paola:* 

*Quien en su inquietud permanente observa y atiende a las necesidades de los demás y pone su esfuerzo a ayudarlos así como me ha ayudado a mí.* 

*Alejandro:* 

*Quien en su observar pretende dar orden y justicia a todo lo que le rodea permitiéndome cuidar mi consistencia como su padre, amigo y hermano menor.* 

# Resumen

El presente trabajo tiene como propósito establecer las bases matemáticas y la metodología para poder interactuar los métodos de Evaluación Multicriterio con los Sistemas de Información Geográfica con el fin de poder tomar optimas decisiones geoespaciales.

La metodología se basa, por una parte, en llevar a cabo los cálculos de la evaluación multicriterio y por otra, los resultados, obtenidos previamente, aplicarlos mediante capas en las imágenes de satélite de la zona de estudio, proporcionando su valor calculado a cada una de ellas para ser sujetos a un cálculo que por su valor ponderado arroja la zona de mejor opción de acuerdo a los criterios y objetivos planteados.

En la actualidad existen programas que pueden hacer este proceso, sin embargo, están limitados a siete variables, lo que no permite incluir todas las variables que puedan intervenir en la toma de una decisión, las cuales por mínimo que sea su importancia, para el problema planteado, su presencia hace que el resultado varíe de un programa a otro.

# Abstract

The present work aims to establish the mathematical basis and methodology for interacting Multicriteria evaluation methods with Geographic Information Systems in order to make optimal decisions geospatial.

The methodology is based, firstly, on carrying out calculations and other multicriteria evaluation, the results previously obtained by applying layers of satellite images of the area of study, providing the value calculated each of them to be subject to a calculation that yields weighted by value area best option according to the criteria and objectives.

Currently there are programs that can do this process, however, are limited to seven variables, making it impossible to include all the variables that may be involved in making a decision, which however minimal importance to the problem raised, their presence makes the result varies from one program to another.

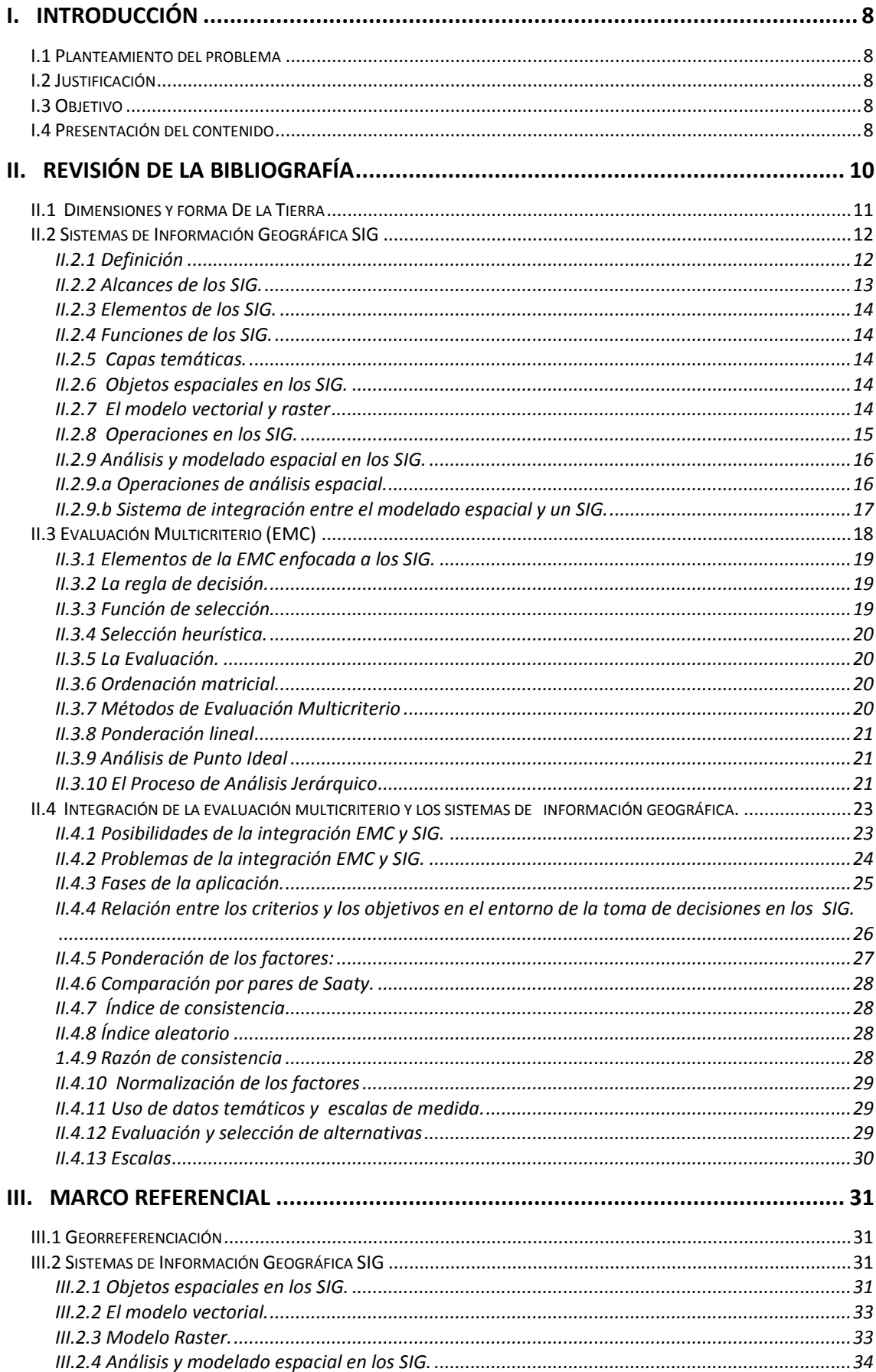

# ÍNDICE

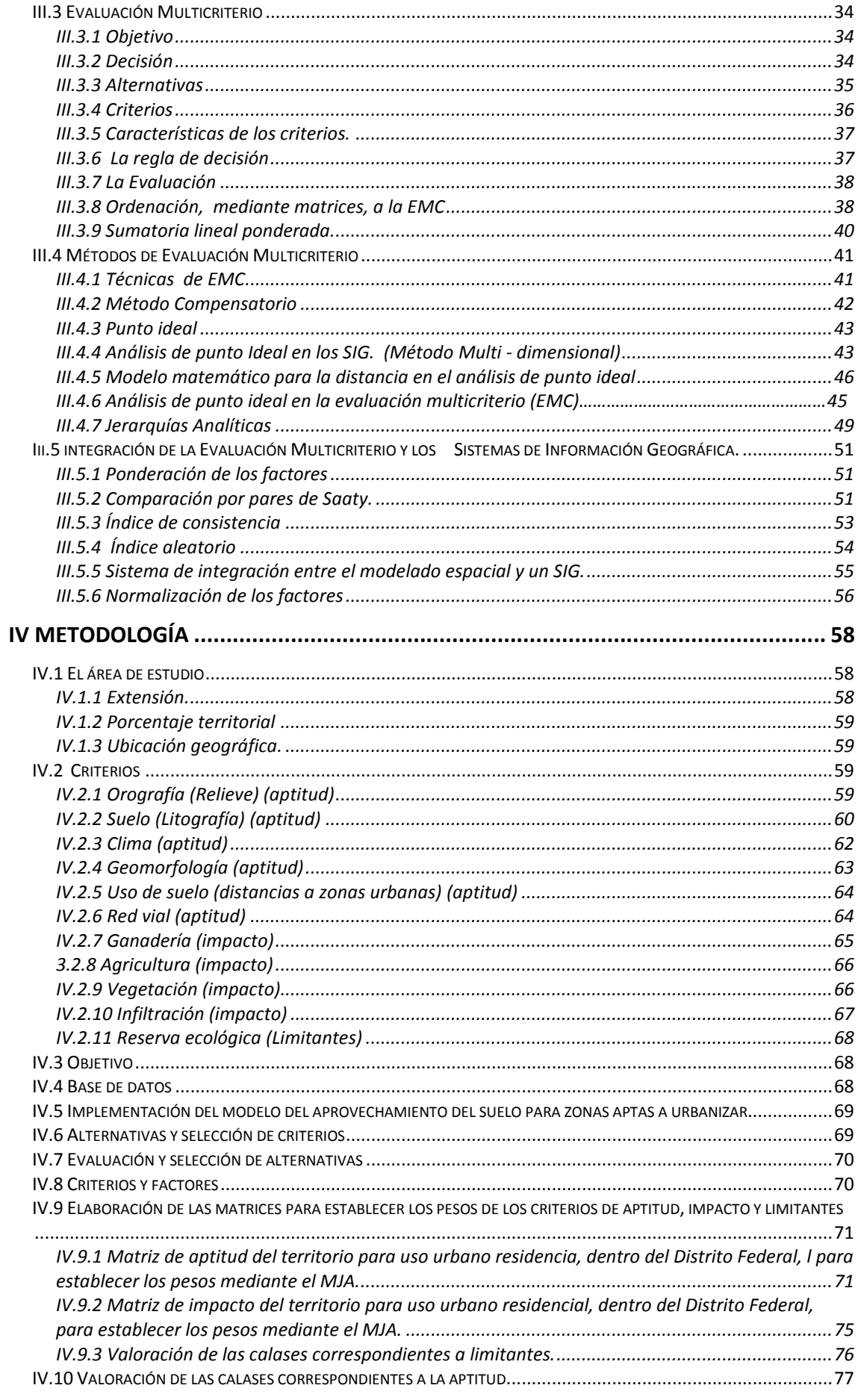

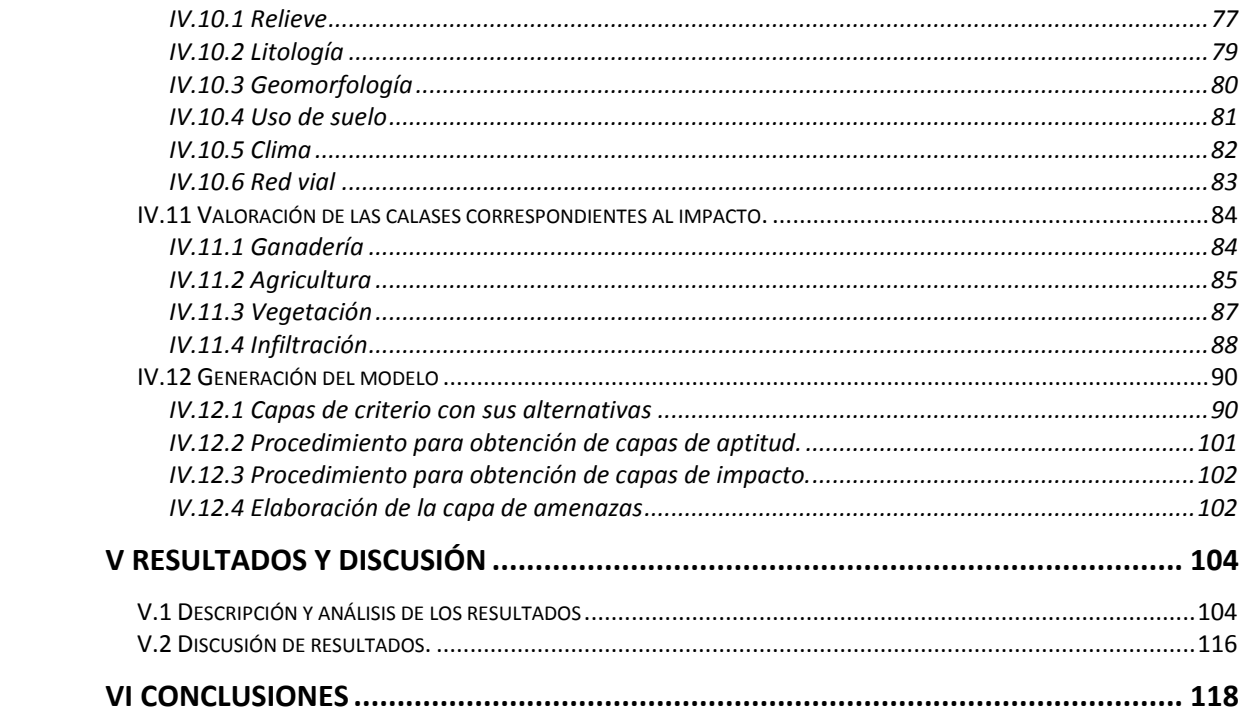

# <span id="page-7-0"></span>**I. INTRODUCCIÓN**

Por una parte los Sistemas de Información Geográfica (SIG) que conjuntan los datos geográficos obtenidos en campo mediante métodos topográficos y geodésicos y atributos obtenidos mediante información legal, histórico , tradicional y estadísticamente sirven para poder tomar decisiones mediante una evaluación de todos ellos, y entre mayor sean los datos que alimentan a un SIG mayor será la certidumbre de la decisión tomada, pero para esto es necesario basarse en una metodología de toma de decisiones bien elaborada especifica la cual se puede escoger de entre las técnicas que estudia la Evaluación Multicriterio (EMC). La EMC y los SIG se conjuntan para obtener resultados de un problema de decisión espacial mediante un ejemplo de aplicación. En otras palabras se tratan los fundamentos matemáticos de los métodos de evaluación multicriterio integrados en los sistemas de información geográfica.

# <span id="page-7-1"></span>**I.1 Planteamiento del problema**

La toma de decisión, entorno de los sistemas de información geográfica, es uno de los problemas más planteados actualmente y para poder tener el resultado más confiable es necesario considerar todos los criterios involucrados en la decisión, sin embargo, los software especializados no tiene la capacidad de poder manejar más de ocho criterios, por lo que hace que la decisión este limitada y arroje resultados sesgados a los pocos criterios considerados.

# <span id="page-7-2"></span>**I.2 Justificación**

En los software especializados que manejan Sistemas de Información Geográfica dentro de sus aplicaciones llevan a cabo la evaluación multicriterio, limitados al manejo de pocas entre cinco y ocho variables, despreciando las demás variables que intervienen arrojando un resultado acotado, que si bien, se permitieran incluir todas las variables que puedan intervenir en la toma de la decisión, las cuales por mínimo que sea su importancia, para el problema planteado, su presencia hace que el resultado sea otro.

# <span id="page-7-3"></span>**I.3 Objetivo**

En virtud de lo anterior la presente tesis establece como objetivo mostrar, por un lado, algunos algoritmos matemáticos de EMC para poder considerar todos los criterios que intervengan, sin tener limitaciones, obteniendo la materia prima de la decisión geoespacial y por otro lado su aplicación a los SIG obteniendo un resultado basado en todos los criterios de decisión.

# <span id="page-7-4"></span>**I.4 Presentación del contenido**

En el segundo capítulo "Revisión de la bibliografía" se presentan trabajos o artículos que tratan el tema de la evaluación multicriterio como herramienta para la solución en la determinación de la mejor opción en un entorno geoespacial. De esta manera en este capítulo se hace una revisión de la bibliografía que trata el tema de la EMC aplicados a los SIG.

En el tercer capítulo "Marco de referencia" se establece, como lo indica el nombre de este capítulo", el marco de referencia en el cual se determina el espacio y tiempo en el que se desarrolla la investigación manejando conceptos, modelos, principios, procedimientos y algunas investigaciones previas en el entorno de la EMC aplicada a los SIG.

En el cuarto capítulo, "Metodología" con base a los diferentes métodos mencionados en el marco de referencia, se presenta la forma de elección del método para su aplicación y solución de un caso práctico.

En el quinto capítulo "Resultados y discusión", se da una descripción de los resultados.

El sexto capítulo corresponde a "Conclusiones".

El séptimo y último tema se presentan las "Referencias".

# <span id="page-9-0"></span>**II. REVISIÓN DE LA BIBLIOGRAFÍA**

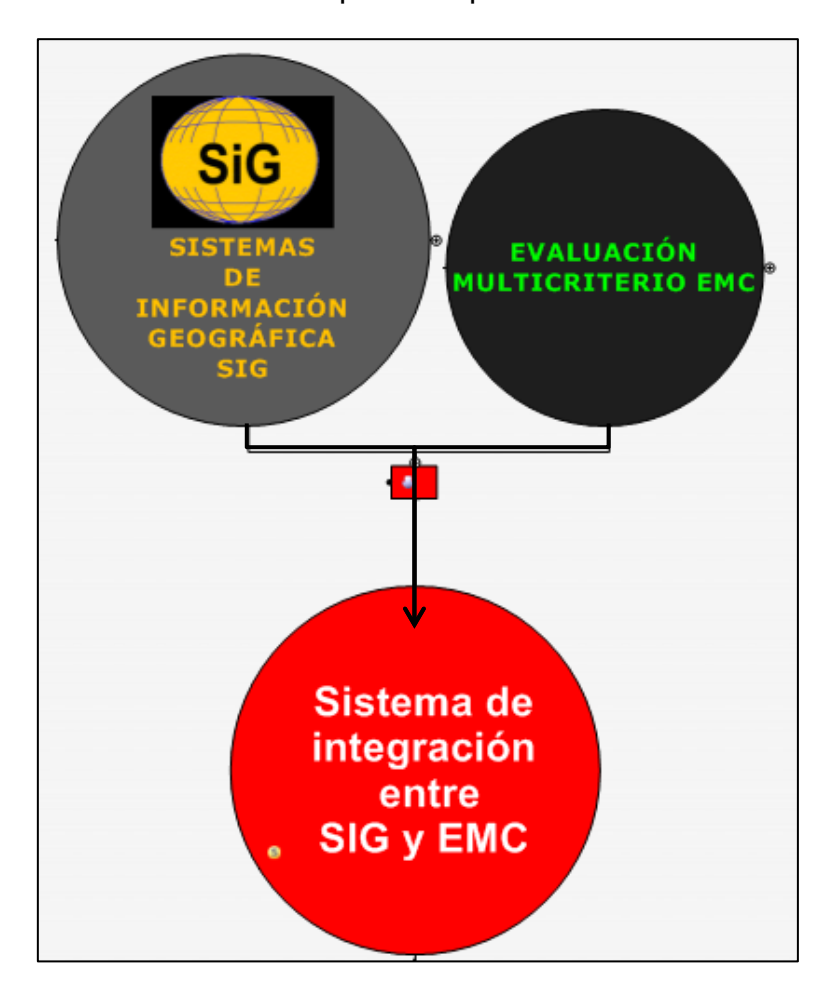

Mapa conceptual

*Figura (1) Integración de la EMC y los SIG*

Se engloban todos los temas que abordan a la aplicación de la EMC en los SIG, desde la adquisición de datos geográficos mediante la topografía y la geodesia, alimentando a los SIG que se mencionan a grandes rasgos, así también la EMC sus elementos y métodos, y finalmente la integración de la EMC en los SIG.

En el gráfico, se presentan en azul todos los conceptos que están fuera del objetivo de esta tesis, y en negro los temas necesarios en los que hay que apoyarse para poder desarrollar la aplicación de la tesis, los cuales se tratan a grandes rasgos a continuación:

# <span id="page-10-0"></span>**II.1 Dimensiones y forma de la Tierra**

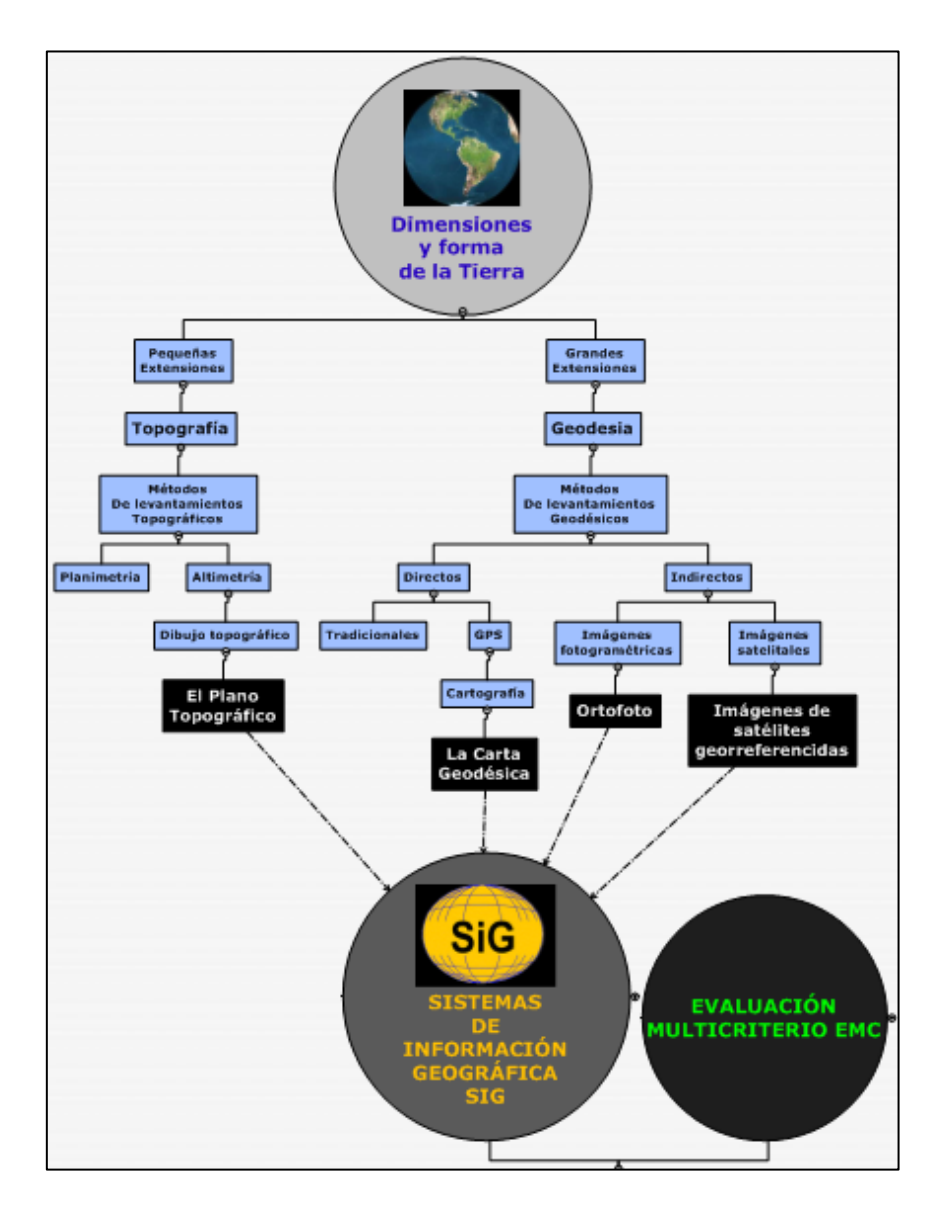

*Figura (2) Detalle del mapa conceptual correspondiente a Dimensiones y forma de la Tierra*

Los planos y la carta geodésica o también conocidos como mapas cartográficos son dibujos que muestran las principales características físicas del terreno, tales como edificios, cercas, caminos, ríos, lagos y bosques, así como las diferencias de altura que existen entre los accidentes de la tierra tales como valles y colinas (llamadas también relieves verticales). Los planos y mapas topográficos se basan en los datos que se recogen durante los levantamientos topográficos. Los planos normalmente son dibujos a gran escala; los mapas en cambio son dibujos a pequeña escala.

Es importante el conocimiento, por parte de técnicos e ingenieros, de la Topografía y la Geodesia como ciencias aplicadas en las herramienta de trabajo, cuyo producto son los planos topográficos cartas geodésicas, ortofotos

e imágenes de satélite, todo ello teniendo en cuenta el último eslabón en la materia que debe situarse en la aparición de los llamados **Sistemas de Información Geográfica**, (**SIG**) que son los sistemas informáticos especializados en el tratamiento de información gráfica y tecnológica relativa a este campo.

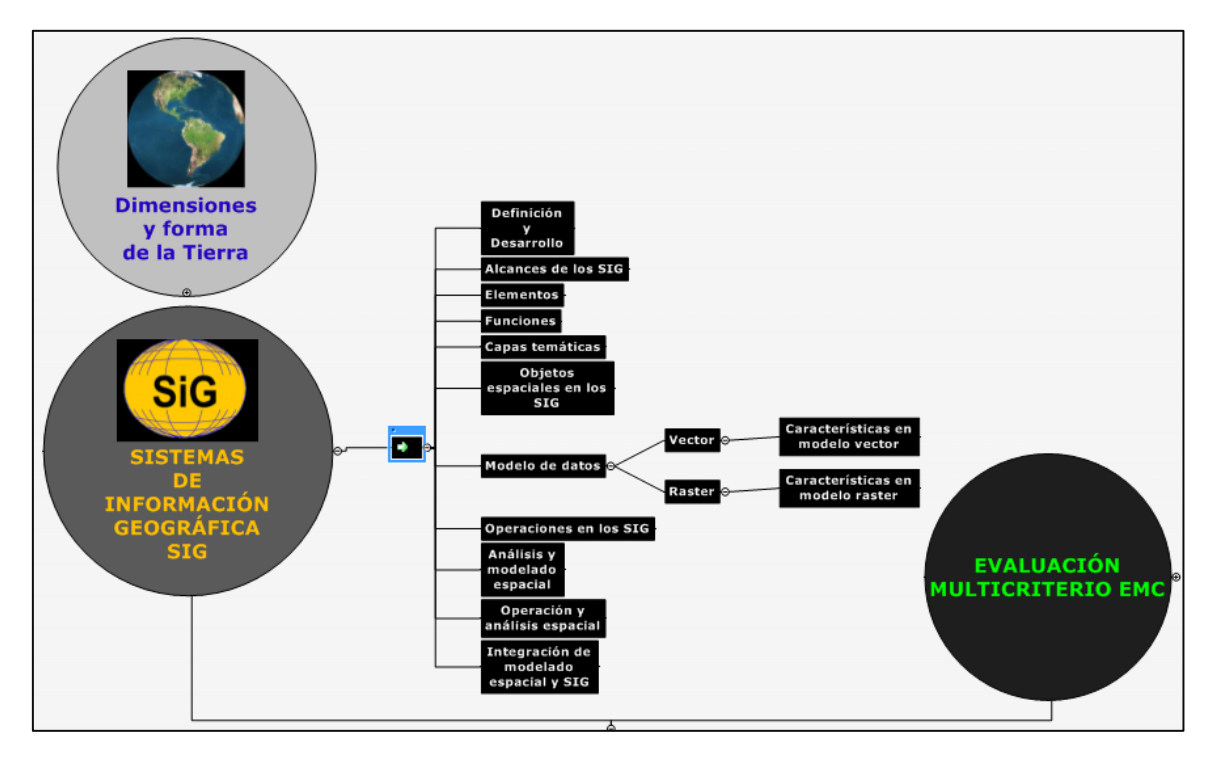

# <span id="page-11-0"></span>**II.2 Sistemas de Información Geográfica, SIG**

<span id="page-11-1"></span>*Figura (3) Detalle del mapa conceptual correspondiente a Sistemas de Información Geográfica.*

#### **II.2.1 Definición**

Las definiciones más acordes a lo que actualmente se reconoce como un SIG, son:

Los Sistemas de Información Geográfica son, en primer término, sistemas de información, es decir, programas diseñados para representar y gestionar grandes volúmenes de datos sobre ciertos aspectos del mundo (Maguire, D. 1991).

Un Sistema de Información Geográfica (SIG) es un sistema de información diseñado para trabajar con datos georreferenciados mediante coordenadas espaciales geográficas, es decir, con información geográfica (Gutiérrez y Gould 1994).

―Sistema de hardware, software y procedimientos elaborados para facilitar la obtención, gestión, manipulación, análisis, modelado, representación y salida de datos espacialmente referenciados, para resolver problemas complejos de

planificación y gestión". NCGIA (1990) (National Center for Geographic Information an Analysis)

―Conjunto integrado de medios y métodos informáticos, capaz de recoger, verificar, intercambiar, almacenar, gestionar, actualizar, manipular, recuperar, transformar, analizar y mostrar datos espaciales referenciados a la Tierra" o ―Modelo informatizado del mundo real, descrito en un sistema de referencia ligado a la Tierra, establecido para satisfacer necesidades de información específicas respondiendo a un conjunto de preguntas concretas". RODRÍGUEZ PASCUAL (1993).

―Es una colección de tecnología de la información, datos y procedimientos de captación de información almacenamiento, manipulación, análisis y presentación en mapas y estadísticas sobre características que pueden ser representadoras en mapas". (Huxhold and Levishohn (1995)).

#### <span id="page-12-0"></span>**II.2.2 Alcances de los SIG**

- Realizar un gran número de manipulaciones, sobresaliendo las superposiciones de mapas, transformaciones de escala, la representación gráfica y la gestión de bases de datos.
- Consultar rápidamente las bases de datos, tanto espacial como alfanumérica, almacenadas en el sistema.
- Realizar pruebas analíticas rápidas y repetir modelos conceptuales en despliegue espacial.
- Comparar eficazmente los datos espaciales a través del tiempo (análisis temporal).
- Efectuar algunos análisis, de forma rápida que hechos manualmente resultarían largos y molestos.
- Integrar en el futuro, otro tipo de información complementaria que se considere relevante y que esté relacionada con la base de datos nativa u original.
- Monitoreo y seguimiento de inundaciones para la gestión hídrica.
- Estudios para la evaluación del impacto ambiental en grandes obras.
- Actualización de cartografía.
- Planificación rural y urbana.
- Delimitación de cuencas hídricas.
- Planificación en las áreas de Salud, Educación, Agronomía, Ecología y Medio Ambiente. **(**Ruiz Pérez, M. y otros. 1990).

## <span id="page-13-0"></span>**II.2.3 Elementos de los SIG**

Un SIG está formado por cuatro elementos fundamentales los cuales permiten realizar sus operaciones viables tomando en cuenta la complicación del uso del dato espacial y sus componentes espaciales y temáticas.

Estos elementos fueron definidos por Openshaw, S. (1991) como:

- 1. Hardware
- 2. Software
- 3. Datos
- 4. Usuario
- 5. Internet

#### <span id="page-13-1"></span>**II.2.4 Funciones de los SIG**

Se calcifican en cuatro:

- 1. Entrada de información.
- 2. Gestión de datos.
- 3. Transformación y análisis de datos.
- 4. Salida de datos.

#### <span id="page-13-2"></span>**II.2.5 Capas temáticas**

Cada tema es un mapa y cada mapa un layers (capa) que contiene la variación del tema en el área de estudio.

Por lo anterior expuesto, la perspectiva raster presenta mayor aptitud para las aflicciones medioambientales (estudio sobre inundaciones, impacto en áreas naturales debido causas humanas, incendios forestales o difusión de algunas características sobre espacio geográfico) (Burrough, P.A. y Frank, A.U. 1996).

#### <span id="page-13-3"></span>**II.2.6 Objetos espaciales en los SIG**

Los objetos espaciales pueden entenderse como la representación de los hechos espáciales en una capa temática, dichos objetos se representan en función de "los distintos tipos de unidades de observación que se pueden distinguir en la realidad" (Bosque, 1997: 38).

#### <span id="page-13-4"></span>**II.2.7 El modelo vectorial y raster**

En función de la forma de representar el espacio de la que hacen uso se puede clasificar los SIGs en dos grandes modelos o formatos, *vector y raster*. Así que mayoría de los elementos que existen en la naturaleza pueden ser representados mediante formas geométricas (puntos, líneas o polígonos, esto es, vectores) o mediante celdillas con información (raster). Son formas

intuitivas y versátiles de ilustrar el espacio, que ayudan a comprender mejor los elementos objeto de estudio según su naturaleza.

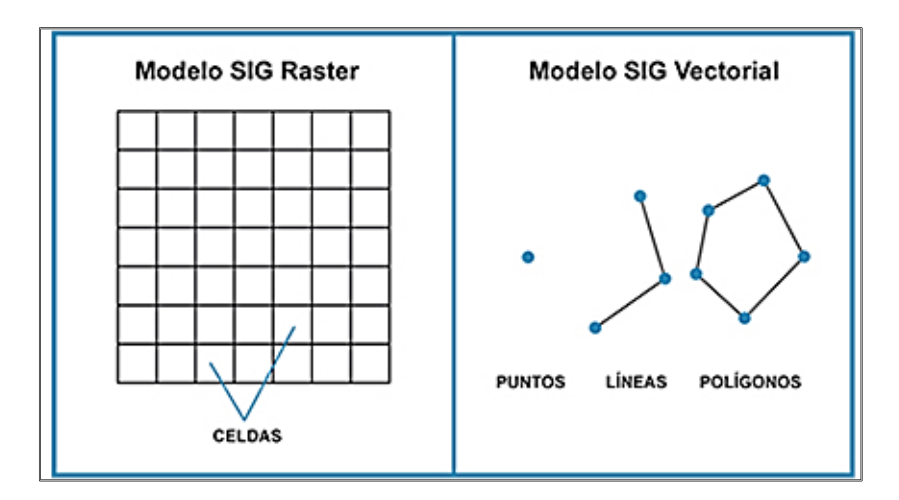

*Figura (4) Modelo raster y modelo vectorial.*

La elección de un modelo u otro dependerá de si las propiedades topológicas son importantes para el análisis.

## <span id="page-14-0"></span>**II.2.8 Operaciones en los SIG.**

Las operaciones que puede llevar a cabo un SIG con los datos de la base de datos son diversas, pudiéndose llevar a cabo independientemente sobre la componente temática o la espacial, o también que se involucren ambas componentes.

<span id="page-14-1"></span>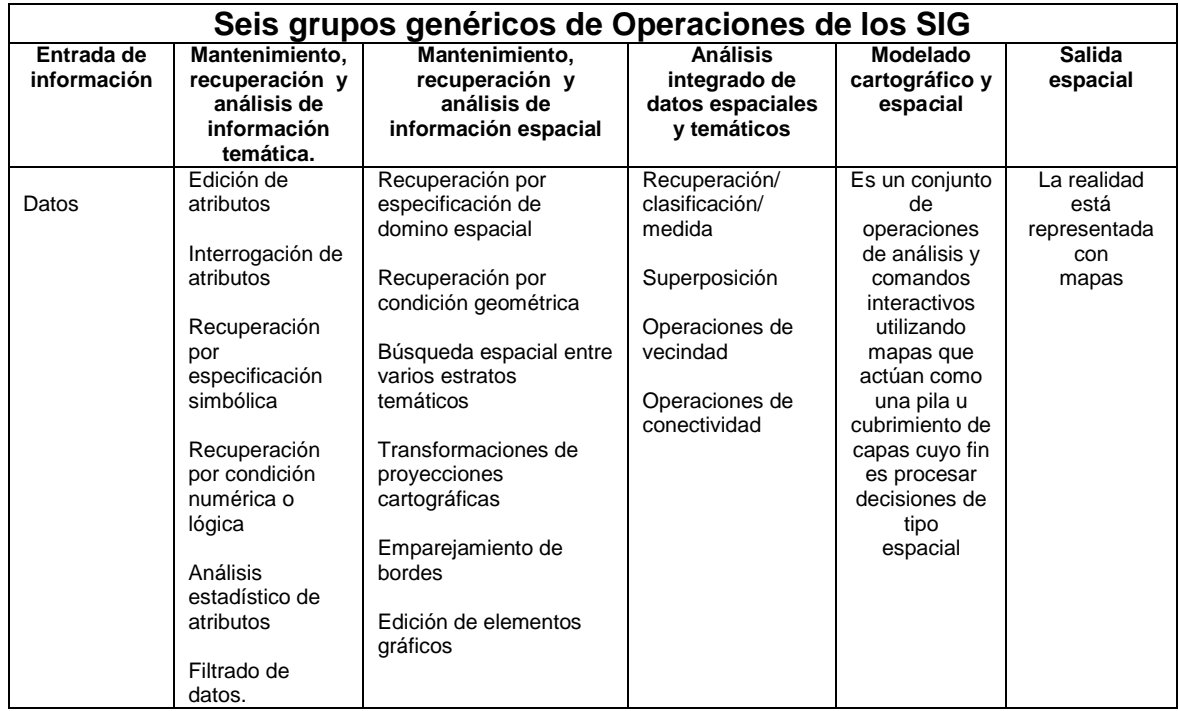

## **II.2.9 Análisis y modelado espacial en los SIG**

Es el conjunto de técnicas cuyos resultados son dependientes de la localización de los objetos o eventos analizados, requiriendo el acceso a la localización y los atributos de los objetos, esto es, a ambos componentes del dato espacial (Hofer E**.** (1999)).

#### <span id="page-15-0"></span>**II.2.9.a Operaciones de análisis espacial**

De acuerdo a los procedimientos que incrementan la funcionalidad de análisis y modelado de los SIG, hay seis tipos de operaciones que pueden llevarse a cabo en el entorno de un SIG, planteadas por Goodchild (1987) las cuales son las siguientes:

- > Las que requieren de acceso únicamente a los atributos de una clase de objetos (no consideradas dentro del análisis espacial, de por sí, pero importantes en análisis espacial).
- > Las que requieren acceso únicamente a la información específica del lugar (topológica) de una clase de objetos.
- > Las que requieren acceso tanto a los atributos como a la información topológica de una clase de objetos.
- > Las que crean pares de objetos de una o más clases de objetos.
- $\triangleright$  Las que analizan atributos de pares de objetos.
- $\triangleright$  Las que requieren acceso a los atributos y a la topología de más de una clase de objetos o pares de objetos.
- > Las que crean una nueva clase de una o más clases existentes de objetos.

No obstante Fischer y Nijkamp (1992) definen una serie de operaciones específicas de análisis y modelado espacial relevantes para posibles desarrollos en un entorno SIG las cuales son:

- Análisis exploratorio de patrones de puntos y procedimientos de análisis de áreas para la identificación de patones espaciales y relaciones.
- Modelas estocásticos espacio-temporales para la adquisición, almacenamiento, análisis y predicción.
- Herramientas para la gestión de relaciones origen-destino en sistemas espaciales y espacio-temporales.
- Modelo de localización-asignación.
- **Procedimientos de rutas óptimas.**
- **Procedimiento de búsqueda espacial.**
- **Procedimiento de interpolación de datos espaciales.**
- Técnicas para el monitoreo de la propagación de errores.

Actualmente los paquetes de SIG no cubren la mayor parte de estos aspectos, sin embargo, algunas aplicaciones han sido relacionadas con los SIG pero no integradas totalmente en ellos, teniendo que recurrir a alguna de las arquitecturas de integración actualmente utilizadas como la de Acoplamiento holgado (Loose-coupling) o la de Acoplamiento estrecho (Tight-coupling) cuya diferencia es que en la segunda la transferencia de datos es automática a través de una interface y sin intervención del usuario (Fotheringham, A. S. y Wegner, M. (2000)).

El acoplamiento holgado se refiere a la manera en que los módulos interactúan entre ellos, de manera dinámica procurando una cohesión menor lo contrario del acoplamiento estrecho que procura una cohesión mayor.

# <span id="page-16-0"></span>**II.2.9.b Sistema de integración entre el modelado espacial y un SIG**

El incremento del potencial de un SIG utilizando como herramienta las operaciones de Modelado Espacial, es sumamente notable, sirviendo para la descripción, explicación, planificación, o predicción, para aquellos procesos de naturaleza espacial (Fischer, M. y Nijkamp, P 1992).

Clarke, M. (1990) agrupó el uso de los modelos en conjuntos de procesos con diferentes características:

- Como estructura para la transformación de los datos.
- Síntesis e integración de datos.
- Actualización de información.
- Pronóstico.
- Análisis de impacto.
- Optimización.

Siendo este último de mayor interés por tratar los análisis de localizaciónasignación mediante métodos de EMC aplicados a un sistema espacial o espacio-temporal. "En esta aproximación se buscan soluciones a los problemas espaciales, que maximicen el valor de la función objetivo, mientras al mismo tiempo, no se infrinjan ninguno de los limitantes" (Clarke, M. 1990; 174).

<span id="page-17-0"></span>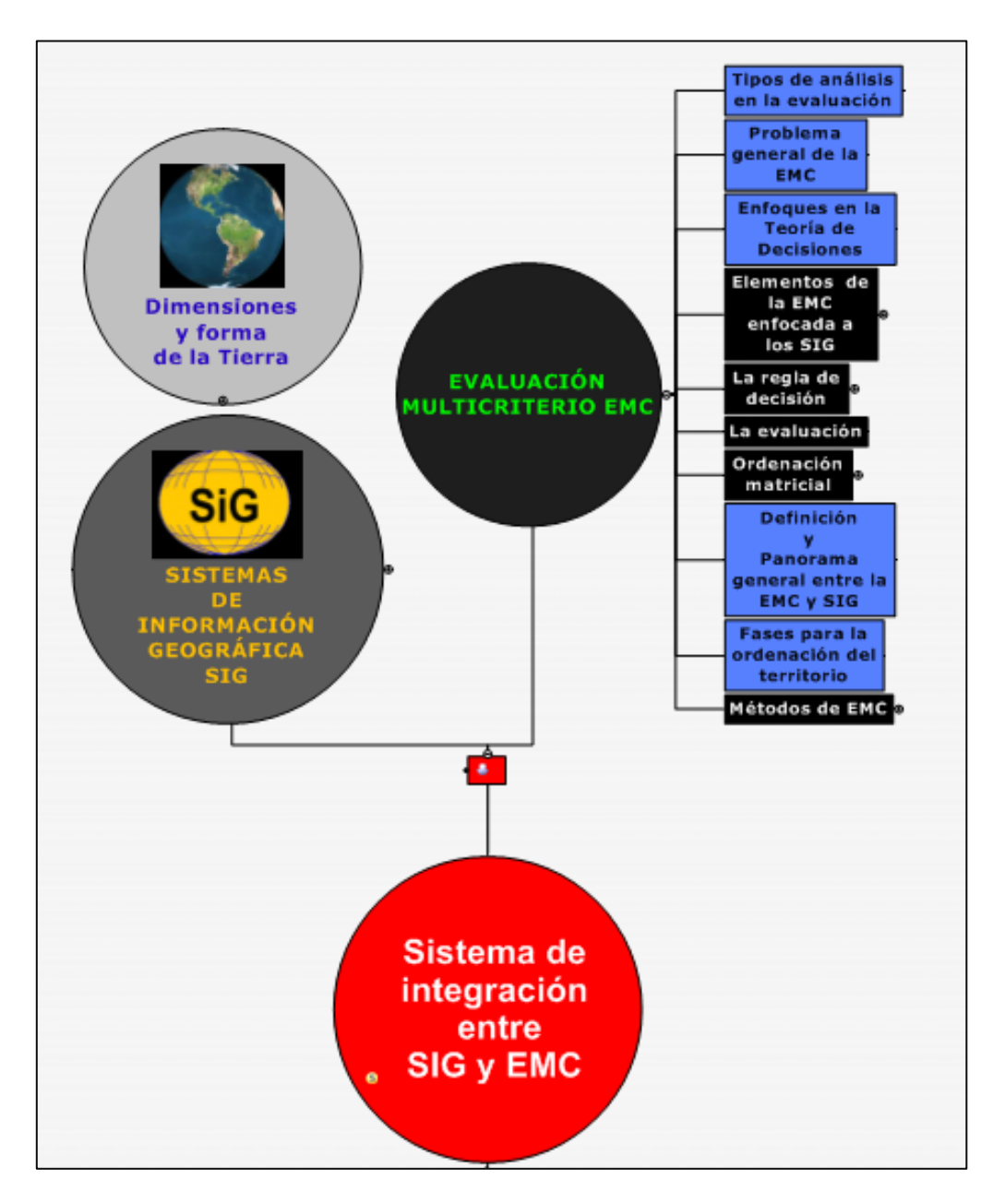

<span id="page-17-1"></span>*Figura (5) Detalle del mapa conceptual correspondiente a la Evaluación Multicriterio.*

# **II.3.1 Elementos de la EMC enfocada a los SIG**

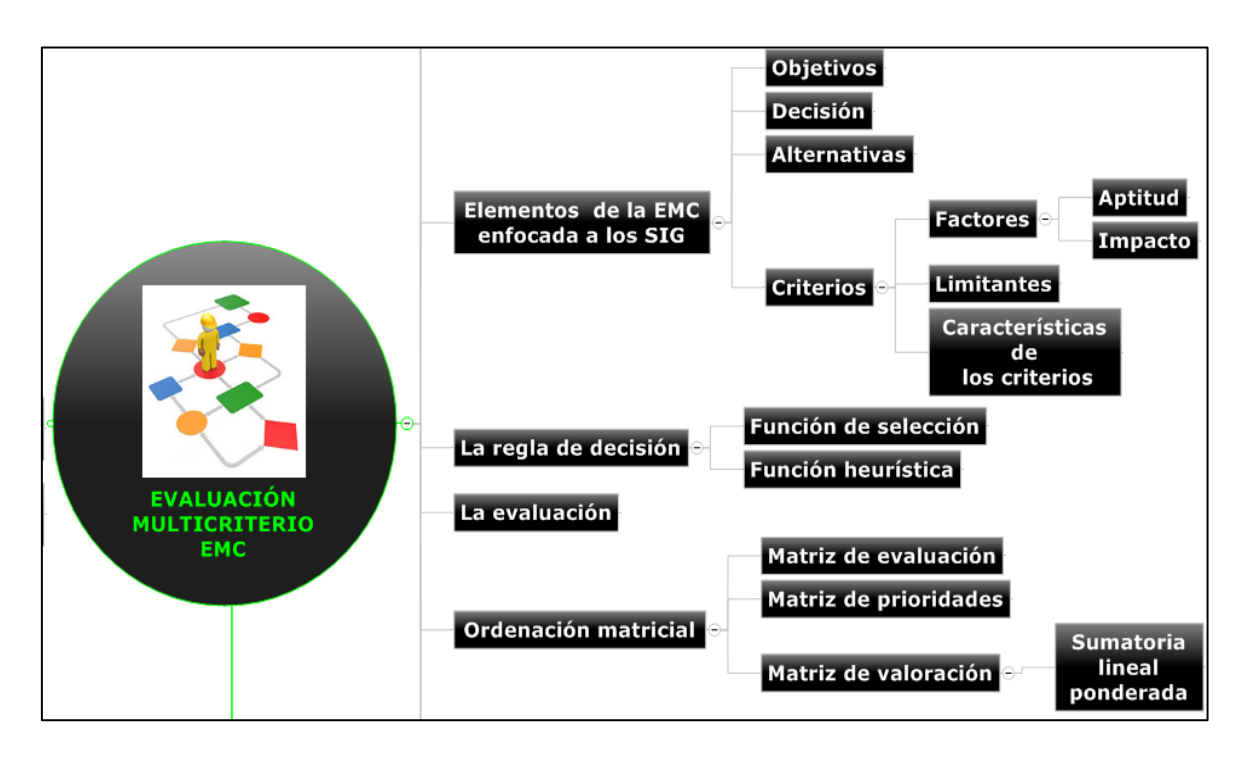

*Figura (6) Detalle del mapa conceptual correspondiente a los elementos de la EMC enfocados a los SIG.*

Están compuestos por los objetivos, criterios, actores involucrados, juicios de valor (conflictos), conocimiento, experiencia, intuición, alternativas. Los elementos que participan en un proceso de decisión por lo general se miden en escalas diferentes (peso, distancia ó tiempo por ejemplo), por lo que se requiere transformar estas unidades en una unidad abstracta que sea válida para todas las escalas. (Malczewski, J. (1999)).

# <span id="page-18-0"></span>**II.3.2 La regla de decisión**

En general, existen dos tipos de reglas de decisión. En primer lugar aquellas que utilizan un proceso de clasificación y en segundo lugar las que utilizan un proceso de selección. Un ejemplo del primer tipo es determinar sí un "área es apropiada para la recreación de turistas de la tercera edad‖ y del segundo tipo ―seleccionar las mejores áreas para recreación de turistas de la tercera edad‖. (Fallas Jorge ECA, 2002).

# <span id="page-18-1"></span>**II.3.3 Función de selección**

La función de selección es el procedimiento matemático utilizado para comparar alternativas y seleccionar aquella que mejor cumpla los objetivos o metas que se pretenden lograr con el proyecto. En la mayoría de los casos esto se logra mediante un proceso de optimización y comparación de todas las posibles soluciones. (Fallas Jorge, 2002)

# <span id="page-19-0"></span>**II.3.4 Selección heurística**

En este caso no se utiliza una función matemáticas para guiar el proceso de evaluación y selección de alternativas, sino que más bien se especifica el procedimiento a seguir en la evaluación y selección de la mejor alternativa. Este mecanismo de evaluación y selección es más amigable al usuario que el matemático, es más fácil de implementar y por lo tanto es muy utilizado. (Fallas Jorge 2002).

#### <span id="page-19-1"></span>**II.3.5 La evaluación.**

De acuerdo con Nijkamp, P. y Van Delft, A. (1977), el objetivo general de la evaluación es auxiliar al decisor a escoger la mejor alternativa entre un rango de alternativas en un entorno de criterios en competencia y conflicto; y los objetivos pueden ser económicos, ambientales, sociales, institucionales, técnicos y estéticos Pettit, C. y Pullar, D. (1999); cuando las decisiones implican alcanzar varios objetivos o criterios, ellas se denominan decisiones multiobjetivo o decisiones multicriterio, respectivamente (Elineema, 2002).

#### <span id="page-19-2"></span>**II.3.6 Ordenación matricial**

De acuerdo con Chakhar (2003), casi todas las técnicas de EMC consisten en una primera etapa, del diseño de una matriz con los criterios y las alternativas definidos.

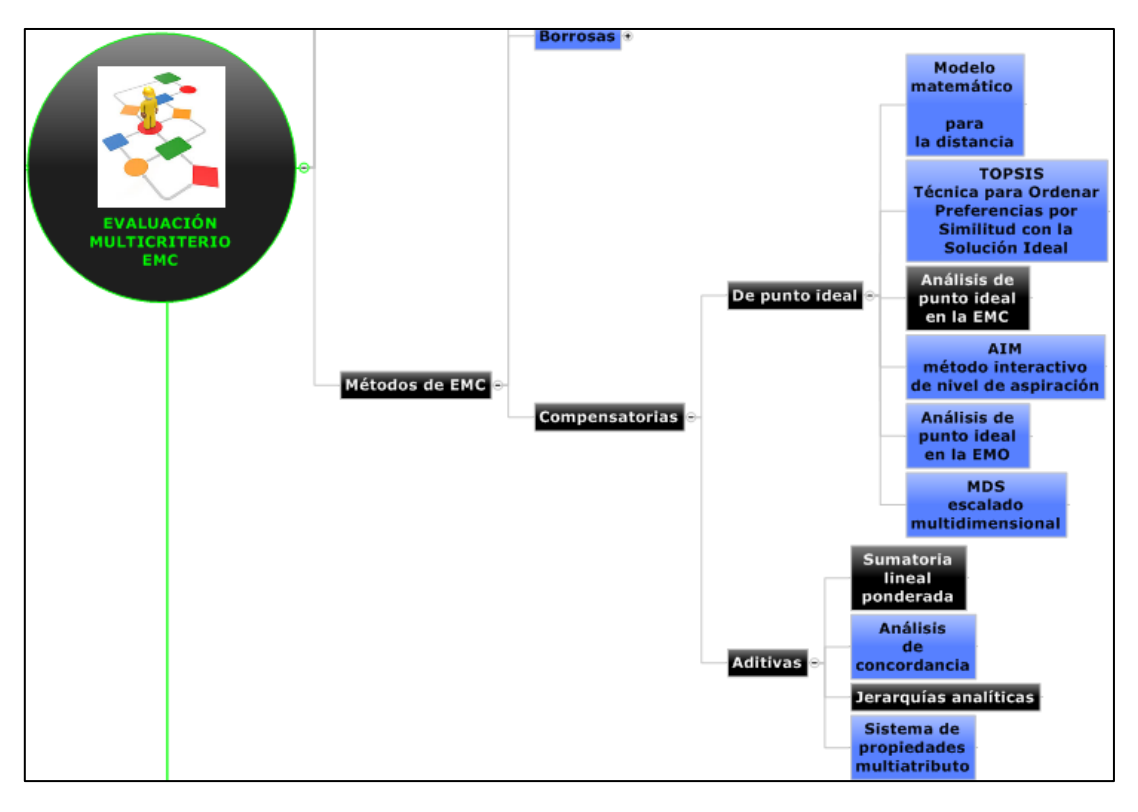

#### <span id="page-19-3"></span>**II.3.7 Métodos de evaluación multicriterio.**

*Figura (7) Detalle del mapa conceptual correspondiente a los métodos de EMC.*

De acuerdo con Tkach y Simonovic (1997), los métodos multicriterio se caracterizan por una gran diversidad metodológica y pueden agruparse en tres principales grupos de técnicas: a) de ordenamiento o jerarquías; b) de utilidad multiatributo o multicriterio, y c) técnicas de programación matemática. Las primeras requieren de comparaciones pareadas o globales entre alternativas, y no son prácticas cuando el número de alternativas es grande; las segundas se basan en modelos multiplicativos simples o aditivos para agregar o agrupar criterios simples y por ello no son adecuados para analizar sistemas ambientales complejos; las terceras se utilizan en un contexto continuo para identificar soluciones muy cercanas a la solución ideal introduciendo la medida de la distancia en unidades métricas (Bocco et al., 2002); éstas técnicas se desarrollaron en el enfoque de la programación lineal (investigación operativa).

Según Ávila (2002) y Toskano (2005), los principales métodos de evaluación y decisión multicriterio discreto son: Ponderación Lineal, Análisis de Punto Ideal (API), Utilidad Multiatributo (MAUT), Relaciones de Superación y Proceso de Análisis Jerárquico (AHP).

# <span id="page-20-0"></span>**II.3.8 Ponderación lineal**

La ponderación lineal es un método que permite abordar situaciones de incertidumbre o con pocos niveles de información, y es un método fácil y utilizado ampliamente en el mundo; en este método se construye una función de valor para cada una de las alternativas y es completamente compensatorio y puede resultar dependiente y manipulable en la asignación de pesos a los criterios o en la escala de medida de las evaluaciones.

# <span id="page-20-1"></span>**II.3.9 Análisis de punto ideal**

Análisis del Punto Ideal (API) es una técnica en la que el valor obtenido por cada alternativa o píxel del mapa, es la distancia a la alternativa que se ha considerado ideal o mejor posible. Es una de las técnicas multicriterio de mayor potencia operativa y con un campo de aplicación más extenso: la programación compromiso en los modelos de evaluación multiobjetivo, y en la evaluación multicriterio de un único objetivo como es en este caso (Centro de Investigaciones ambientales de la comunidad de Madrid "Fernando González" Bernáldez" y Dto. Geografía Humana de la Universidad Complutense de Madrid 2007).

# <span id="page-20-2"></span>**II.3.10 El Proceso de análisis jerárquico**

El Proceso Analítico Jerárquico (Analytic Hierarchy Process AHP), más bien conocido como: Método de Jerarquías Analíticas (MJA), desarrollado por el matemático Thomas Saaty, y consiste en formalizar la comprensión intuitiva de problemas complejos mediante la construcción de un modelo jerárquico. El propósito del método es permitir que el agente decisor pueda estructurar un problema multicriterio en forma visual, mediante la construcción de un modelo jerárquico que básicamente contiene tres niveles: meta u objetivo, criterios y alternativas (Ávila, 2002; Toscano, 2005)

Una vez construido el modelo jerárquico, se realizan comparaciones en pares entre dichos elementos (criterios-subcriterios y alternativas) y se atribuyen valores numéricos a las preferencias señaladas por las personas, entregando una síntesis de las mismas mediante la agregación de esos juicios parciales. El fundamento del proceso de Saaty descansa en el hecho que permite dar valores numéricos a los juicios dados por las personas, logrando medir cómo contribuye cada elemento de la jerarquía al nivel inmediatamente superior del cual se desprende. Para estas comparaciones se utilizan escalas de razón en términos de preferencia, importancia o probabilidad, sobre la base de una escala numérica propuesta por el mismo Saaty, que va desde 1 hasta 9. Una vez obtenido el resultado final, el MJA permite llevar a cabo un análisis de sensibilidad (Ávila, 2000).

<span id="page-22-0"></span>**II.4 Integración de la evaluación multicriterio y los sistemas de información geográfica**

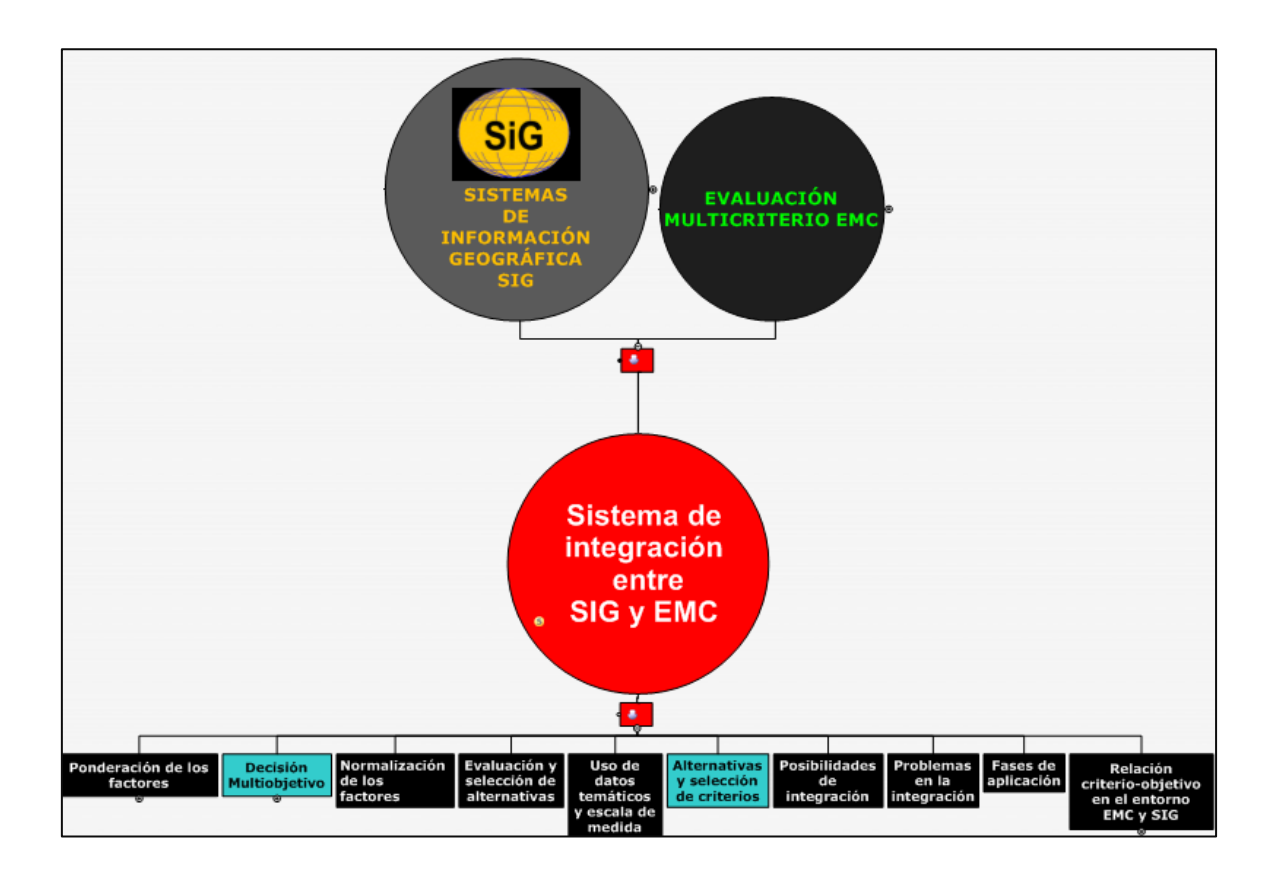

*Figura (8) Detalle del mapa conceptual correspondiente a la integración entre un SIG y la EMC.*

# <span id="page-22-1"></span>**II.4.1 Posibilidades de la integración EMC y SIG**

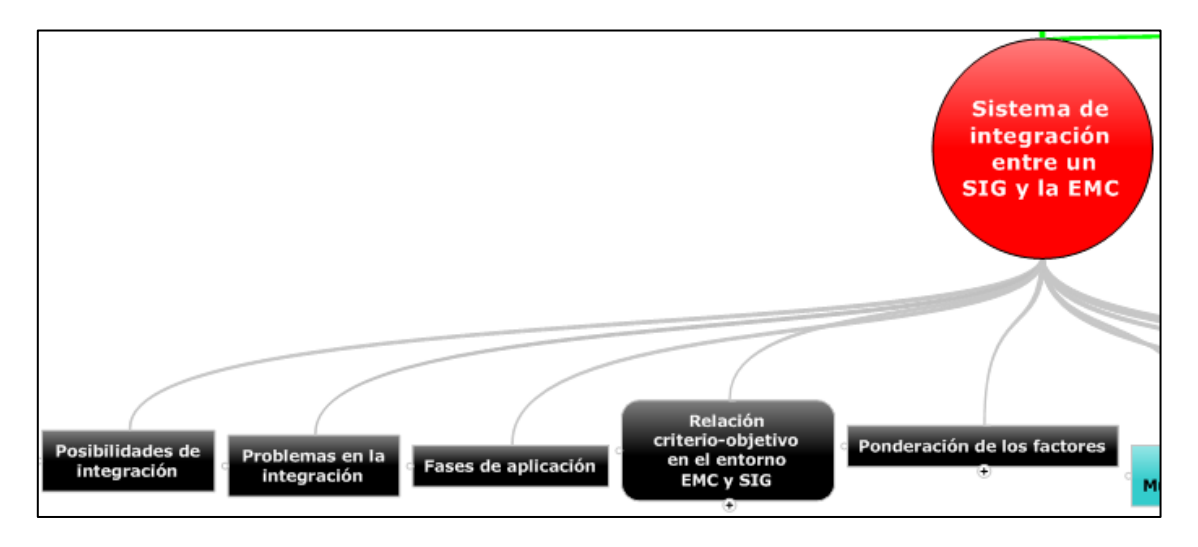

*Figura (9) Detalle del mapa conceptual correspondiente a los primeros cinco elementos de la integración entre un SIG y la EMC.*

En la integración de los Sistemas de Información Geográfica (SIG), técnicas de Teledetección y Evaluación Multicriterio (EMC), se puede considerar los métodos de EMC como importantes herramientas para el análisis territorial.

La Evaluación Multicriterio, al ser "un conjunto de técnicas orientadas a asistir en los procesos de toma de decisión" (Barredo J.I., 1996), permite:

- Ponderar los factores que intervienen.
- Construir escenarios que permitan disminuir la incertidumbre en relación a la toma de decisiones, y
- Evaluar alternativas.

El objetivo principal es ―investigar un número de alternativas bajo la luz de múltiples criterios y objetivos en conflicto, para que sea posible generar soluciones compromiso y jerarquizaciones de las alternativas de acuerdo a su grado de atracción (Amorós Zavala V., (2008)

La integración de estas tres herramientas se realiza, a través del diseño de un modelo cartográfico que responde a los objetivos planteados, el que permite el análisis y síntesis de datos georreferenciales, a partir de operaciones básicas en una secuencia lógica utilizada para conocer las formas de organización del territorio y las características del medio natural.

# <span id="page-23-0"></span>**II.4.2 Problemas de la integración EMC y SIG**

No obstante persisten inconvenientes cuando se realizan aplicaciones puntuales, los que se presentan con más frecuencia son (Carver, 1991):

- Cuando se tiene gran cantidad de datos y se requiere de su comparación por pares, no se cuenta aún con un sistema de cómputo para poder realizarlos.
- La elección de un método de EMC que se apegue en su totalidad al proyecto.
- El desconocimiento de los usuarios hacia lo que genera cada uno de los diferentes métodos de EMC.

Con base a los métodos de la EMC se necesita crear un programa para cada uno de la gran cantidad de casos y poder con ello procesar los datos anexos a los SIG.

Hasta aquí queda claro que mediante los SIG se puede obtener las áreas disponibles aplicando análisis determinísticos, para una posterior evaluación y así seleccionar aquellas que den la más alta prioridad. Es decir primero los SIG sirven para la entrada, transformación, almacenamiento, y manipulación de los datos digitales espaciales relevantes para el problema planteado (Carver, 1991).

Con estas funciones se pueden obtener alternativas para la actividad planteada en el problema así como su localización no obstante los datos espaciales deben ser evaluados mediante procedimientos de EMC para establecer

ordenes de preferencias, conjuntos compromiso y jerarquías de capacidad. Sin embargo, estos métodos no están integrados en los SIG de manera extensa, lo cual puede establecerse a través de la adaptación e incluso en sistemas informáticos de los métodos a implementar, con lo cual dispondríamos de una herramienta (SIG + EMC) sumamente poderosa par estudios de localizaciónasignación de recursos o actividades o bien de capacidad de acogida del territorio (Lin et al., 1998).

# <span id="page-24-0"></span>**II.4.3 Fases de la aplicación**

Las fases que debe seguir la aplicación de los métodos en un modelo racional de toma de decisiones son los siguientes:

- *Definición del problema*. Existe un estado actual y uno deseado lo cual origina el problema.
- *Búsqueda de alternativas y selección de criterios*. Se plantean las posibles alternativas y se establecen los criterios que evaluaran dichas alternativas.
- *Evaluación de las alternativas*. Se calcula el nivel de adecuación e impacto de cada alternativa en función d los criterios establecidos.
- *Selección de alternativas*. Una vez realizado el cálculo anterior, se ordenan las alternativas de la más Deseable a la menos Deseable y se lleva a cabo la elección final.
- *Análisis de sensibilidad*. En principio no deberíamos conformarnos con este resultado final. Puesto que el proceso se basa en unas asignaciones subjetivas, deberíamos realizar modificaciones sobre los componentes de nuestro modelo para comprobar cómo es de estable nuestro proceso y en qué medida estas modificaciones alteran el resultado final. (Esta última fase no es tratada en esta tesis por la gran extensión que tiene este tema).

#### <span id="page-25-0"></span>**II.4.4 Relación entre los criterios y los objetivos en el entorno de la toma de decisiones en los SIG**

En la toma de decisiones en el entorno SIG se pueden establecer cuatro casos muy específicos en lo que se refiere a la interrelación entre los objetivos planteados y los criterios establecidos. Es de primordial importancia hacer notar que después de establecidos los objetivos se plantean los criterios, esto significa que cada objetivo puede tener uno o varios criterios. Se pueden ver más fácilmente en el siguiente diagrama.

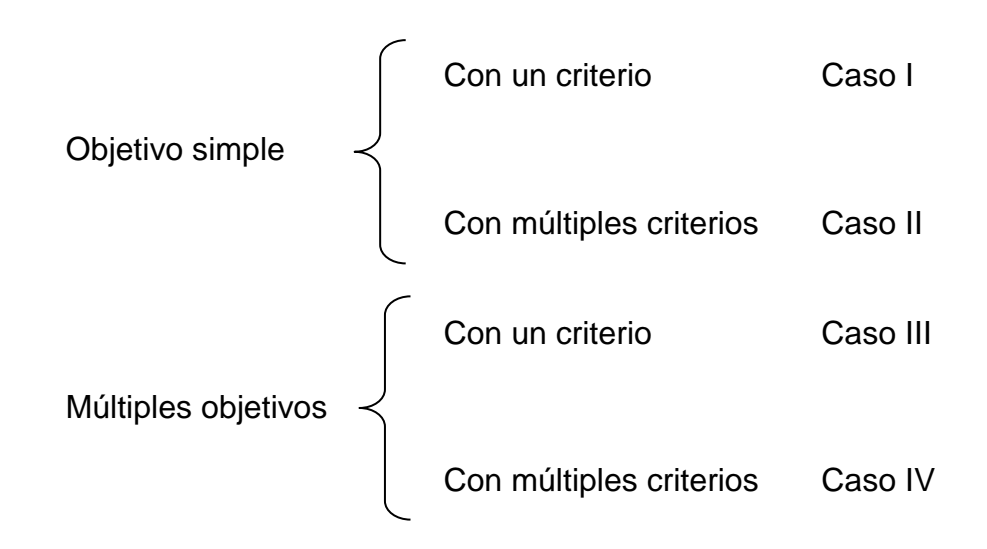

En el caso ( I ), el más sencillo en el que se presenta un solo objetivo y un solo criterio queda fuera de la definición de multicriterio por lo que no se analizará.

En el caso (II), con un objetivo y varios criterios es el caso más frecuente utilizado en los SIG en donde los criterios pueden ser colocados en capas obteniendo finalmente una capa temática con las soluciones que se pretendían.

La situación (III) es muy raro que se presente ya que una variedad de objetivos debe tener un criterio en común para todos ellos no es una relación lógica ya que difícilmente podría existir una evaluación planteada con varios objetivos.

<span id="page-25-1"></span>El caso (IV) en donde se relacionan múltiples objetivos con múltiples criterios es el más complejo.

# **II.4.5 Ponderación de los factores**

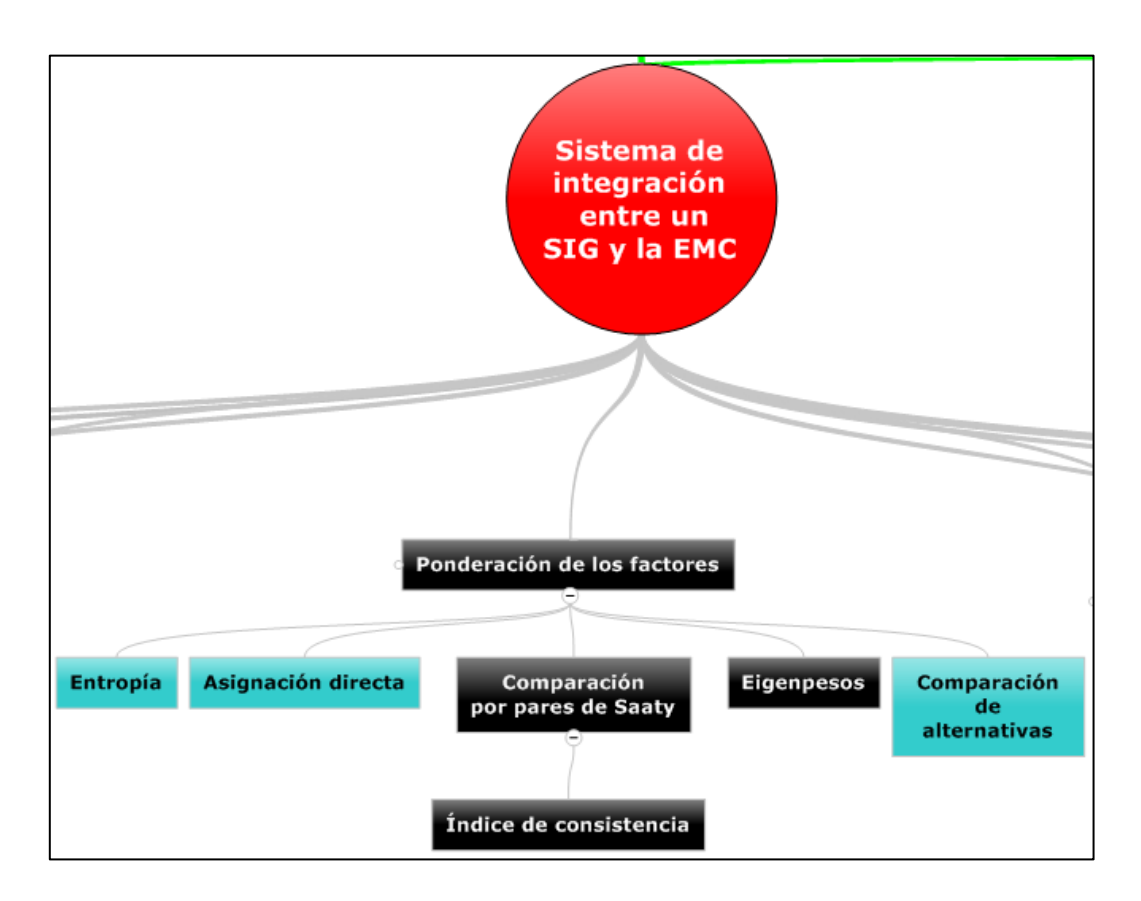

*Figura (10) Detalle del mapa conceptual correspondiente a los elementos correspondientes a la ponderación de los factores en la integración entre un SIG y la EMC.*

Existen varios métodos para asignar pesos a los factores entre ellos están:

- 1- Entropía.
- 2- Asignación directa.
- 3- Comparación de alternativas.
- 4- Eigenpesos; Método de jerarquías analíticas de T. L. Saaty (comparación por pares).

<span id="page-26-0"></span>El primero, cuyo principal interés reside en su objetividad respecto al decisor, siendo los propios datos del problema los que determinan la importancia relativa de los criterios; los métodos de asignación directa, que son aquellos en los que el decisor directamente asigna los pesos; este método y los dos restantes son subjetivos ya que la toma de decisiones es humano y la asignación de pesos depende de la forma como se interpreten los criterios; el último, que destaca por un lado, por ser de los métodos que se basan en el cálculo de los eigenpesos mediante comparaciones binarias de los criterios, y que mediante el cálculo de la *razón de consistencia* se puede conocer la consistencia de los valores asignados a los criterios y factores en la etapa de comparación por pares. Por esta razón solo se analizará e método de análisis jerárquico propuesto por Thomas Saaty.

# **II.4.6 Comparación por pares de Saaty**

Se trata de un procedimiento de comparación por pares de los criterios que parte de una matriz cuadrada en la cual el número de filas y columnas está definido por el número de criterios a ponderar. Así se establece una matriz de comparación entre pares de criterios, comparando la importancia de cada uno de ellos con los demás, posteriormente se establece el eigenvector principal, el cual establece los pesos (wj) que a su vez proporciona una medida cuantitativa de la consistencia de los juicios de valor entre pares de factores (SAATY, 1980:17). La escala de medida que se emplea en este método y que estima el coeficiente aij, ha surgido de 28 escalas alternativas, es una escala de tipo continuo (ratios o razón) que va desde un valor mínimo de 1/9 hasta 9 es la siguiente (BARBA-ROMERO y POMEROL, 1997:113):

a<sub>ii</sub> vale cuando el criterio i, al compararlo con j, es:

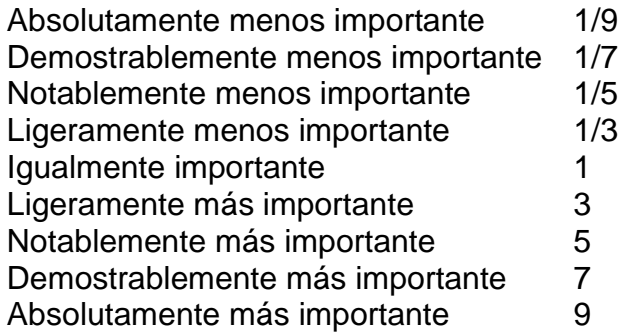

# <span id="page-27-0"></span>**II.4.7 Índice de consistencia**

El índice de consistencia c.i. (Por sus siglas en inglés, consistency index) es un valor que se obtiene a partir del eigenvalor máximo  $(\lambda_{MAX})$ . (Barredo C., J. I. 1996).

# <span id="page-27-1"></span>**II.4.8 Índice aleatorio**

Este índice aleatorio "r.i." (Por sus siglas en inglés, random index) representa el índice de consistencia de una matriz reciproca generada aleatoriamente a partir de una escala de 1/9 hasta 9 con juicios de valor recíprocos y diagonal compuesta de la unidad (1).

# <span id="page-27-2"></span>**II.4.9 Razón de consistencia**

<span id="page-27-3"></span>Este valor c.r. (Por sus siglas en inglés, consistency ratio) permite conocer la consistencia de los juicios de valor, concretando que para valores mayores o iguales a 0.10 los juicios de valor deben ser revisados. Si por el contrario el c.r. es inferior a 0.10 dichos juicios de valor asignados pueden considerarse satisfactorios.

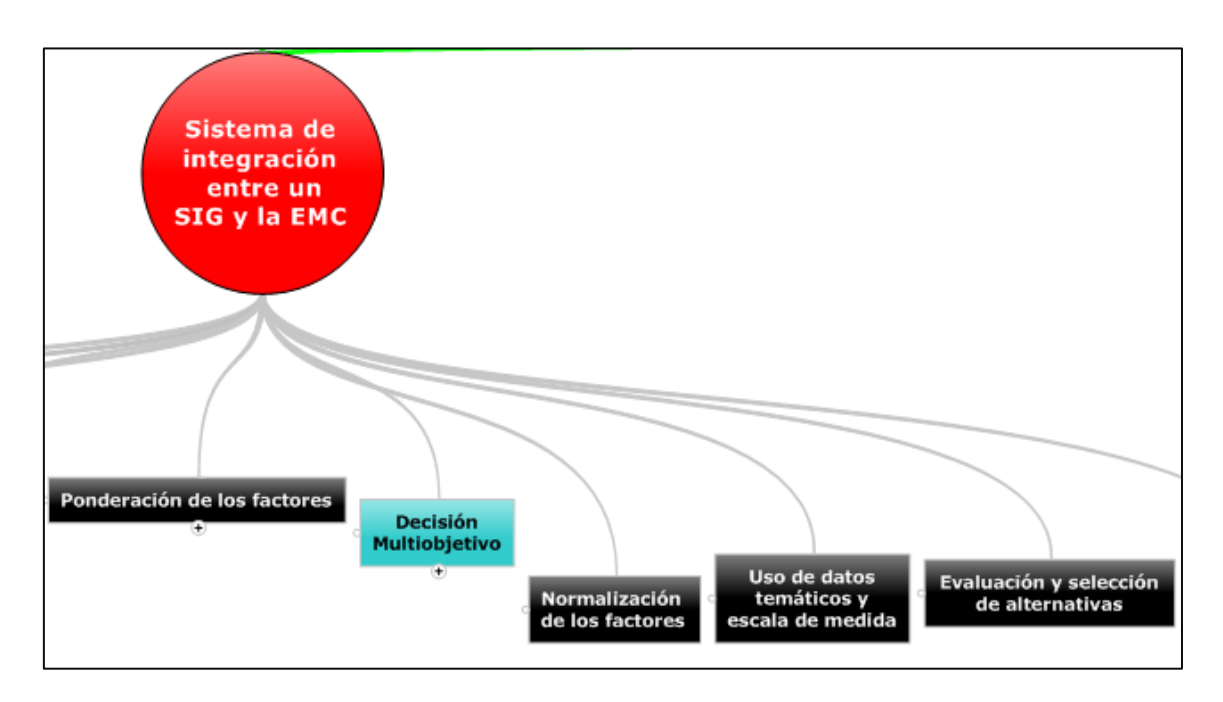

*Figura (11) Detalle del mapa conceptual correspondiente a los tres últimos elementos de la integración entre un SIG y la EMC.*

En cualquier estudio en el que se pretenda integrar distintos factores, variables o criterios e, independientemente del método de evaluación a utilizar, es deseable que dicha evaluación se realice sobre escalas comparables en tipo, rango de extensión, unidad de medida, eventual posición del cero, dispersión (Barba – Romeo y Pomerol, 1997: 66).

Otra forma de normalizar es dividiendo cada valor por el máximo o por la suma de todos ellos (Voogd H, 1983).

# <span id="page-28-0"></span>**II.4.11 Uso de datos temáticos y escalas de medida**

Medir no implica establecer una cantidad, basta con que represente una relación, ya sea de equivalencia o de orden. Las escalas de medidas son: Nominales, Ordinales, De intervalo, y De razón.

# <span id="page-28-1"></span>**II.4.12 Evaluación y selección de alternativas**

Con base a los criterios propuestos se determina el nivel de adecuación de cada elemento espacial, o sea, evaluar cada alternativa para poder llegar a los objetivos planteados utilizando algún método de EMC. El hecho de elegir un método adecuado de evaluación multicriterio es un problema en sí de evaluación multicriterio (Romero, 1993).

Por último se seleccionan las alternativas que mejor satisfagan el objetivo planteado de tal manera que estas sean las más aptas para darle sustento al centro decisor y se lleve a cabo la actividad que este mismo propuso, para ello

es necesario llevar a cabo un ordenación de todas las alternativas en función de su adecuación.

#### <span id="page-29-0"></span>**II.4.13 Escalas**

Estas escalas pueden ser clasificadas como cualitativas y cuantitativas de la siguiente manera:

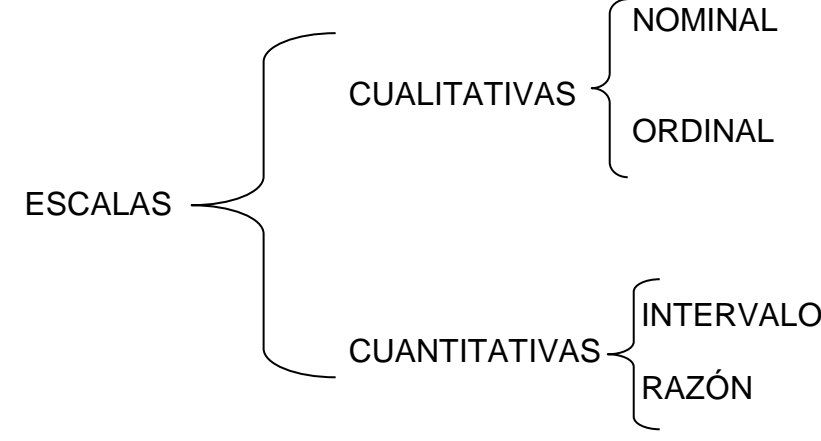

Cuando los datos son expresados de forma cuantitativa entonces estos deben ser normalizados para poder ser utilizados en la evaluación multicriterio de esta forma se obtiene la homogeneidad entre los datos tratados.

La escala nominal es categórica, que consiste en designar o nombrar las observaciones. Las categorías son mutuamente excluyentes y colectivamente exhaustivas. No es posible ordenar las categorías. Son dicotómicas (no ordenables): habitado o deshabitado, sí o no.

La escala ordinal es categórica. Cuando las observaciones no solo difieran de categoría a categoría, sino que además pueden clasificarse por grados de acuerdo con algún criterio de orden (Glass y Stanley, 1986): Pendiente (menor o igual al 4%; mayor al 4%).

La escala de intervalo es cuantitativa. No solo distingue orden entre categorías, sino que también pueden discernirse diferencias iguales entre las observaciones. Se considera unidad de medida, según un parámetro (escala de grados de temperatura, metros, pies, puntajes). El cero es arbitrario, es decir, el valor cero no indica ausencia de la característica, en otras palabras, la característica está presente y vale cero; (temperatura, coeficiente intelectual. Altura sobre el nivel medio del mar) (Armas, 1988).

<span id="page-29-1"></span>La escala de razón es cuantitativa. Cero absoluto, es decir, el valor cero representa ausencia de la característica o atributo (Armas, 1988); (distancia, altura, masa, peso, estatura, entre otros).

## **III. MARCO REFERENCIAL**

#### <span id="page-30-0"></span>**III.1 Georreferenciación**

Para llevar a cabo la georreferenciación se requiere de la ciencia de la Geodesia que es la ciencia que estudia la forma y dimensiones de la Tierra en un contexto territorial amplio calculando coordenadas geográficas de cada punto en, sobre y por debajo de la superficie terrestre. En la geodesia tradicional se han utilizado observaciones terrestres y astronómicas. Pero la entrada en escena de los satélites artificiales ha dado lugar a la Geodesia Espacial.

Se entiende por georreferenciación a la técnica geográfica, que consiste en asignar mediante cualquier medio técnico apropiado, una serie de coordenadas geográficas procedentes de una imagen de referencia conocida, a una imagen digital de destino. Estas coordenadas geográficas reemplazaran a las coordenadas graficas propias de una imagen digital en cada píxel, sin alterar ningún otro atributo de la imagen original, cada serie de pixeles serán fácilmente reconocibles, en ambas imágenes y pueden tener un origen antrópico (cruces de carreteras, caminos, edificaciones y estructuras, construcciones, vértices geodésicos, etc) o naturales normalmente de carácter fisiográficos y topográficos, y que no sean demasiado dinámicos en el espacio ni en el tiempo ( desembocaduras de ríos, línea de costa, toponimia etc). Los puntos adicionados de esta forma deben estar bien distribuidos en la escena, tratando al máximo de evitar la linealidad en su colocación, a este proceso se le denomina Corrección Geométrica de una imagen.

Es fundamental para cualquier tipo de corrección geométrica, identificar previamente sobre la imagen una serie de puntos conocidos, denominados puntos de control, que por su naturaleza sean poco dinámicos en el tiempo y en el espacio. La característica a tener en cuenta en la elección de un punto de control terrestre (GCP) es la capacidad de "localización inequívoca" con la mayor precisión tanto en la imagen como en el terreno. Los puntos de control de tierra se adquieren directamente sobre una cartografía base de referencia en formato digital o analógico o bien con mediciones en campo con GPS o cualquier otro aparato topográfico. La cantidad de puntos necesarios para una buena rectificación depende del orden del polinomio a usar, de la escala del mapa, relieve del área y del grado de precisión requerido.

#### <span id="page-30-1"></span>**III.2 Sistemas de Información Geográfica SIG**

#### <span id="page-30-2"></span>**III.2.1 Objetos espaciales en los SIG**

Los objetos espaciales pueden entenderse como la representación de los hechos espáciales en una capa temática, dichos objetos se representan en función de "los distintos tipos de unidades de observación que se pueden distinguir en la realidad‖ (Bosque, 1997: 38), entonces de acuerdo a las propiedades geométricas de un hecho espacial real, este se puede representar en una capa por medio de alguno de los siguientes objetos espaciales establecidos:

En el modelo Vector:

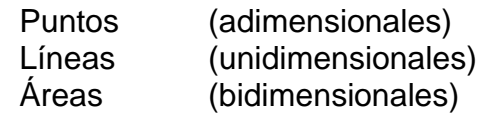

En el modelo Raster:

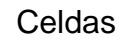

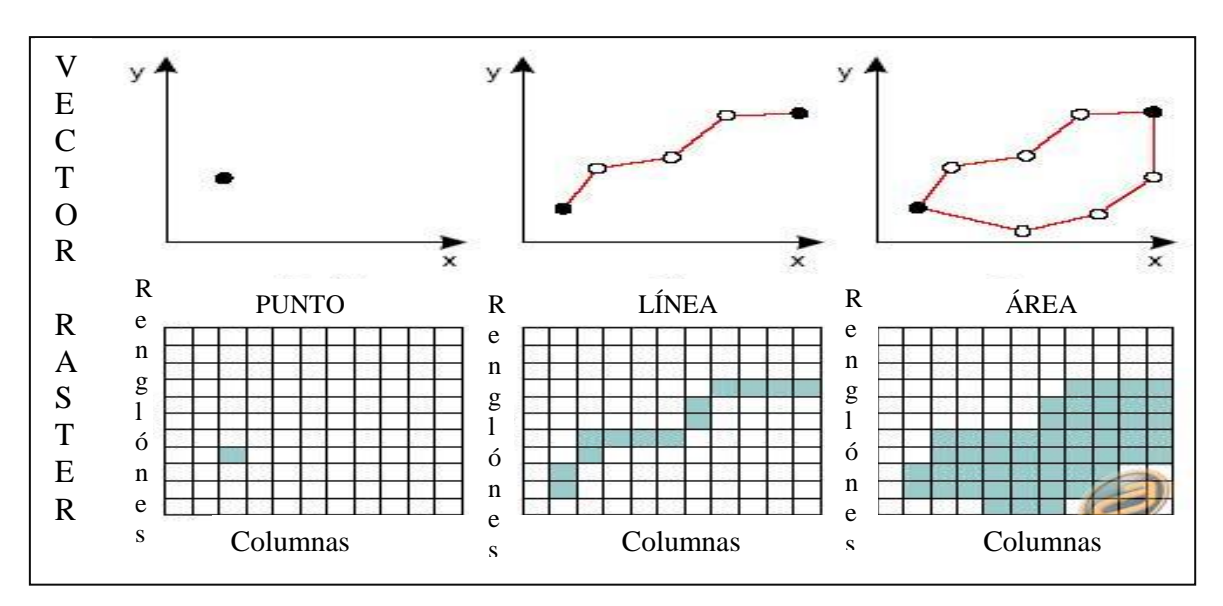

*Figura (12) Representación gráfica del modelo vector y raster*

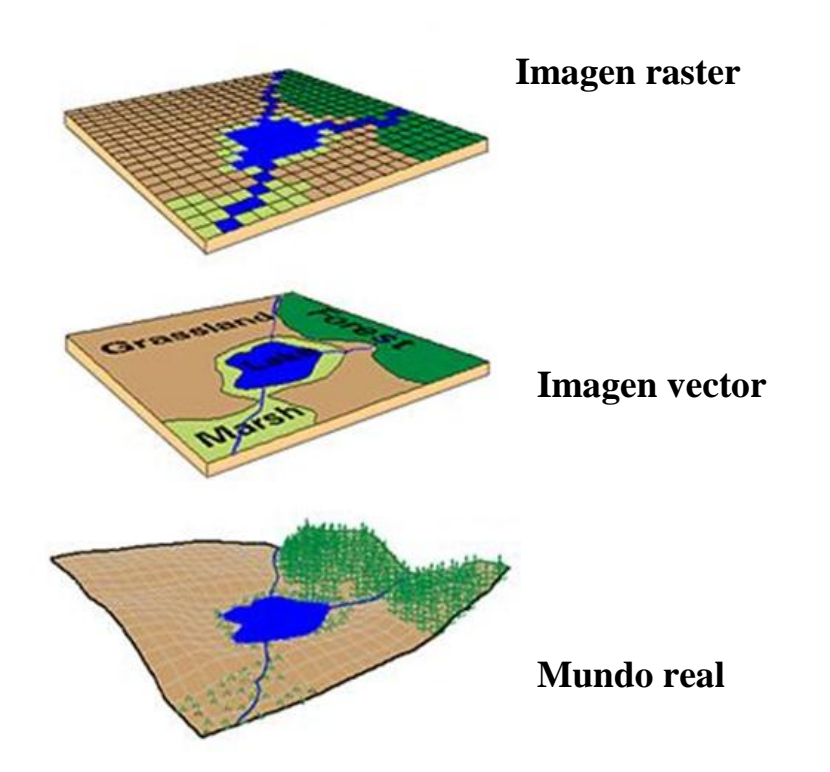

*Figura (13) Representación gráfica del terreno natural y los modelos vector y raster*

# <span id="page-32-0"></span>**III.2.2 El modelo vectorial**

El modelo vectorial representa la cartografía correspondiente a lo que se ha denominado en el punto anterior como bases de datos relacionales.

Este sistema permite diseñar digitalmente utilizando las tres entidades propias de todo mapa de los puntos, las líneas y las áreas cerradas (polígonos). A partir d allí SIG ligará este diseño a las bases de datos qué serán puntuales, lineales o de área (poligonales).

Las consultas deben hacerse a las bases de datos alfanuméricas asociadas y las respuestas se representaran en la cartografía en forma de mapas temáticos.

Las características sobresalientes de este sistema son:

- Permite obtener diseños más realistas del espacio geográfico al considerar las entidades: punto, línea y polígono.
- Permite realizar operaciones en la base de datos alfanuméricos y representarlas en el mapa. Estas operaciones son consultadas con el mismo grado de complejidad que las que se les puede realizar a cualquier administrador de bases de datos con la única diferencia que las respuestas serán espaciales.
- Los cartográficos son de mejor calidad.

#### <span id="page-32-1"></span>**III.2.3 Modelo raster**

El modelo raster divide el espacio de forma discreta y para ello utiliza una matriz cuadriculada en donde cada una de las celdas contiene la información correspondiente a la categoría del espacio geográfico dominante en ella.

Cada celda se llama comúnmente píxel (Picture element) y es la unidad mínima de representación espacial. La base de datos raster se organiza por capas temáticas (layers) superpuestas. Cada una de ellas es un tema diferente en el nivel cartográfico (suelos, vegetación, humedad, alturas, zonas urbanas) o diferentes momentos de un mismo tema (zona urbana 1920, zona urbana 1950, zona urbana 2012). En caso de imágenes satelitales pueden ser diferentes bandas de reflectancia de un mismo lugar (azul, verde, rojo, infrarrojo)

Las características sobresalientes de este sistema son:

- A. Es una estructura de datos bastante simple y fue la primera en ser utilizada porque combinaba su cuadricula con los sistemas de representación en pantalla (display) y de impresión.
- B. Es el que permite la realización de los procedimientos de análisis por superposición temática de forma más rápida y precisa. Cada celda superpone exactamente con otra y los cálculos los realiza de forma directa.

C. Este formato compatibiliza para el ingreso directo de imágenes satelitales, las que se han convertido últimamente en una invalorable fuente de información e ingreso de datos para el SIG.

## <span id="page-33-0"></span>**III.2.4 Análisis y modelado espacial en los SIG**

Es el conjunto de técnicas cuyos resultados son dependientes de la localización de los objetos o eventos analizados, requiriendo el acceso a la localización y los atributos de los objetos, esto es, a ambos componentes del dato espacial (Goodechild (1987).

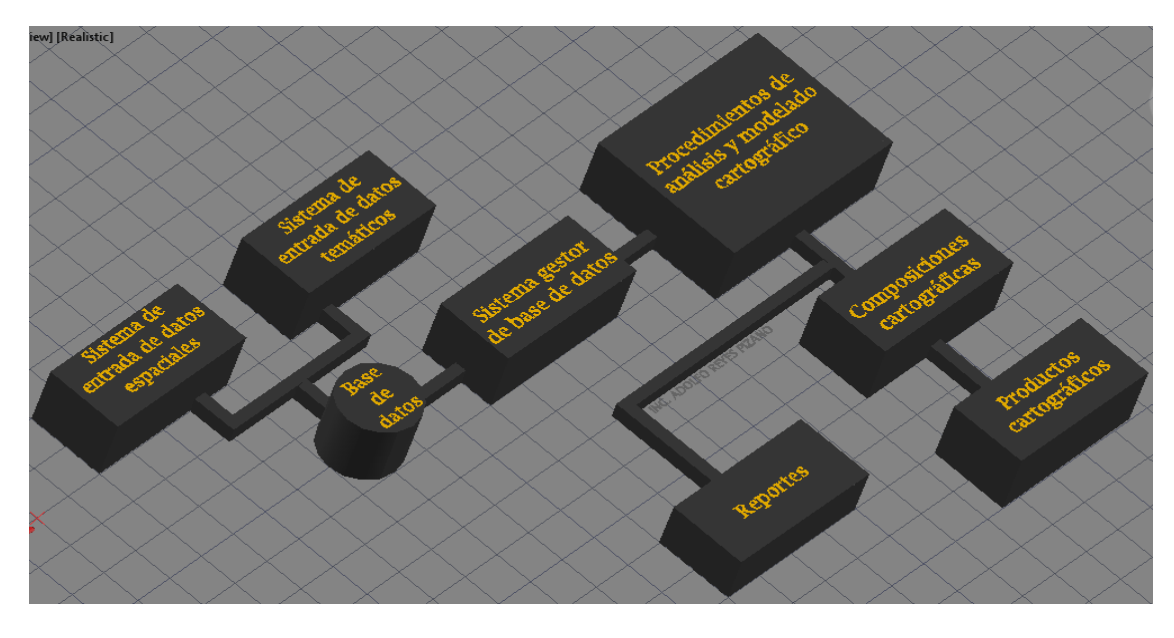

*Figura (14) Representación esquemática del análisis y modelado espacial en la estructura de operaciones de los SIG. (Carver, S. (1991).*

# <span id="page-33-1"></span>**III.3 Evaluación multicriterio**

#### <span id="page-33-2"></span>**III.3.1 Objetivo**

En el entorno cotidiano el objetivo se puede definir como una función a desarrollar pero en el ambiente de los SIG indica la estructuración de la regla de decisión (Eastman et al. 1993) o indica las características de la regla de decisión a utilizar.

Los objetivos son el fundamento para desarrollar de un proyecto de EMC y puede ser desde uno a múltiples dependiendo del problema. De ser múltiples, entonces se plantea una evaluación multiobjetivo, de aquí se presentan dos tipos de objetivos los complementarios o los conflictivos. (Eastman et al. 1993).

#### <span id="page-33-3"></span>**III.3.2 Decisión**

Es la elección de unas de las alternativas posibles para solucionar un problema. Esta es el resultado final que se espera después de aplicar cualquier método de EMC. Las decisiones y los objetivos se deben de plantear sobre una serie de alternativas desde el punto de vista de la planificación territorial, se basarían en cada una de las áreas susceptibles del territorio en las cuales pueda ser evaluado y en ellas se tomaría la selección final para la decisión a tomar. (Felicísimo, A.M. (1994).

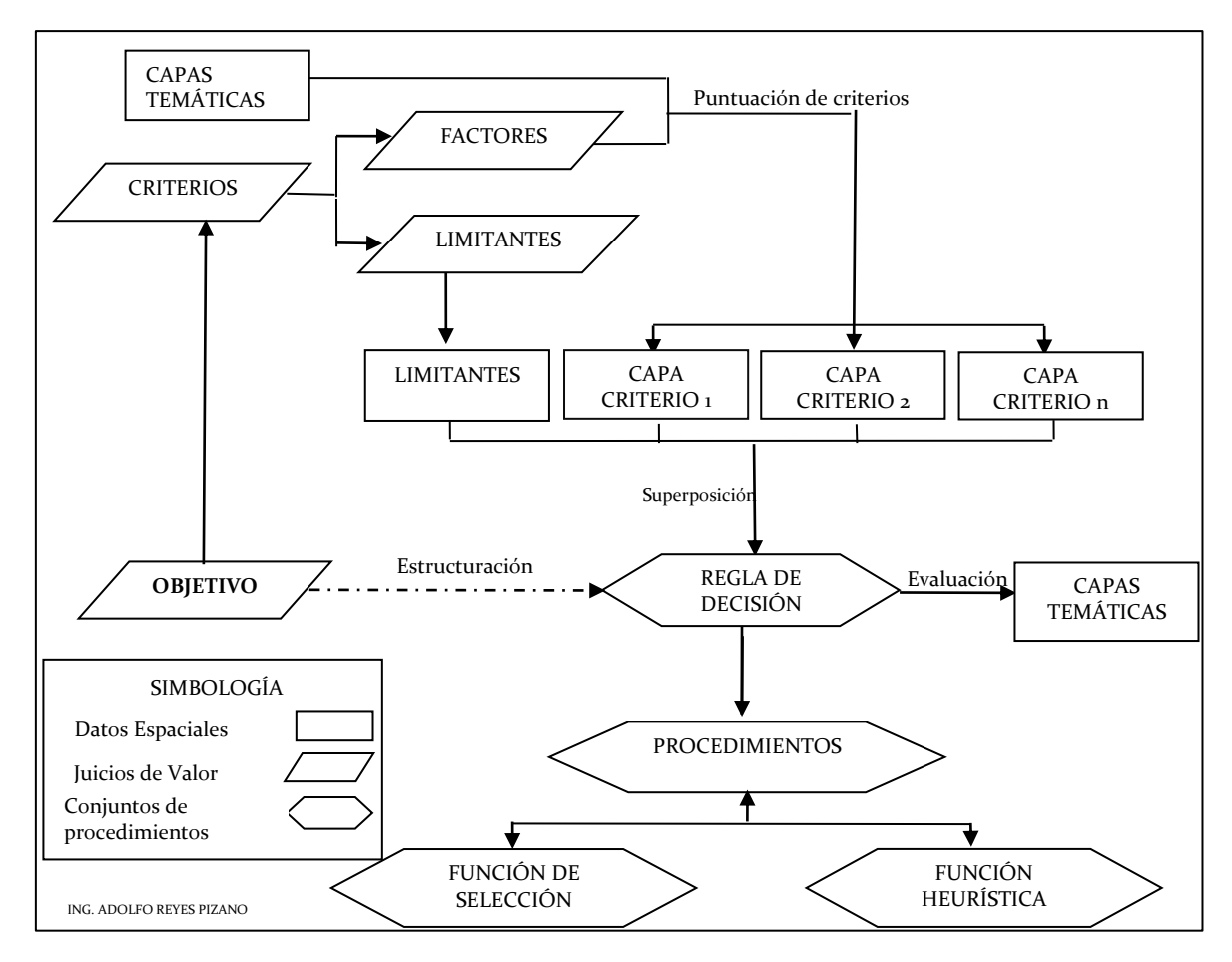

*Figura (15) Ubicación de los objetivos en un sistema de integración entre un SIG y EMC (Felicísimo, A.M. (1994).)*

#### <span id="page-34-0"></span>**III.3.3 Alternativas**

Son cada una de las soluciones posibles a un problema, dotadas de ventajas e inconvenientes diferentes. Cuando se le asignan valores a las alternativas se le están asignando puntuaciones a los criterios. Las alternativas pueden ser proyectos, o polígonos, o puntos del plano y puede haber "m" alternativas A<sub>i</sub>  $(i=1, m)$ .

Características de las alternativas:

- Son completamente disjuntas y exhaustivas.
- No cabe concebir alterativas "intermedias" a las enumeradas.
- Si tales alternativas quisieran considerarse se añade simplemente con carácter individual a la lista anterior
- El conjunto  ${A_i}$  es discreto y universal para los efectos de la EMC aplicada a los SIG.

Para iniciar la relación ente los SIG y la EMC se debe enfatizar que en los SIG las alternativas son unidades espaciales conocidas como objetos, en los modelos raster son celdas y en los modelos vectoriales son puntos, líneas o polígonos, estos se agrupan en una sola categoría constituyendo una capa temática, el número de categorías será el mismo de capas temáticas que se quieran establecer, dando un conjunto global de alternativas de selección.

Al referirse a una sola capa temática en modelo Raster de una imagen Spot (tipo de satélite) donde cada celda abarca 2.5 x 2.5 m, entonces en un kilómetro cuadrado se tendrían 400 columnas por 400 renglones lo que nos daría 160,000.0 alternativas (celdas) para poder someter a evaluación y tomar una decisión en el caso de escoger un método por comparación por pares de las alternativas, se tendrían para este caso, una matriz de 25,600'000,000 (veinticinco mil seiscientos millones) de elementos  $a_{ii}$ . Los sistemas actuales informáticos son de esta manera rebasados en cuanto a su capacidad operativa para resolver problemas de este tipo.

# <span id="page-35-0"></span>**III.3.4 Criterios**

Los criterios son fundamentales para la EMC, tal y como se ve en la figura 15, "un criterio es cierta base para la toma de una decisión, esta base puede ser medida y evaluada. Es la evidencia sobre la cual se basa una decisión" (Eastman et al., 1993: 2). (Voogd. 1986) define a los criterios como "un aspecto medible de un juicio, por el cual una dimensión de las alternativas bajo consideración puede ser caracterizada. También puede definirse como "los distintos aspectos de la realidad que inciden de alguna manera en las ventajas o inconvenientes de las alternativas disponibles como soluciones al problema‖.

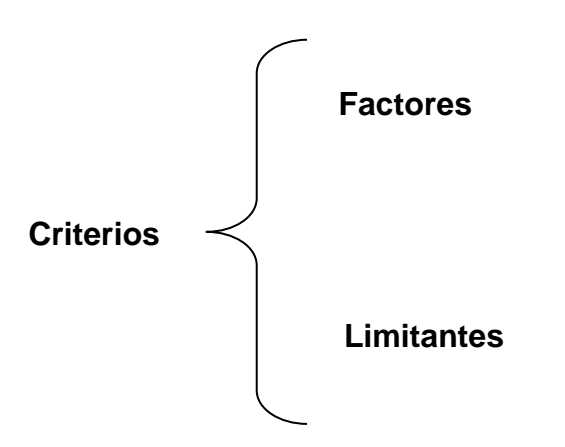

Los criterios se pueden clasificar en factores y restricciones o limitantes.

―Un **factor** es un criterio que realza o detracta (desacredita) la capacidad de asentamiento de una alternativa específica para la actividad en consideración, éste por lo tanto debe ser medido en una escala continua" (Eastman et al., 1993:2). Dicho en otras palabras son los aspectos que aumentan o disminuyen la valoración de una alternativa como solución al problema. (Los factores pueden ser cuantitativos u ordinales). Y una **Limitante** se refiere a la restricción de la disponibilidad de las alternativas en función de las actividades evaluadas,
de esta manera se depuran varias categorías de la capa analizada, así solo se tendrán dos respuestas, la primera si se cumple y la segunda si no se cumple, generando una capa binaria (1, 0) en donde un código representa las alternativas susceptibles y el otro las no disponibles para la actividad propuesta. Son los aspectos de la realidad que determinan que alternativas son válidas/aceptables y cuales no como solución al problema. (Las limitantes son siempre binarias).

Los criterios son conocidos también como atributos o variables y sobre ellos se basa la decisión, forman un conjunto discreto  ${C_i}$  (j=1,n).

### **III.3.5 Características de los criterios**

- Estructuración de los criterios (I)
	- o Exhaustividad: No falta ningún criterio que permita discriminar las alternativas.
	- o Coherencia: Las preferencias globales del decisor son coherentes con las preferencias según cada criterio. Si dos alternativas "a" y "b" tienen la misma calificación en todos los criterios, la mejora de "a" en un criterio implica una preferencia global de "a" respecto a "b".
- Estructuración de los criterios (II)
	- o No redundancia: Existe si la supresión de uno solo de los criterios no implica que el subconjunto de los restantes viola alguna de las anteriores propiedades.
		- **Propiedad deseable, pero no esencial.**
		- **Peligro: duplicar algún hecho.**

El número máximo de criterios a establecer puede estar limitado por el tipo de método de combinación que se vaya a emplear posteriormente para el análisis del problema. No emplear más de 7 criterios en los métodos e comparación de alternativas. Debido a la limitación de cerebro humano para comparar simultáneamente más de 7 cosas. Si se tienen muchos criterios entonces se deben establecer jerarquías de criterios y subcriterios.

### **III.3.6 La regla de decisión**

En la figura 15 se puede observar que las Capas: Criterio1, Criterio2…Criterio N, alimentan a la Regla de Decisión la cual las integra en un solo conjunto de datos el cual en ese lugar es donde se lleva a cabo la EMC generando la capa final denominada en la misma figura como Modelo de Decisión el cual ha sido evaluado en cada uno de sus datos o alternativas espaciales han recibido diferentes valores, rangos y han sido ordenados de acuerdo a la actividad evaluada.

La regla de decisión puede llevarse a cabo a priori mediante dos tipos de procedimientos:

- 1- Función de **Selección** (Clasifica).
- 2- Función **Heurística** (Selecciona).

A pesar de los nombres que se les han dado a estos dos tipos de Reglas de Decisión realmente la Función de Selección lo que lleva a cabo en su procedimiento es clasificar, mientras que la Función Heurística lo que hace es seleccionar.

La Función de Selección "ofrece un medio matemático para comparar las alternativas. Realizando algún tipo de optimización (como maximizar o minimizar alguna característica medible), para lo cual requiere teóricamente que cada alternativa sea evaluada" (Eastman et al., 1993:3).

En el caso de la Función Heurística "especifica un procedimiento a seguir, en vez de una función a evaluar, la selección heurística es de uso común debido a su simplicidad de comprensión e implementación‖ (Eastman et al., 1993:3).

#### **III.3.7 La evaluación**

Entonces la regla de decisión tiene como insumos a las capas de cada criterio, sin embargo, es necesario considerar los objetivos propuestos inicialmente para que se pueda llevar a cabo la evaluación correspondiente. "La naturaleza de un objetivo y como este es visualizado por el centro decisor, sirve como una guía fundamental en el desarrollo de una regla de decisión específica‖ (Eastman et al., 1993:3).

Para poder llevar a cabo la Evaluación es necesario que la regla de decisión se aplique en las capas criterio junto con las limitantes para poder obtener el Modelo de Decisión. "La regla de decisión incluye procedimientos para llevar a cabo la EMC, así como para actuar sobre los resultados de la evaluación" (Eastman et al., 1993:3).

El conjunto de procedimientos de la EMC aplicables en un entorno SIG, basan su funcionamiento aritmético en lo que se ha definido como Regla de Decisión, que es de donde se evalúa y se logra tener como resultado final el Modelo de Decisión.

#### **III.3.8 Ordenación, mediante matrices, a la EMC**

Para funcionar la EMC al evaluar una serie de alternativas tiene que basarse en una serie de criterios. Un método de EMC "puede servir para inventariar, clasificar, analizar y ordenar convenientemente una serie de alternativas, a partir de los criterios que hallamos considerado pertinentes en una evaluación" (Eastman et al., 1993).

La mejor forma de ordenar una relación de criterios con una de alternativas. que define la EMC, es una matriz y se le conocerá con el nombre de **Matriz de**  **Evaluación**. También recibe otros nombres como matriz de puntuación, matriz de efectividad, matriz de proyecto-efecto.

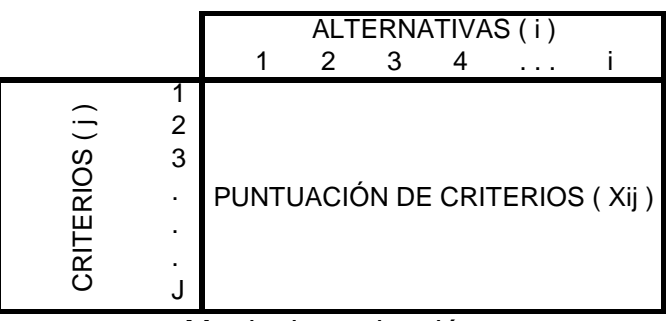

Matriz de evaluación

Como en la figura anterior se muestra los valores internos de esta matriz se les denomina Puntuación de Criterios (Xij) que representarán el nivel o valor de adecuación que ha tomado cada alternativa de acuerdo a cada uno de los criterios establecidos.

El diseño de esta matriz debe hacerse con mucha certeza y cuidado porque de aquí es de donde los distintos métodos de EMC basan todo su funcionamiento intrínseco para lograr la evaluación de las alternativas.

El resultado del proceso de evaluación está marcado en la asignación de valores a las alternativas, por lo que en el centro decisor recae la responsabilidad de asignar valores cuantitativos a las categorías correspondientes a cada criterio con el apoyo de una serie de referencias previas ya que por lo general las variables o criterios a evaluar no están medidos en escala de intervalos o razón si no que, en los SIG, se presenta frecuentemente una escala nominal.

Cuando la matriz de evaluación queda establecida se puede determinar de ella el llamado punto ideal, este es el vector que combina los valores más altos de cada criterio (valores más altos de cada fila en la matriz de evaluación) (Jannsen y Rietveld, 1990). El punto ideal se puede traducir como el conocido Valor Más Probable que se toma como referencia para conocer los errores o desviaciones entre, para este caso, el valor optimo y cada una de las alternativas, entonces las que tengan menor desviación del punto ideal serán las más deseables.

Teniendo en cuenta cada criterio de esta matriz se tiene que establecer la importancia relativa frente a cada evaluación que se tenga que realizar. De esta manera es necesario asignar un valor específico a cada criterio que concuerde con su importancia relativa. Este valor específico se le conoce como ponderación o peso y es expresado mediante números naturales o en porcentajes.

Cuando los pesos se han asignado a cada criterio se genera una matriz que contenga las prioridades. Para poder asignar los pesos es recomendable contar con un grupo interdisciplinario con el fin de que no se obtenga un

resultado sesgado hacia un criterio del cual fueran todos expertos o ninguno. Cuando la matriz evaluación de pesos ha sido generada entonces se puede tener una visión muy estratificada con la cual cada uno de los miembros del grupo interdisciplinario puede evaluar de manera más eficaz y así generar una nueva **matriz de prioridades**.

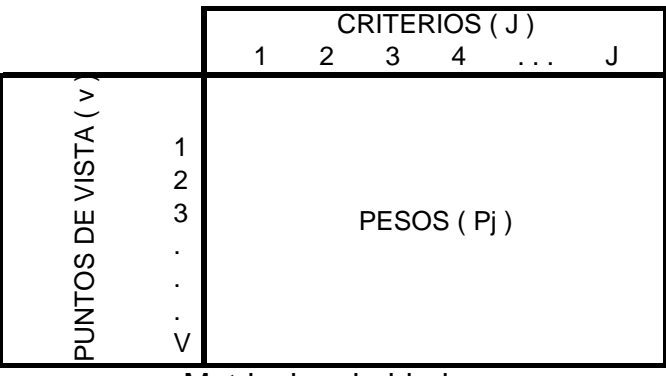

Matriz de prioridades

Obteniendo las matrices de evaluación y prioridades, se emplean una serie de métodos para generar la matriz final denominada de valoración en la cual cada alternativa ha obtenido un valor, según cada uno de los puntos de vista planeados.

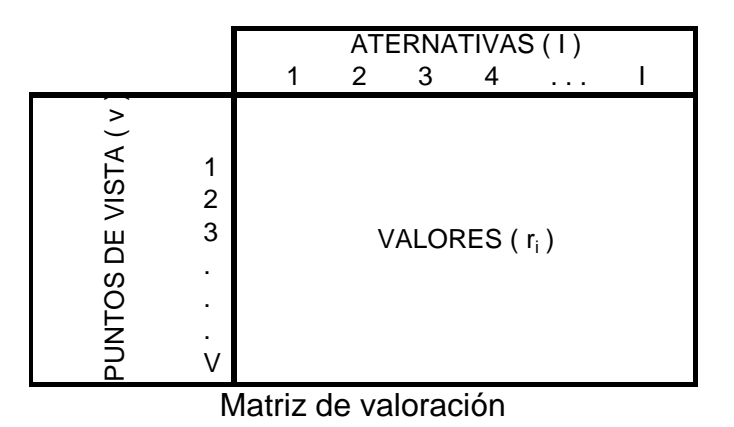

Los valores asignados a las alternativas en la matriz de valoración, son una función de: el número y naturaleza de los criterios, las prioridades empleadas y las técnicas aritméticas aplicadas (Voogd, 1983).

## **III.3.9 Sumatoria lineal ponderada.**

Después de haber asignado la puntuación a los criterios y los pesos asignados a cada criterio, se puede utilizar el método de suma ponderada como un método de Evaluación Multicriterio para obtener el valor de capacidad de cada lugar del territorio en la región evaluada. Esto se logra dando un valor a cada alternativa que en el caso de los SIG son representadas por objetos espaciales ubicados en cada capa temática que a su vez estas representan los criterios y en cuanto se hace la superposición desde el punto de vista analítico lo que se realiza es una sumatoria ponderada cuyo resultado, denominado, valores de

capacidad, son los que nos indican finalmente las alternativas eligiendo aquellas que arrojan valores de capacidad más altos.

Para mayor claridad en la siguiente figura se presentan dos criterios "A" y "B" con valores en sus alternativas xij y el peso para cada criterio  $w_i$  de 0.66 y 0.34 respectivamente, y se aplica el método de la suma ponderada.

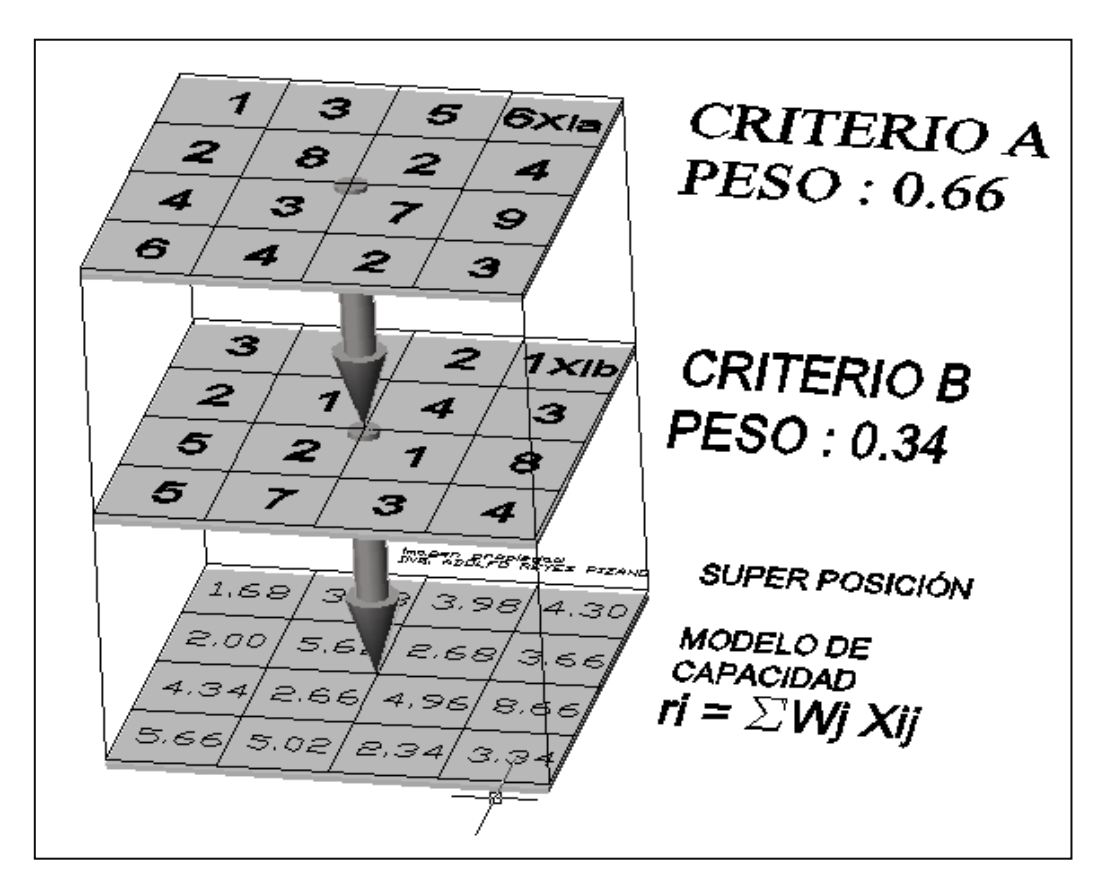

*Figura (16) Representación esquemática del modelado espacial*

Los dos criterios A y B al sobreponerlos (Unión) nos dan como resultado la capa inferior en donde se presentan los valores (ri) de cada una de las alternativas, resultando así el modelo de capacidad.

### **III.4 Métodos de Evaluación Multicriterio**

### **III.4.1 Técnicas de EMC**

En 1983 existían 96 métodos multicriterio, cifra que ha aumentado al día de hoy a uno centenares, sin embargo, se citarán algunos de ellos y se tratarán con más profundidad los que son utilizados más comúnmente en el entorno de los SIG.

Existen trece técnicas de EMC, distribuidas entre las Compensatorias, las Borrosas y las No Compensatorias las cuales quedan clacificadas y estructuradas de la manera que se muestra a continuación:

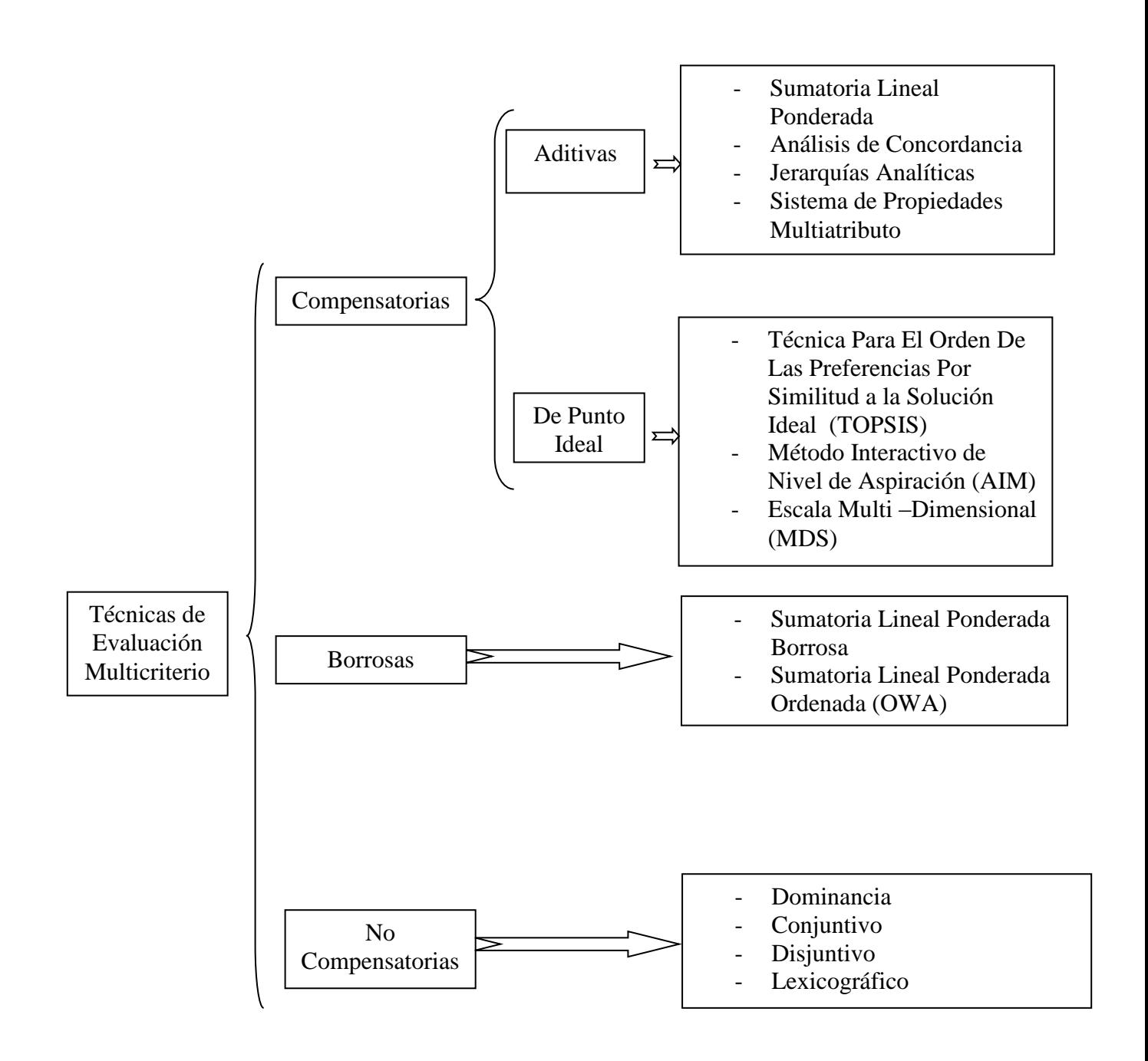

### **III.4.2 Método compensatorio**

Como se ve en el diagrama anterior los métodos compensatorios se clasifican en dos grupos los Aditivos y los de Punto Ideal, del primero se utilizará el de Jerarquías Analíticas y con respecto al segundo el de Multi – Dimensional (MDS).

En el grupo de los Aditivos se encuentran los métodos denominados Sumatoria Lineal Ponderada, Análisis de Concordancia, Jerarquías Analíticas y Sistema de Propiedades Multiatributo de los cuales se tratará únicamente el de Jerarquías Analíticas y con respecto al segundo se manejará el Escala Multi – Dimensional (MDS).

#### **III.4.3 Punto ideal**

En las técnicas basadas en la aproximación del punto ideal, la alternativa que se considera la ideal es ubicada en un espacio n – dimensional mediante un sistema de coordenadas en donde sus coordenadas indican el valor más alto de los n criterios establecidos. Se calcula la distancia en función de las coordenadas entre cada alternativa del conjunto de selección y el punto ideal siendo las más aptas para la actividad estudiada las más cercanas al punto ideal.

### **III.4.4 Análisis de punto Ideal en los SIG. (Método multi-dimensional)**

Zeleny (1974) y Yu (1973) desde que propusieron el Análisis de Punto Ideal se ha generado uno de los enfoques multicriterio de "mayor potencia operativa y con un campo de aplicación más extenso: la Programación Compromiso" (Romero, 1993: 47).

Un aspecto que hace que trascienda este método es el hecho de que se le pueden asignar pesos a los criterios (Wi) los cuales pueden introducirse en la ecuación del cálculo de la distancia como un factor modificador de las desviaciones, según el peso asignado a cada uno.

Zeleny (1982) estructuró el procedimiento de Análisis de Punto Ideal considerando los criterios como ejes de un sistema de referencia (X, Y). Dentro del mencionado sistema de ejes, que representan criterios se puede establecer el Punto ideal como un nivel ideal de los atributos para las alternativas en cada criterio. Este punto sería P en la figura (17), sin embargo, dicho punto ideal P resulta inalcanzable para las alternativas del conjunto disponible, las cuales están restringidas dentro de la zona comprendida bajo la curva ABCDF y los ejes X y Y. El punto ideal se plantea como inalcanzable para asegurar la optimalidad paretiana del método de evaluación, esto se refiere a que un conjunto se encuentra en sus estado óptimo si ningún elemento de ese conjunto puede mejorar su situación sin que empeore la situación de algún otro elemento del conjunto (Romero, 1993). Este postulado de la optimalidad paretiana se considera como una ―condición exigida necesaria para poder garantizar la relación de las soluciones generadas por los diferentes enfoques multicriterio" (Romero, 1993: 26).

El punto P es un logro no real ya que no pertenece ni siquiera a la curva ABCDF de la figura (17) que representa el conjunto de alternativas, pero P está representando lo ideal que en realidad no es factible, por lo que entonces se presenta un conflicto entre lo preferible y lo posible lo que permite iniciar un proceso de decisión.

El punto P no puede concebirse en el plano cartesiano ya que no se tiene ninguna base que lo relacione con los criterios, por lo que entonces el centro decisor utilizará los máximos valores de los criterios para definir los límites alcanzables, ubicando en el plano cartesiano un punto ideal denominado X**\*** ,

dicho punto se convierte en la referencia cuantificable y comparable con las alternativas seleccionables ubicadas en la curva ABCDF produciendo entonces

que se convierta en un problema conceptualizable y tangible por sus características conocidas con base a las alternativas figura (18), a diferencia de las de P. Así la alternativa ideal X**\*** , que reúne los máximos atributos en los criterios establecidos, puede ser cuantificada y considerada operacional desde el punto de vista de la evaluación (Zeleny, 1982). "De esta manera el punto ideal X**\*** sirve como una buena aproximación temporal de P en la toma de decisiones" (Zeleny, 1982:143).

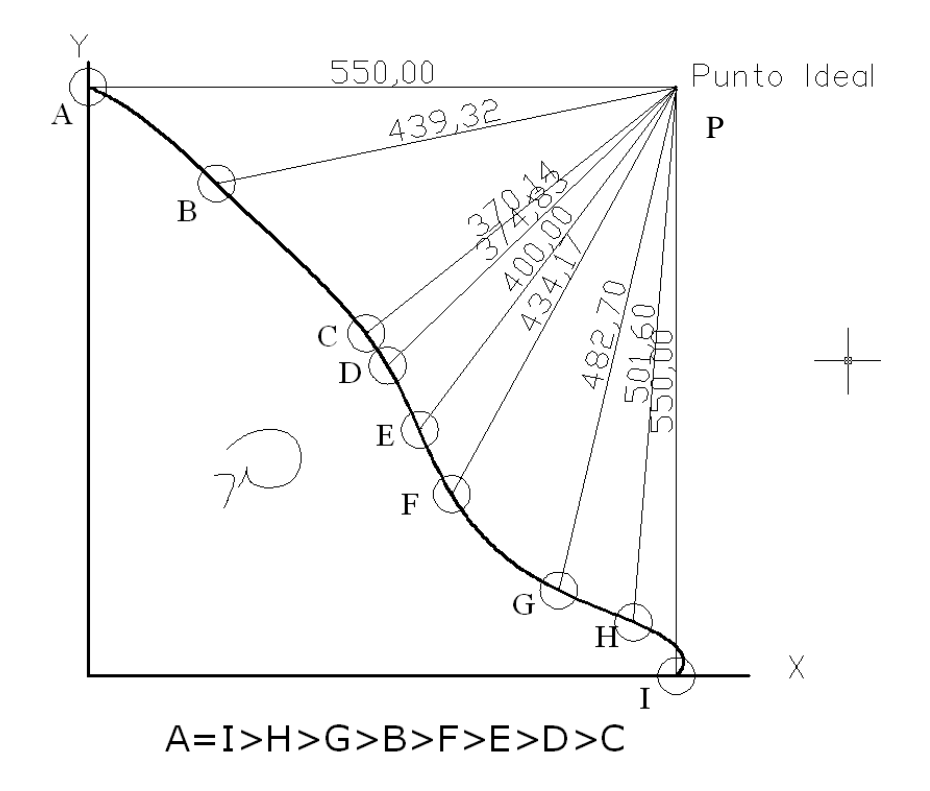

*Figura (17) Análisis de Punto Ideal considerando los criterios como ejes de un sistema de referencia (X, Y).*

Cuando se lleva a cabo el análisis mediante el Punto Ideal, las alternativas más alejadas de este pueden ser suprimidas o eliminadas y por lo mismo el punto ideal tendrá que ser reubicado hacia los límites máximos disponibles que hayan quedado después de haber removido algunos puntos lejanos, esto ocasiona importantes consecuencias en la toma de decisiones parciales por lo que se tiene que tener un manejo cuidadoso al elegir las alternativas a eliminar.

El punto ideal X**\*** es considerado provisional ya que después de eliminadas las distancias más grandes y ser removido también de acuerdo a los cambios que se den en las alternativas, objetivos, mediciones y posibles errores, detección de omisiones y también al avance de la tecnología, lo que ocasiona tener que de omisiones y también al avance de la tecnología, lo que ocasiona tener que replantear la evaluación.

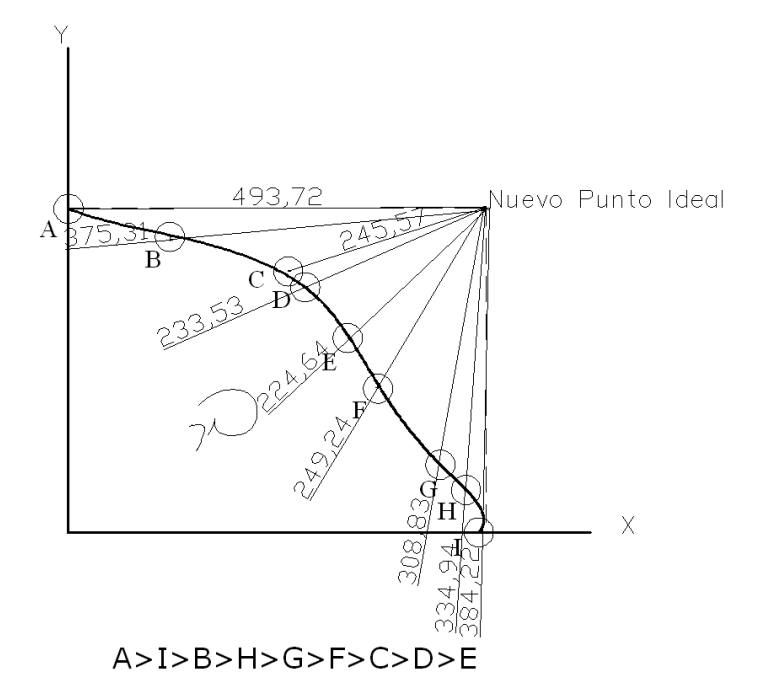

*Figura (18) Nuevo punto cuantificable y comparable con las alternativas seleccionables*

Considerando que los valores de las coordenadas del punto ideal puede ser cualquiera entonces surge la pregunta; ¿cuál sería el valor óptimo de ellas?, entonces para poder tener un marco de referencia se puede considerar como valor optimo el unitario teniendo entonces que normalizar todos los valores de las distancias para que así el valor máximo en cada coordenada sea uno. De esta forma las coordenadas del punto ideal siempre serán 1, 1, 1, ..., 1 fijando así su posición.

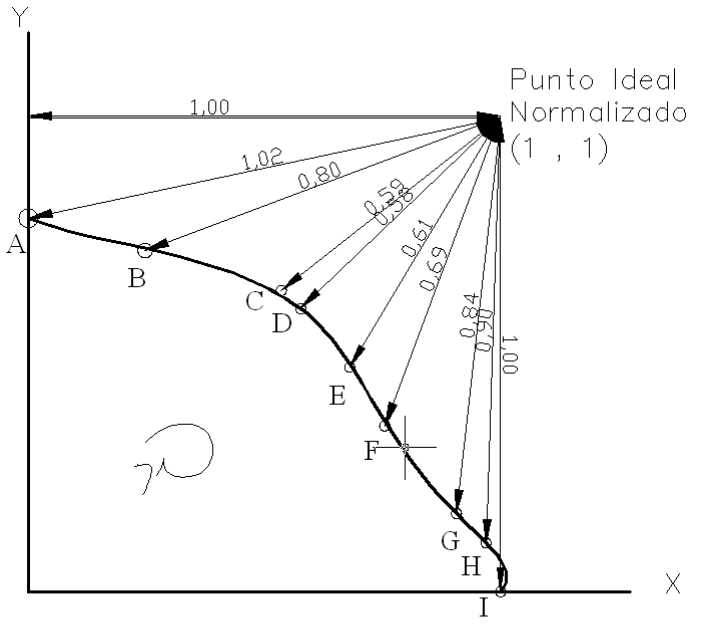

 $A > I > H > G > B > F > E > C > D$ 

*Figura (19) Punto Ideal normalizado*

Analizando las figuras (17, 18 y 19) anteriores, se nota cómo las distancias cambian el orden de las prioridades de las alternativas, teniendo, con el primer punto ideal establecido, como alternativa prioritaria el C, después de modificar las alternativas con base a una nueva evaluación se cambia por alternativa prioritaria a la E, finalmente al momento de normalizar los valores de las distancias y darle al punto ideal los valores de coordenadas (1 , 1) se tiene finalmente a la alternativa D como prioritaria.

#### **III.4.5 Modelo matemático para la distancia en el análisis de punto ideal**

La distancia entre cada alternativa y el punto ideal es definitivamente trascendental para la elección de las mejores alternativas y, su ecuación es:

$$
d = \sqrt{(x_1 - x_2)^2 + (y_1 - y_2)^2}
$$

Esta ecuación representa el desvío total cuyas proyecciones en los ejes de al abscisas y las ordenadas representan las desviaciones en X y Y respectivamente, entre una alternativa y la alternativa ideal de acuerdo a las preferencias del centro decisor (Humano).

La distancia puede ser medida desde un espacio bidimensional hasta un espacio tridimensional la cual es todavía comprensible por el ser humano no así, cuando utilizamos más de tres ejes, n-dimensionales cambiando la definición de la distancia, así entonces, se puede introducir las familias métricas desde Lp = 3 hasta Lp = ∞, la distancia entonces: entre el punto ideal y cada alternativa puede calcularse mediante la ecuación de Minkowsi.

$$
L_{p} = \left[ \sum_{j=1}^{n} \left| x_{j}^{a} - x_{j}^{b} \right|^{p} \right]^{1/p}
$$

Dónde: *Lp*= La métrica utilizada. *p* = Dimensión en la que se obtiene la distancia.

Cuando *p* =1 y *p* =2, la expresión anterior tiene sentido geométrico.

Entonces geométricamente hablando cuando P = 1 representa la distancia más larga (distancia metropolitana o Manhattan) entre los dos puntos involucrados ya que es la suma de las proyecciones en los ejes de las abscisas y las ordenadas, mientras que cuando  $P = 2$  también desde el punto de visa geométrico, representa la distancia más corta (hipotenusa) entre los puntos involucrados (distancia euclidiana o rectilínea). Sin embargo cuando P = ∞ entonces se considera únicamente el desvío mayor de las proyecciones hacia los ejes multivariados del par de puntos considerados, tomando en cuenta que *cuando P aumenta la distancia disminuye.*

Se hace notar que la métrica Lp a partir de cuándo  $P = 3$  en adelante los valores obtenidos son considerados no geométricos.

La expresión para calcular la métrica cuando  $P = \infty$  es la siguiente:

$$
L\infty = MAX \left| v_j^a - v_j^b \right|, \left| w_j^a - w_j^b \right|, \left| x_j^a - x_j^b \right|, \left| y_j^a - y_j^b \right|, \ldots, \left| z_j^a - z_j^b \right| \right]
$$

Donde:

$$
v^a_j, v^b_j, w^a_j, w^b_j, \ldots, z^a_j, z^b_j
$$

*Son los valores normalizados en el criterio "a" y "b" de la alternativa "j".*

Para ejemplificar la aplicación de la ecuación anterior considérese dos alternativas "i" y "j" con dos criterios cada una "a" y "b" tomando, para mayor claridad, valores todavía no normalizados:

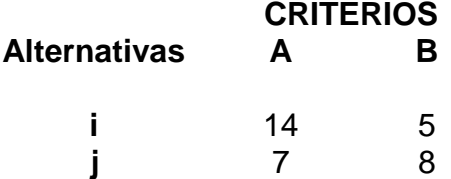

Entonces las distancias o métricas para cada uno de los casos son:

$$
L_1 = |14 - 7| + |5 - 8| = 4
$$
\n
$$
L_2 = [|14 - 7|^2 + |5 - 8|^2]^{1/2} = 7.61
$$
\n
$$
L_3 = [|14 - 7|^3 + |5 - 8|^3]^{1/3} = 7.17
$$
\n
$$
L_6 = [|14 - 7|^6 + |5 - 8|^6]^\frac{1}{6} = 7.007
$$
\n
$$
L_\infty = MAX \, [|14 - 7|, |5 - 8|] = 7
$$

Por otra parte cuando se requiere considerar pesos para  $w_k$  la ecuación asume la forma:

$$
Lp = \left[\sum_{k=1}^{n} w_k \left| e_{ik} - 1 \right|^p \right]^{\frac{1}{p}}
$$

Dónde:

*eik* = la coordenada normalizada de la alternativa i en el objetivo k.  $w_k$  = representa el peso del objetivo k. *Lp*= La métrica utilizada. *p* = Dimensión en la que se obtiene la distancia.

En la ecuación el peso de los objetivos se expresa como una función de incremento lineal de los desvíos entre cada alternativa y el punto ideal. Es decir, las alternativas que muestren un desvío grande en el eje de un objetivo con un peso elevado serán "penalizadas" más severamente que aquellas con un desvío menor en dicho objetivo (Carver, 1991). De esta manera después de comparar las distancias unas con otras se consideraran las mejores alternativas aquellas que muestren menores desviaciones.

### **III.4.6 Análisis de punto ideal en la evaluación multicriterio (EMC)**

En problemas de decisión con objetivo simple o bien, con objetivos múltiples pero complementarios la aplicación del análisis mediante punto Ideal ofrece buenos resultados.

En el caso de tener un objetivo simple el Punto Ideal puede graficarse en un eje multivariado a cuya posición será el máximo nivel de la aspiración o la mejor posibilidad de selección. Este método permite establecer ilimitadas alternativas a evaluar pudiendo incluirlo en un entorno SIG.

$$
L_{p} = \left[ \sum_{j=i}^{n} w_{j} (x_{ij} - 1)^{p} \right]^{1/p}
$$

Donde:

*Lp*= La métrica utilizada. *p* = Dimensión en la que se obtiene la distancia. *wj*= Peso del criterio j. *xij* = Valor de la alternativa i en el criterio j.

Analizando la ecuación anterior se deduce que la posición del punto ideal es (1,1), esto quiere decir que tiene el valor máximo de todos los criterios para esto es necesario normalizar todos los valores siendo de esta manera el cero (0) el valor mínimo y uno (1) el valor máximo, además se tiene que considerar que la sumatoria de los pesos tiene que ser igual a uno (1).

#### **III.4.7 Jerarquías analíticas**

Este método se basa en la descomposición, juicio comparativo y síntesis de prioridades de problema de decisión (Malczewiski, 1999). En la etapa de descomposición el problema debe de ser descompuesto considerando los elementos esenciales y acomodarlos por jerarquías. Mediante el juicio se establece una comparación por pares de los elementos de los elementos de cada nivel de jerarquía. En la síntesis de prioridades se retoman las escalas de prioridades resultantes en cada nivel de jerarquías y rehacer un último nivel de jerarquías mediante el cual se evaluarán las distintas alternativas.

Detalladamente se tratan estos tres principios de acuerdo a las cuatro fases siguientes.

- Identificación de los criterios de decisión relacionados al problema.
- Estructuración de los factores de una forma jerárquica en un orden de lo general a lo particular, relacionados entre sí entre cada nivel de entre los que se encuentran las metas, objetivos, atributos y

alternativas pudiendo variar en orden, todos estos elementos tiene finalmente que ser ponderados.

- Establecer la importancia de cada jerarquía mediante el método de comparación por pares.
- Se establecen así los pesos asignados a cada jerarquía convirtiéndose en pesos globales. Para llevar a cabo esto se multiplican los valores de los pesos relativos de la primera matriz por el peso relativo de la segunda y así sucesivamente hasta la última matriz de jerarquías. La dimensión de la matriz resultante será así de orden de 1 X m donde m es el número de alternativas de decisión en el último nivel de jerarquías. La puntuación total R<sup>i</sup> para cada alternativa (i) se calcula de la manera siguiente:

$$
R_i = \sum\nolimits_k w_k r_{ik}
$$

Donde

 $w_{\vec k} =$  vector de prioridades asociados a cada elemento k de la estructura jerárquica de criterios

 $\sum_k w_k = \text{es}$  igual a uno

 $r_{ik}$  = vector de prioridades obtenido al comparar las alternativas con cada criterio.

Por último en función de los valores de R se ordenan las alternativas siendo la más adecuada la que tenga el más alto valor.

Cuando lo anterior se aplica en un entorno SIG solo será ligeramente diferente al final del proceso considerando la gran cantidad de alternativas a evaluar terminando, como ya se mencionó, en el nivel de atributos o sea los factores, aplicándoles un procedimiento de adición para obtener el valor de R de adecuación de cada alternativa y no con la comparación de alternativas y criterios mencionada. En cualquier caso, también las mejores alternativas serían las que obtuvieran el valor más alto de R. este proceso es conocido también con el nombre de "Spatial AHP" (Banai, 1993; Malczewski, 1999). Este método también se ha empezado a aplicar en la técnica de EMC denominadas Borrosas (Banai, 1993) o a la programación matemática, lo que indica la flexibilidad de esta técnica.

#### **III.5.1 Ponderación de los factores**

Existen varios métodos para asignar pesos a los factores entre ellos están:

- 1- Entropía.
- 2- Asignación directa.
- 3- Eigenpesos.
- 4- Comparación de alternativas.
- 5- Método de jerarquías analíticas de T. L. Saaty (comparación por pares).

El primero se basa en la cantidad aportada para cada factor y es considerado por lo mismo un método objetivo, los tres restantes son subjetivos ya que la toma de decisiones es humano y la asignación de pesos depende de la forma como se interpreten los criterios.

El último se refiere al Método de Análisis jerárquico propuesto por Thomas<br>Saaty. El método es una técnica estructurada para tratar Saaty. El método es una técnica estructurada para tratar con [decisiones](http://es.wikipedia.org/wiki/Decision) complejas, basada en [matemáticas](http://es.wikipedia.org/wiki/Matem%C3%A1ticas) y [psicología](http://es.wikipedia.org/wiki/Psicolog%C3%ADa) y además provee un marco de referencia racional y comprensivo para estructurar un problema de decisión, para representar y cuantificar sus elementos, para relacionar esos elementos a los objetivos generales, y para evaluar alternativas de solución. Además, a diferencia de otros métodos, en este se puede verificar cuantitativamente la consistencia de los juicios de valor asignados, después de haber obtenido los pesos, calculando un parámetro llamado ―Razón de Consistencia‖. Es por esto que este método se aplicará en la solución de un problema que muestre la integración de la EMC y los SIG, en el capítulo siguiente, por lo que por ahora se describe este método a continuación.

#### **III.5.2 Comparación por pares de Saaty.**

Se trata de un procedimiento de comparación por pares de los criterios que parte de una matriz cuadrada en la cual el número de filas y columnas está definido por el número de criterios a ponderar. Así se establece una matriz de comparación entre pares de criterios, comparando la importancia de cada uno de ellos con los demás, posteriormente se establece el eigenvector principal, el cual establece los pesos (wj) que a su vez proporciona una medida cuantitativa de la consistencia de los juicios de valor entre pares de factores (SAATY, 1980:17). La escala de medida que se emplea en este método y que estima el coeficiente aij, ha surgido de 28 escalas alternativas, es una escala de tipo continuo (ratios o razón) que va desde un valor mínimo de 1/9 hasta 9 es la siguiente (BARBA-ROMERO y POMEROL, 1997:113):

aij, vale cuando el criterio i, al compararlo con j, es:

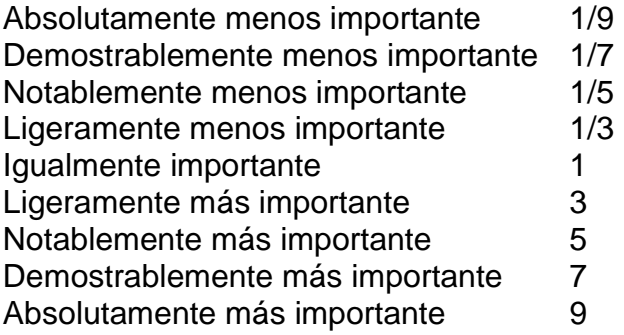

El procedimiento es el siguiente: en primer lugar se determina la importancia relativa de la variable de cada fila en relación a la variable de su columna correspondiente, así, es preciso primero, completar toda la matriz introduciendo en el triángulo superior-derecho el reciproco del valor de la celda correspondiente del triángulo inferior-izquierdo.

De esta manera si consideramos los criterios enlistados en la primera columna como los criterios "i" y los criterios ordenados en el primer renglón como los criterios "j" considerando que el criterio i = criterio j, criterio ii = criterio ji y el criterio iii = criterio jjj entonces podemos representar esto como una matriz igual a la siguiente.

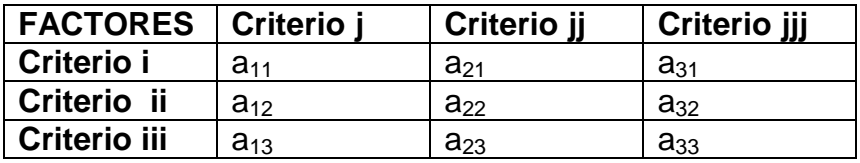

Luego es preciso sumar cada columna para obtener un marginal de columna.

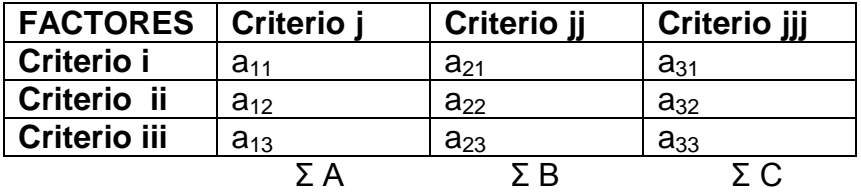

A continuación, generar una nueva matriz mediante la división de cada elemento entre el marginal de su columna.

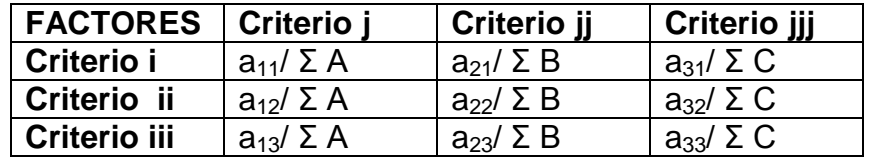

Por último, calcular la media de los pesos para cada línea.

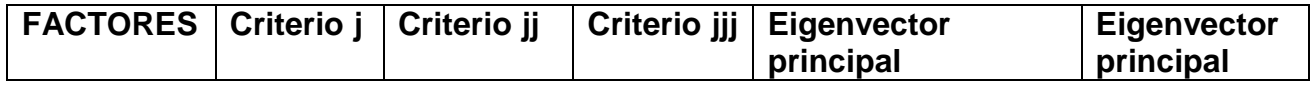

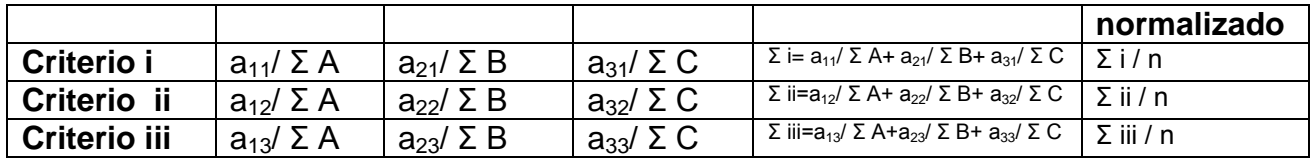

Este procedimiento a diferencia de otros permite verificar la consistencia de los juicios de valor asignados mediante un dato cuantitativo obtenido después de obtener los pesos, este valor se le denomina "Razón de Consistencia" (c.r.) por sus siglas en inglés (consistency ratio) que se establece mediante el cociente del índice de consistencia (c.i) por sus siglas en inglés (consistency index) y el índice aleatorio (r.i) por sus sigla en inglés (random index).

$$
c.r. = \frac{c.i.}{r.i.}
$$

Obtenido el valor de la "razón de consistencia" (c.r.) se debe considerar lo siguiente:

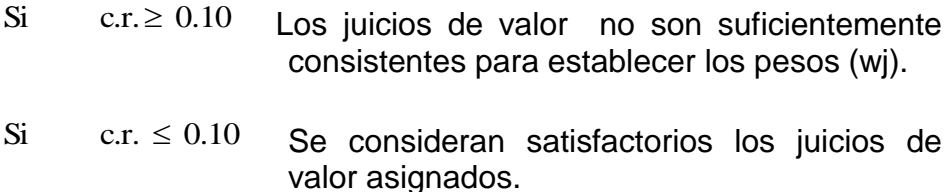

#### **III.5.3 Índice de consistencia.**

El índice de consistencia c.i. es un valor que se obtiene a partir del eigenvalor máximo ( $\lambda_{MAX}$ ) de la siguiente manera:

$$
c.i. = \frac{\lambda_{\text{MAX}} - n}{n - 1}
$$

Donde

*n* = número de factores en la matriz de comparación

 $\lambda_{\text{MAX}}$  se obtiene de la manera siguiente:

Se lleva a cabo el producto de la matriz de comparación por pares por el eigenvector principal normalizado.

 $vector$   $(mcpp \times evpn)_{n \times 1} =$   $\left[$  matriz de comparación por pares $\right]_{n \times n}$   $\left[$  eigenvector principal normalizado $\right]_{n \times 1}$ 

Del vector resultante *vector*  $(mcpp \times evpn)_{n\times 1}$ de orden nx1 se divide cada elemento entre cada uno de los correspondientes elementos del eigenvector principal normalizado resultando otro vector "a" de orden nx1.

 $a_{n x i}$  = cada elemento del  $\left[ vector \left( mcpp \times evpn \right)_{n x i} \right] /$  cada elemento del eigen vect or principal normalizado

parameterior del / care axeribal elemento del / capacity and elemento del / capacity is equivalent and the metallical element of  $\alpha$  can calculate the metallical elemento of  $\alpha$  and  $\alpha$  can consider the metallica Se suman todos sus componentes de este vector columna "a" $_{nx1}$  y se divide entre "n" obteniendo así el eigenvalor máximo  $\lambda_{MAX}$  que será utilizado para calcular el índice de consistencia i.c., sin embargo el eigenvalor máximo  $\lambda_{MAX}$ nos sirve como parámetro de comparación para determinar si el resultado de la matriz de comparación es consistente o no, esto se logra comparando el valor del eigenvalor máximo λ<sub>MAX</sub> con "n", ya que a medida de que sean más próximos entre si más consistente será el resultado de la matriz de comparación.

### **III.5.4 Índice aleatorio**

Este índice aleatorio "r.i." representa el índice de consistencia de una matriz reciproca generada aleatoriamente a partir de una escala de 1/9 hasta 9 con juicios de valor recíprocos y diagonal compuesta de la unidad (1).

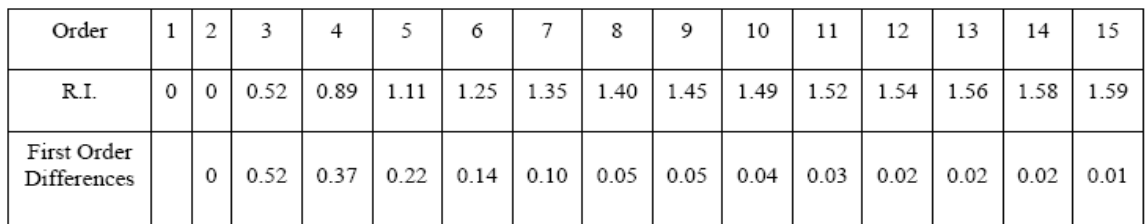

Tabla (1) Valores para el Índice de consistencia aleatorio (ri) (Saaty (1980), p. 21)

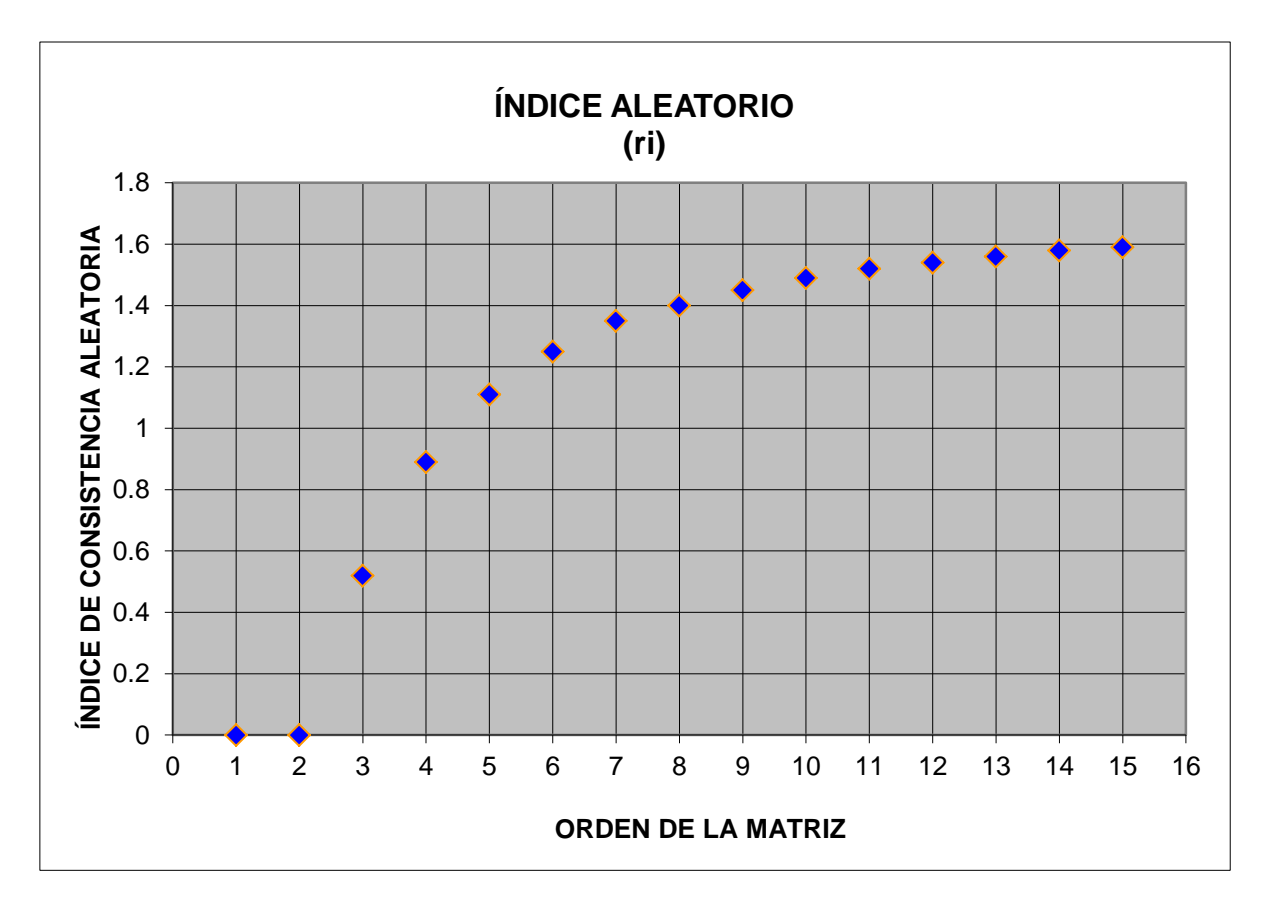

*Figura (20). Grafica considerando los datos de los dos primeros renglones de la Tabla (1), esta muestra la curva asintótica del índice aleatorio de consistencia.*

### **III.5.5 Sistema de integración entre el modelado espacial y un SIG.**

El incremento del potencial de un SIG utilizando como herramienta las operaciones de Modelado Espacial, es sumamente notable, sirviendo para la descripción, explicación, planificación, o predicción, para aquellos procesos de naturaleza espacial (Fischer y Nijkamp, 1992).

Clarke (1990) agrupó el uso de los modelos en conjuntos de procesos con diferentes características:

- Como estructura para la transformación de los datos.
- Síntesis e integración de datos.
- Actualización de información.
- Pronóstico.
- Análisis de impacto.
- Optimización.

Siendo este último de mayor interés por tratar los análisis de localizaciónasignación mediante métodos de EMC aplicados a un sistema espacial o espacio-temporal. "En esta aproximación se buscan soluciones a los problemas espaciales, que maximicen el valor de la función objetivo, mientras al mismo tiempo, no se infrinjan ninguno de los limitantes" (Clarke, 1990; 174).

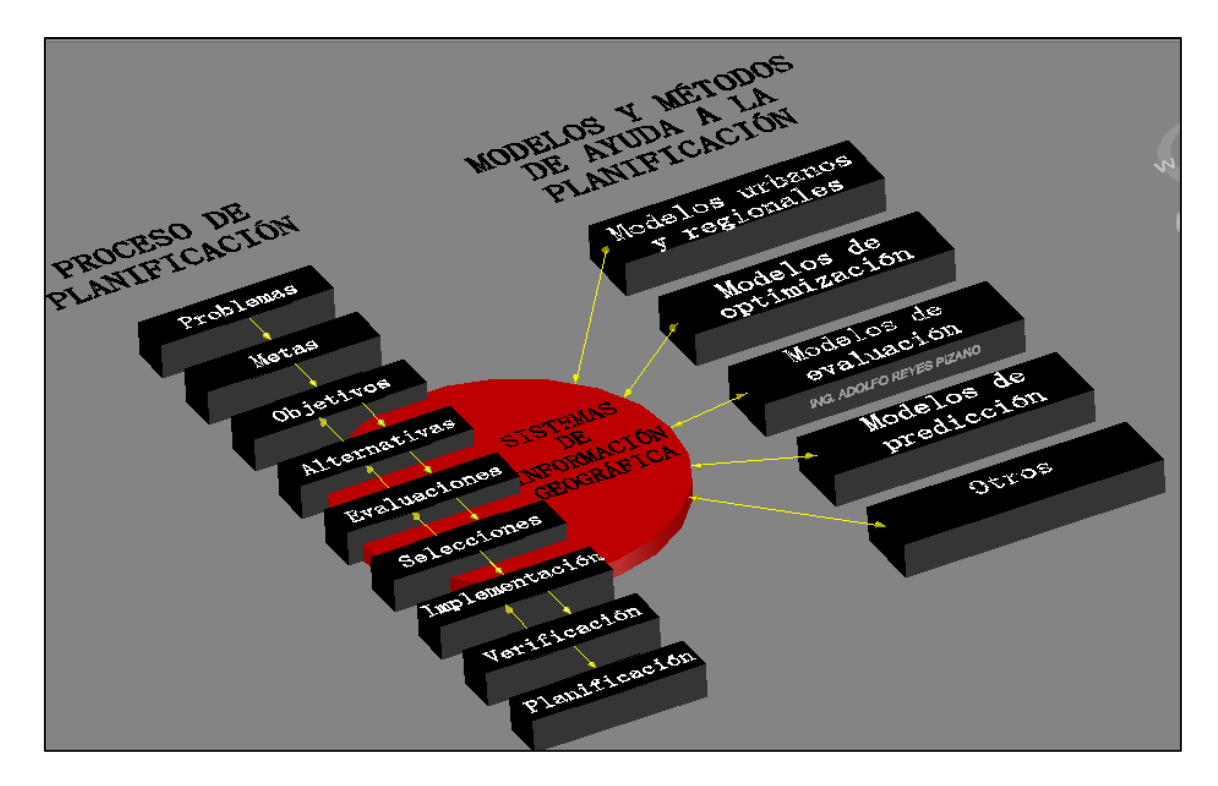

*Figura (21). Sistema de integración entre el modelado espacial y un SIG* 

#### **III.5.6 Normalización de los factores.**

En cualquier estudio en el que se pretenda integrar distintos factores, variables o criterios e, independientemente del método de evaluación a utilizar, es deseable que dicha evaluación se realice sobre escalas comparables en tipo, rango de extensión, unidad de medida, eventual posición del cero, dispersión (Barba – Romeo y Pomerol, 1997: 66).

Por otro lado, los valores de las distintas variables pueden ser muy diferentes, por lo que es necesaria una normalización para evitar soluciones sesgadas hacia las variables que alcancen los valores más altos (Romero, 1993: 51).

Una de las formas para normalizar los datos es el método de los mínimos cuadrados para ajustar una recta a la nube de puntos graficados en un sistema de coordenadas, la ecuación que nos da la ordenada al origen es:

$$
a = \overline{Y} - b\overline{X}
$$

Y la que nos da la recta de regresión mediante el método de mínimos cuadrados es la siguiente:

$$
b = \frac{n \sum xy - (\sum x)(\sum y)}{n \sum x^2 - (\sum x)^2}
$$

Teniendo finalmente las ordenadas normalizadas mediante la ecuación de la recta utilizando la ordenada al origen y la abscisa al origen obtenida con las ecuaciones anteriores.

$$
y = a + bx
$$

Se pude afirmar que este es uno de los métodos más utilizados para normalizar los datos.

Otro método es el que nos permite poner un límite superior y uno inferior cuyo valor máximo nos indicará que el mejor valor coincide con el máximo y el peor con el mínimo pero no respeta la proporcionalidad.

$$
e_{ij} = \frac{x_i - \min x_i}{\max x_i - \min x_i}
$$

Otra forma de normalizar es dividiendo cada valor por el máximo o por la suma de todos ellos (Voogd, 1983).

### **IV Metodología**

En este capítulo se tratará la metodología de cómo las técnicas de la EMC pueden asistir a los SIG en los procesos de planificación. Para lo cual se tratará un problema territorial que demarque las zonas, del Distrito Federal capital de México, consideradas como amenazas por cambios drásticos debido a los asentamientos humanos, llevando a cabo los pasos detallados de la metodología a seguir, desde el establecimiento de los criterios hasta visualizar, como resultado, un mapa en donde se señalen estas amenazas, las que se clasifican en:

- 1. Baja 2. Media
- 5. Crítica
- 6. Muy critica
- 3. Alta
- 4. Muy alta
- 
- 7. Por cercanía a asentamientos humanos
- 8. No amenazadas por asentamientos humanos.

#### **IV.1 El área de estudio**

Se eligió Distrito Federal, capital de México, ya que por su concentración de población, el crecimiento del área metropolitana no ha podido ser detenido ni por los obstáculos físico-geográficos, tales como cañadas, cerros, zonas que se inundan durante el periodo de lluvias, zonas de minas de arena, basureros, etc. Tampoco por otras restricciones como el tipo de uso del suelo, tierras dedicadas a la agricultura, granjas, ejidos, establos y zonas lecheras, zonas industriales, zonas de recarga acuífera, zonas ecológicas incluso con empresas altamente contaminantes cuya localización original estaba fuera del área urbana. Entonces debido este crecimiento desenfrenado es necesario conocer en primer lugar si quedan zonas con posibles amenazas de desaparecer, y si así fuere, conocer su ubicación geográfica y el área que comprenden, con el objeto de poder dar a conocer a las autoridades competentes que puedan salvaguardarlas.

En sí el problema no es grave, "lo difícil es que ahora dichas zonas amenazadas se mantengan como zonas de conservación, agrícola, de siembra, ya que en pocas días esos lugares se transforman en urbanas o de construcciones de zonas habitacionales". Entonces el peligro en sí es mantener el uso del suelo en las áreas boscosas, es decir, que la zona ecológica no se transforme en zonas urbanas".

#### **IV.1.1 Extensión.**

El Distrito Federal tiene una extensión territorial de 1,495 kilómetros cuadrados  $(Km<sup>2</sup>)$ , por ello es la entidad federativa más pequeña en el país.

## **IV.1.2 Porcentaje territorial.**

El Distrito Federal representa 0.1% de la superficie del país.

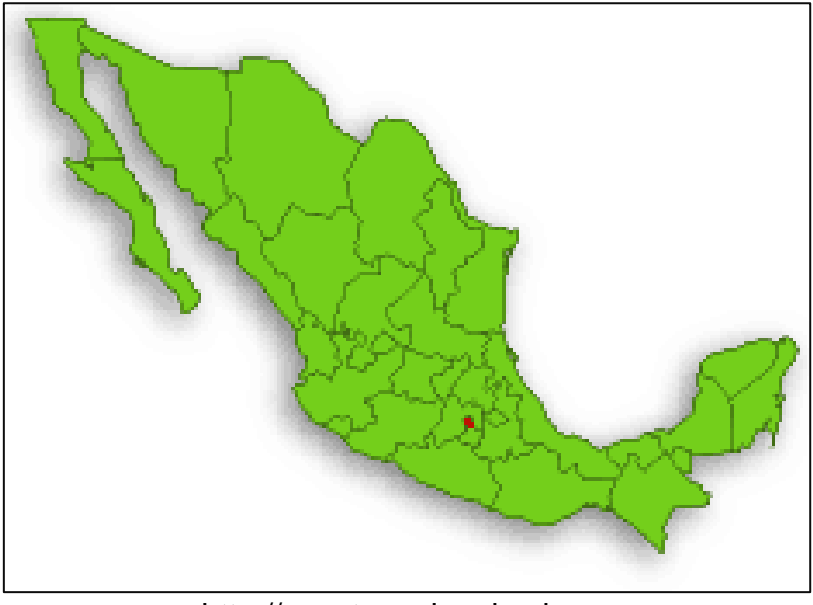

[http://cuentame.inegi.gob.mx](http://cuentame.inegi.gob.mx/)

## **IV.1.3 Ubicación geográfica.**

Coordenadas geográficas extremas:

Al norte 19°36', al sur 19°03' de latitud norte; Al este 98°57', al oeste 99°22' de longitud oeste.

Colindancias:

El Distrito Federal colinda al norte, este y oeste con el Estado de México y al sur con el estado de Morelos. (INEGI. Marco Geoestadístico, 2000).

# **IV.2 Criterios**

## **IV.2.1 Orografía (relieve) (aptitud)**

La superficie de Distrito Federal, forma parte de la provincia: Eje Neo volcánico.

El relieve lo definen principalmente una sierra y un valle, la primera se localiza al oeste, extendiéndose del noroeste al sureste.

En el centro-oeste, hay un lomerío que separa al Valle de México que se extiende desde el centro hasta el este, en este punto se localiza la altura mínima con 2,300 metros.

La planicie del valle es interrumpida por el Cerro de Chapultepec, Cerro de la Estrella, Volcán Guadalupe y Cerro del Chiquihuite.

En las cercanías de la localidad San Andrés Mixquic, hay un lomerío que se extiende de noroeste a sureste.

Disección vertical (DV) del relieve.- Es uno de los indicadores de la morfometría y representa la diferencia altitudinal -altura relativa- por unidad de área (expresada en m/km<sup>2</sup>). Este indicador se utiliza para diferenciar las formas del relieve: montañas, lomeríos, colinas y llanuras.

Los rangos de la disección vertical para los tipos de relieve que representan serán a su vez las clases de la capa "relieve" y son los siguientes:

### **Clases**

Planicies sub-horizontales

Planicies onduladas ligeramente diseccionadas Planicies onduladas medianamente diseccionadas Planicies onduladas fuertemente diseccionadas Planicies acolinadas ligeramente diseccionadas Planicies acolinadas medianamente diseccionadas Planicies acolinadas fuertemente diseccionadas Lomeríos ligeramente diseccionados Lomeríos medianamente diseccionados Lomeríos fuertemente diseccionados Montañas ligeramente diseccionadas Montañas medianamente diseccionadas Montañas fuertemente diseccionadas

### **IV.2.2 Suelo (litografía) (aptitud)**

El suelo es un elemento filtrante, amortiguador y transformador, que regula los ciclos del agua y los biogeoquímicos. Tiene la propiedad de retener sustancias mecánicamente o fijarlas por adhesión, contribuyendo a la protección de las aguas subterráneas y superficiales contra la penetración de agentes nocivos. El suelo, además, promueve fenómenos de evotranspiración o transpiración del aire a través de la superficie.

#### **Tipos de suelos**

- Suelos arenosos: Están formados principalmente por arena. Son suelos que no retienen agua. Tienen muy poca materia orgánica y no son aptos para la agricultura.
- Suelos arcillosos:

Principalmente están formados por arcilla, de granos muy finos color amarillento, retienen el agua formando charcos. Si se mezclan con humus pueden ser buenos para cultivar.

Suelos calizos:

Tienen abundancia de sales calcáreas. Son de color blanco, son secos y áridos y no son buenos para la agricultura.

- Suelo pedregoso: Formados por rocas de todos los tamaños. No retienen el agua y no son buenos para el cultivo.
- Suelos humiferos: En su composición abunda la materia orgánica en descomposición o descompuesta (humus). Son de color oscuro, retienen bien el agua y son buenos para el cultivo.

Dependiendo del tipo de suelo el Distrito Federal se divide en tres zonas.

**Zona I**. Lomas, formadas por rocas generalmente firmes que fueron depositadas fuera del ambiente lacustre, pero en los que pueden existir, superficialmente o intercalados, depósitos arenosos en estado suelto o cohesivos relativamente blandos. En esta zona es frecuente la presencia de oquedades en rocas y de cavernas y túneles excavados en suelo para explorar minas de arena.

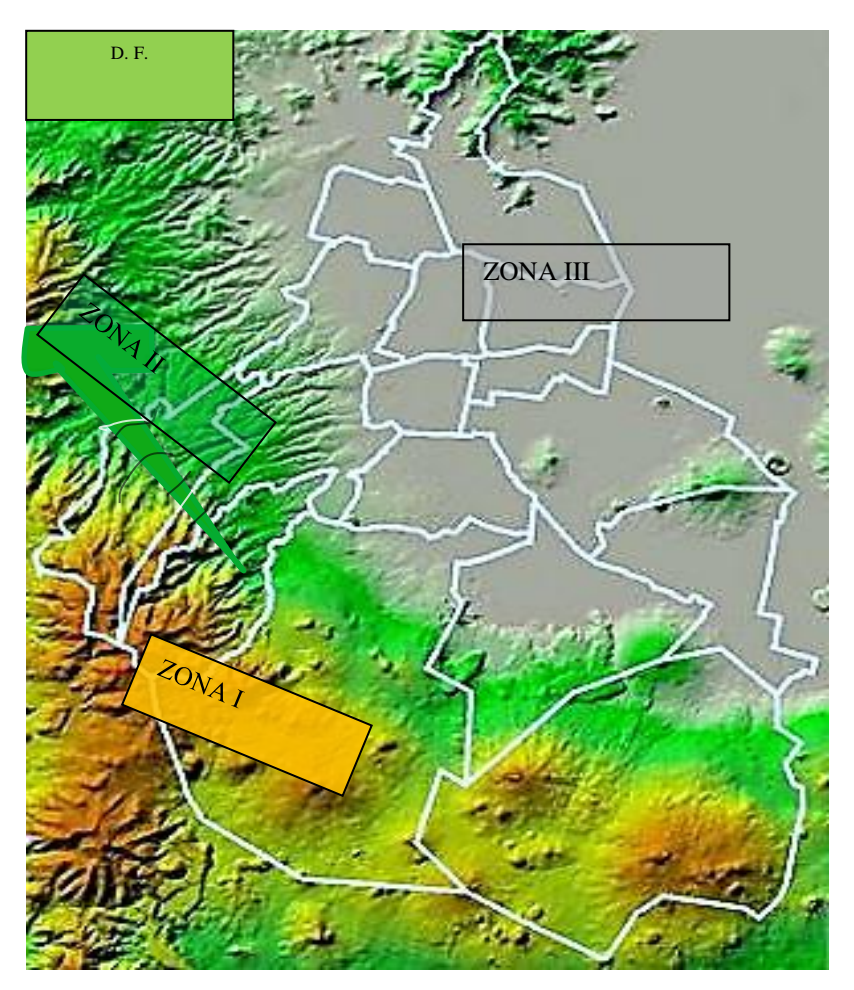

Figura (23). Zonas tipo de suelo del D. F.

**Zona II**. Transición, en la que los depósitos profundos se encuentran a 20 m de profundidad, o menos, y que está constituida predominantemente por estratos arenosos y limoarenosos intercalados con capas de arcilla lacustre; el espesor de estas es variable entre decenas de centímetros y pocos metros.

**Zona III**. Lacustre, integrada por potentes depósitos de arcilla altamente comprensible, separados por capas arenosas con contenido diverso de limo o arcilla. Estas capas arenosas son de consistencia firme a muy dura y de espesores variables de centímetros a varios metros. Los depósitos lacustres suelen estar cubiertos superficialmente por suelos aluviales y rellenos artificiales.

Por lo tanto las clases de la capa litológica consideradas para el D. F. son:

Andesita. Basalto. Basalto-brecha volcánica basáltica. Brecha volcánica. Ígnea extrusiva básica. Ígnea extrusiva básica intermedia. Toba. Toba basáltica. Arenisca.

### **IV.2.3 Clima (aptitud)**

En la mayor parte de su territorio se presenta clima Templado subhúmedo (87%) En el resto se encuentra clima Seco y semiseco (7%) y Templado húmedo (6 %).

La temperatura media anual es de 16°C.

La temperatura más alta, mayor a 25°C, se presenta en los meses de marzo a mayo y la más baja, alrededor de 5°C, en el mes de enero.

Las lluvias se presentan en verano, la precipitación total anual es variable: en la región seca es de 600 mm y en la parte templada húmeda (Ajusco) es de 1 200 mm anuales.

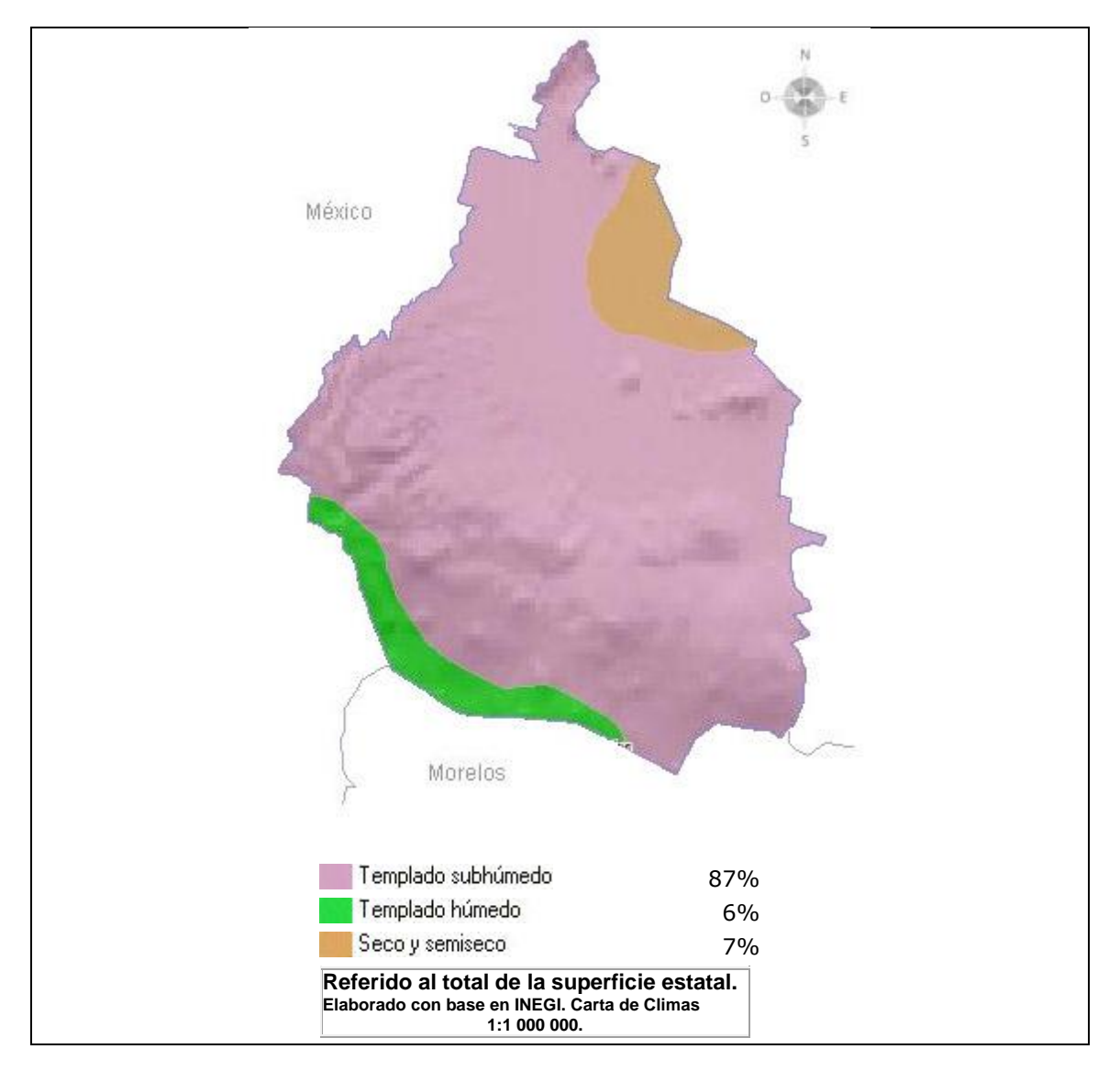

*Figura (24). Distribución de climas en el D. F.*

## **IV.2.4 Geomorfología (aptitud)**

EL Distrito Federal tiene una gran diversidad de formas de relieve. Éstas influyen en las condiciones climáticas, tipos de suelos y vegetación e incluso en las actividades económicas.

Las clases que se consideran para el análisis en este criterio son:

Laderas:

Bajas Cumbral de ladera de montaña. Medias de ladera de montaña. Medias de roca basáltica o intermedia. Medias por discreción profunda. Montañosa.

Pie de Monte:

Lavas, tobas, cenizas y depósitos epidásticos. Piedemonte de lomeríos. Laháricos intermedios.

#### Lomeríos:

Rocas basálticas o intermedias, tobas, cenizas y depósitos epiclásticos. Vulcanitas ácidas y de roca epidásticas.

Relieve volcánico:

Depresiones. Derrama de lava. Edificio volcánico.

Planicie:

Aluvial. Lacustre.

#### **IV.2.5 Uso de suelo (distancias a zonas urbanas) (aptitud)**

Uno de los factores que intervienen a favor en los asentamientos humanos es la disponibilidad de servicios inmediatos, a corto y a mediano plazo y la única manera de poder acceder a ellos es estableciéndose lo más cercano a donde se encuentren, lo que implica que los terrenos más cercanos a las zonas urbanas sean más deseados.

Una manera de poder cuantificar las zonas de mayor probabilidad de ser urbanizadas, es considerando los siguientes rangos con base a la distancia a la que se encuentre de la urbe del Distrito Federal.

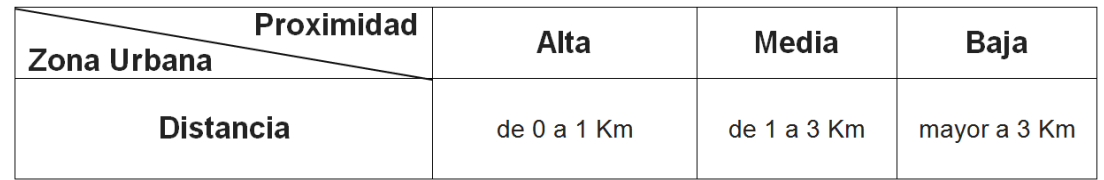

#### **IV.2.6 Red vial (aptitud)**

Otro factor que interviene a favor de los asentamientos humanos es la accesibilidad a vías de comunicación con el fin de poder desplazarse lo más rápido posible mediante carreteras pavimentadas o vías rápidas.

Para poder cuantificar las zonas de mayor probabilidad de ser urbanizadas, se consideran los siguientes rangos con base a la distancia a la que se encuentren las vías de comunicación.

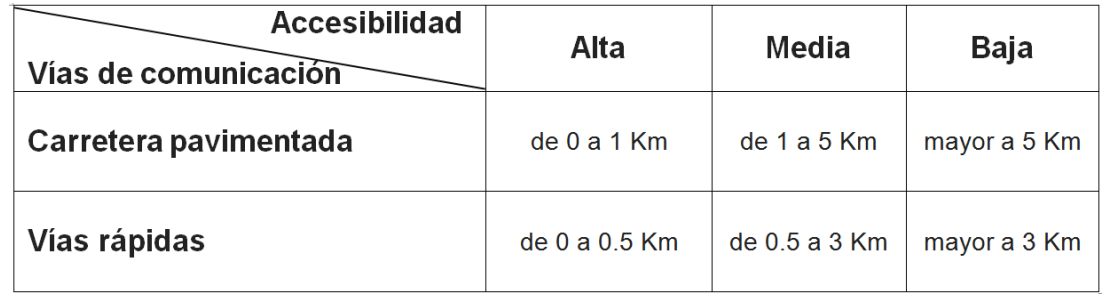

### **IV.2.7 Ganadería (impacto)**

En lo que respecta a la ganadería, debido las restricciones impuestas por las leyes ambientales en el Distrito Federal, los hatos ganaderos son más bien de traspatio. La única cuenca lechera en el territorio capitalino se localiza en la zona chinampera de Xochimilco, que justamente es la delegación con la mayor actividad ganadera.

Para poder asignar las clases se manejara en una escala del cero al diez, donde el diez representará las zonas con mayor producción ganadera y el cero corresponderá a una producción nula.

Es preciso hacer notar que el impacto en las zonas con menor producción tendrán una mayor amenaza a desaparecer por causas del crecimiento urbano, ya que en determinado momento la venta del ganado junto con los terrenos ganaderos, darán al propietario un beneficio económico mayor y a corto plazo que el adquirido con su producción, aunado a que el comprador hace una inversión pequeña y a su alcance. Sin embargo las zonas con producción alta tienen menor probabilidad de ser vendidos debido a que no le conviene al productor ni al comprador, ya que el vendedor obtiene mayores beneficios en su producción que en la venta de su ganado y terreno y el comprador se descapitalizaría por tener que hacer una fuerte inversión.

Para hacer su análisis de valoración de impacto de las clases del factor ganadería por unidad de área se clasifican de la siguiente manera.

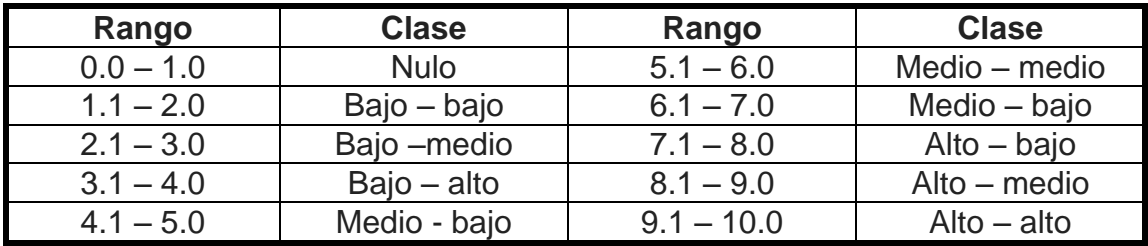

### **3.2.8 Agricultura (impacto)**

A pesar de que la agricultura a nivel del Distrito Federal es una de las ramas con menor participación, sigue practicándose en las delegaciones del sur de la entidad. Es especialmente importante en el caso de delegaciones como Xochimilco y Tláhuac —especializadas en plantas de ornato—, y Tlalpan, y Milpa Alta — cultivo de verduras para consumo humano y forrajes para la ganadería—. Los principales productos agrícolas son los nopales, las flores de ornato y el brócoli. En el Distrito Federal se explotan principalmente dos especies maderables: el pino y el oyamel

Para poder asignar las clases, al igual que la ganadería, se manejará en una escala del cero al diez, donde el diez representará las zonas con mayor producción agrícola y el cero corresponderá a una producción nula.

Por las mismas razones consideradas en el criterio "Ganadería" el impacto en las zonas con menor producción agrícola les corresponderá una mayor amenaza a desaparecer por causas del crecimiento urbano.

Para hacer su análisis de valoración de impacto de las clases del factor agricultura por unidad de área se clasifican de la siguiente manera.

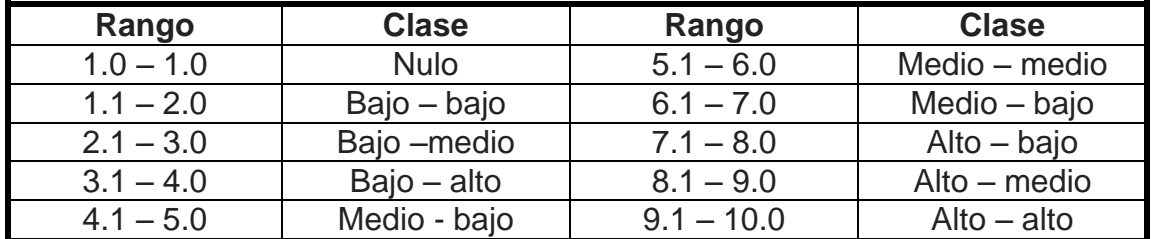

### **IV.2.9 Vegetación (impacto)**

La zona con vegetación que está ubicada al sur del Distrito Federal, es considerada como una de las áreas florísticas más ricas de la Cuenca de México. Cuenta con cerca de 1,500 especies de plantas fanerógamas; esta riqueza está dada por la convergencia de diferentes factores, entre los que destacan los siguientes (GDF, 2004).

- 1. Un amplio gradiente altitudinal, que va de los 2,400 a los 3,000 metros, el cual ocasiona cambios climáticos importantes en el ámbito de macro hábitat.
- 2. La naturaleza estructural de los derrames de lava, que ocasiona una variedad muy grande de micro hábitat.

3. La confluencia de elementos de flora y fauna de las dos zonas biogeográficas del continente: la neártica y la neotropical.

Los tipos de vegetación forestal han sido resumidos dentro de las siguientes categorías:

Bosque de coníferas y bosques mixtos: La vegetación de la región montañosa es principalmente de bosque de coníferas (bosque de oyamel y pino) y bosques mixtos de pino- encino; además de la presencia de especies como el madroño, cuchara y huejote. En las cimas de las montañas junto a pinos y oyameles, crece una amplia variedad de helechos y musgos. La superficie del suelo de las regiones donde crece el pino, se forma una cubierta herbácea nutrida que defiende al suelo de la erosión. Además crece el zacate grueso, zacatón de cola de ratón, zacayumaque, zacate blanco, pasto de escoba y pasto amarillo. Dentro de los matorrales está presente la jarilla verde, limoncillo, zarzal, escoba o perlilla, chia, hediondilla y mejorana.

Para hacer su análisis de valoración de impacto de las clases del factor cantidad de vegetación forestal por unidad de área se clasifican de la siguiente manera:

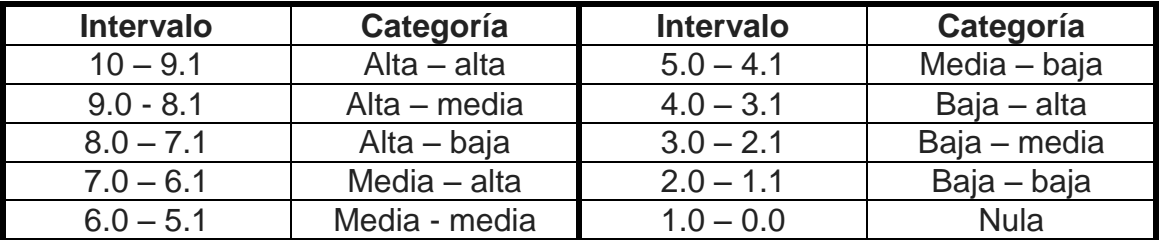

### **IV.2.10 Infiltración (impacto)**

La infiltración es el [movimiento](http://www.monografias.com/trabajos15/kinesiologia-biomecanica/kinesiologia-biomecanica.shtml) del agua de la superficie hacia el interior del suelo.

La capacidad de infiltración es la cantidad máxima de agua que un suelo puede absorber por unidad de superficie horizontal y por unidad de [tiempo.](http://www.monografias.com/trabajos901/evolucion-historica-concepciones-tiempo/evolucion-historica-concepciones-tiempo.shtml) Se mide por la altura de agua que se infiltra, expresada en mm/hora.

Las zonas de recarga de mayor importancia en el Distrito Federal, para los sistemas de flujo subterráneo, corresponden con las elevaciones que limitan a la Cuenca de México hacia el poniente y hacia el sur, región que coincide precisamente con el Suelo de Conservación Ecológica.

En la Ciudad de México las precipitaciones alcanzan un promedio anual de 700 mm. La recarga del acuífero del Valle de México ocurre en su mayoría en las áreas boscosas del Distrito Federal, en las delegaciones Cuajimalpa, Milpa Alta, Magdalena Contreras, Tlalpan y Tláhuac.

Para hacer su análisis de valoración de impacto de las clases del factor infiltración entre un rango, para el Distrito Federal, de 35 mm por día y 0.08 mm por día, se clasifican de la siguiente manera:

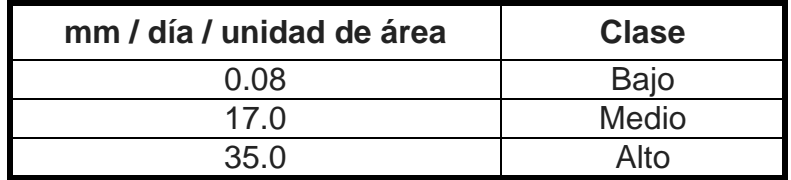

### **IV.2.11 Reserva ecológica (limitantes)**

Se refiere de la restricción de disponibilidad de las alternativas en función de las actividades evaluadas y estas estarán asignadas a los parques nacionales y a las reservas naturales protegidas.

#### **IV.3 Objetivo**

Conocer las zonas dentro del Distrito Federal que son óptimas para urbanizar pero que se convierte en una amenaza a las tierras de ganadería, agricultura, vegetación e infiltración considerando para ellas ocho categorías de amenaza como resultado del modelo.

Las amenazas pueden considerarse como: muy crítica, crítica, muy alta, alta, media, baja, por cercanía a asentamientos humanos y las que no tienen amenaza.

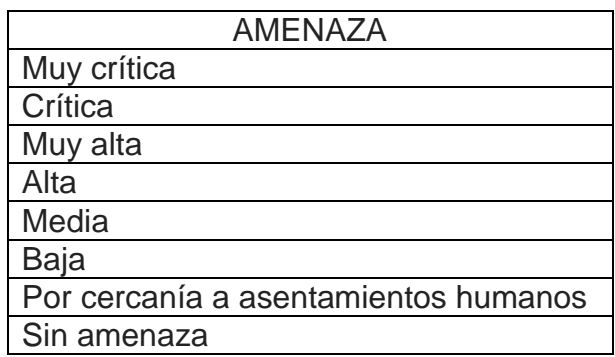

#### **IV.4 Base de datos**

En esta aplicación la base de datos que se utiliza esta en formato vectorial dentro del entorno SIG, representados en capas con datos georreferenciados del territorio del Distrito Federal, México, sobre imágenes de satélite con una escala de 1:100,000 obtenidas con teledetección espacial y digitalizándolas para obtener su representación gráfica, dichas capas son las siguientes:

- Modelo Digital de Elevación (MDE) (raster).
- Geología.
- Geomorfología.
- Red vial.
- Uso de suelo.
- Relieve.
- Clima.
- Vegetación.
- Ganadería.
- Agricultura.
- Infiltración.

### **IV.5 Implementación del modelo del aprovechamiento del suelo para zonas aptas a urbanizar.**

Aplicando el procedimiento para generar el modelo de impacto-aptitud para determinar el aprovechamiento óptimo para el uso urbano dentro del Distrito Federal se pueden visualizar los distintos elementos y procesos para lograrlo, empezando por el objetivo planteado que con base en él se establecen una serie de criterios que a través de ellos se evaluará la **aptitud** de cada uno de los factores del territorio para el uso planteado, así como el **impacto** de dicho uso en cada uno de los factores.

### **Factores de localización**

Los factores de localización que se consideran pertinentes para el uso urbano residencial de alta densidad dentro del Distrito Federal son los siguientes:

- Espacios adyacentes o cercanos a asentamientos humanos, ya que, como plantea Gómez Orea (1985), el patrón espacial existente es la influencia más fuerte para la localización de actividades.
- Espacios con capacidad portante adecuada y en posiciones topográficas que permitan el uso urbano residencial de alta densidad.
- Espacios seguros desde el punto de vista geotécnico de modo que se eviten inundaciones y movimientos de masa asociados con deslizamientos.
- Espacios accesibles a la red vial existente.
- Clima apropiado para vivienda.
- Accesibilidad a la Red vial.

#### **IV.6 Alternativas y selección de criterios**

Retomando las fases de un proceso de EMC en un entorno, una vez planteado cuál es nuestro objetivo (u objetivos) y el espacio a ser evaluado (alternativas), el siguiente paso consistiría en definir qué criterios (factores y limitantes) van a ser tomados en cuenta, para el caso de los SIG se refiere a problemas en el espacio donde los criterios estarán asociados a entidades geográficas y las entidades a otras entidades representándolas en capas temáticas, entonces el conjunto de criterios tendrá que ser:

- Completo: abarcar todo los parámetros del problema.
- Operacional: que tengan un significado acorde al problema para su análisis.
- Particionarios: para poder simplificar el problema.
- no repetibles: que no se repitan al grado de poder establecer un coeficiente de correlación.
- Mínimos: establecer el menor número posible para reducir la colección de datos y el ordenamiento de las preferencias.

Primeramente se utilizará el método de evaluación multicriterio que ha sido incorporado en distintas aplicaciones SIG para la realización de análisis de aptitud denominado Proceso de las Jerarquías Analíticas (AHP, Analytic Hierarchy Process) (p. ej., Banai, 1993; Eastman, 1995; Jun, 2000;). Este método, propuesto por Thomas Saaty, como ya se ha mencionado, representa un problema específico mediante una estructura jerárquica y después establece las prioridades de las alternativas basándose en el juicio del usuario. Posterior mente se utilizará el método de punto ideal para poder llegar a la solución del modelo planteado.

### **IV.7 Evaluación y selección de alternativas**

Con base a los criterios propuestos se determina el nivel de adecuación de cada elemento espacial o sea evaluar cada alternativa para poder llegar a los objetivos planteados utilizando algún método de EMC. El hecho de elegir un método adecuado de evaluación multicriterio es un problema en sí de evaluación multicriterio (Romero, 1993).

Por último se seleccionan las alternativas que mejor satisfagan el objetivo planteado de tal manera que estas sean las más aptas para darle sustento al centro decisor y se lleve a cabo la actividad que este mismo propuso, para ello es necesario llevar a cabo una ordenación de todas las alternativas en función de su adecuación.

Es aquí donde los SIG cobran una especial relevancia por dos aspectos:

- Primero porque con base a la cartografía se puede visualizar en que parte del territorio se puede encontrar la mejor opción para la actividad propuesta.
- Segundo se debe a que la ordenación de las alternativas es muy sencilla.

A parte de los criterios temáticos que hasta ahora se han planteado se deben considerar otros criterios, tales como; dimensión, topografía, tipo de suelo, contigüidad, vegetación, etc.

#### **IV.8 Criterios y factores**

Los criterios y factores considerados para la evaluación de la **aptitud** de la región del Distrito Federal son los siguientes:

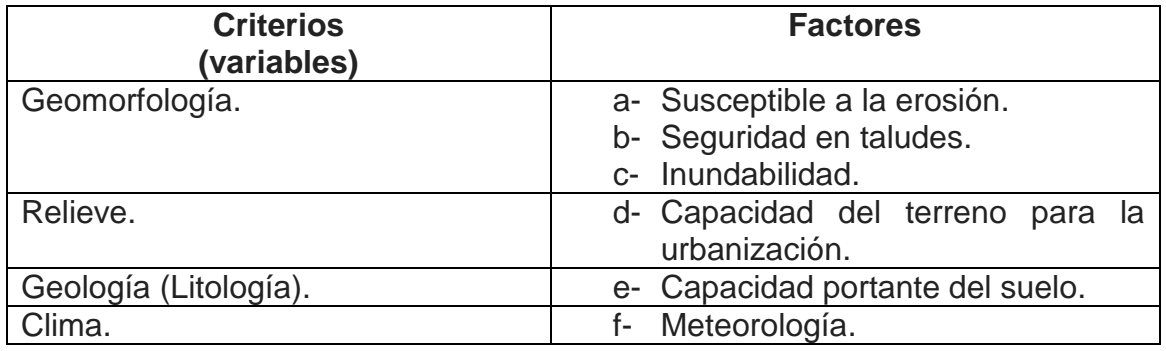

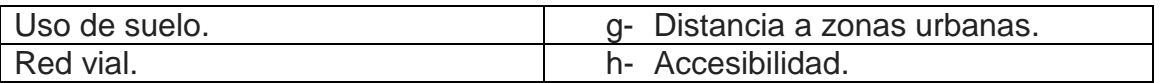

Los criterios y factores considerados para la evaluación del **impacto** de la región del Distrito Federal son los siguientes:

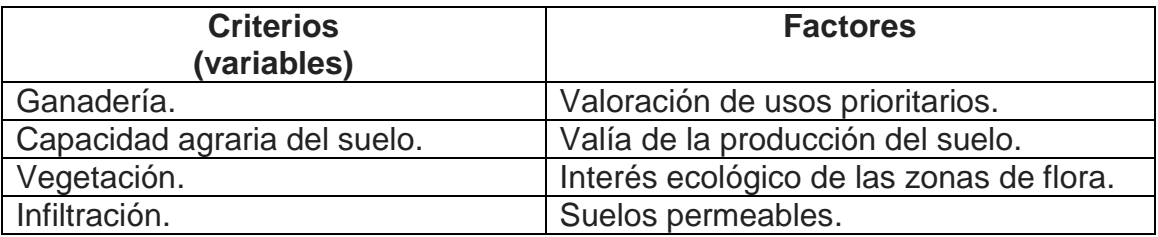

#### **IV.9 Elaboración de las matrices para establecer los pesos de los criterios de aptitud, impacto y limitantes**

**IV.9.1 Matriz de aptitud del territorio para uso urbano residencia, dentro del Distrito Federal, l para establecer los pesos mediante el MJA.**

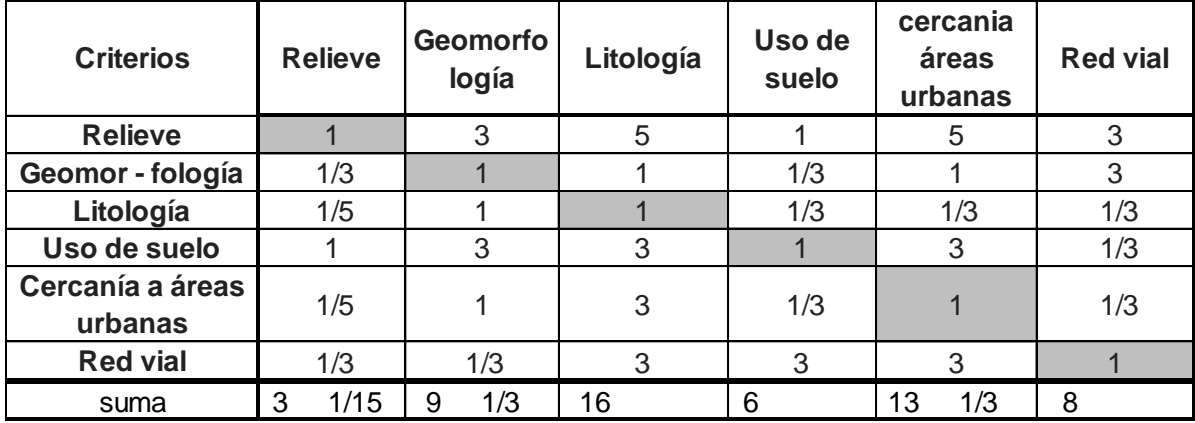

#### cada elemento entre su suma por columna

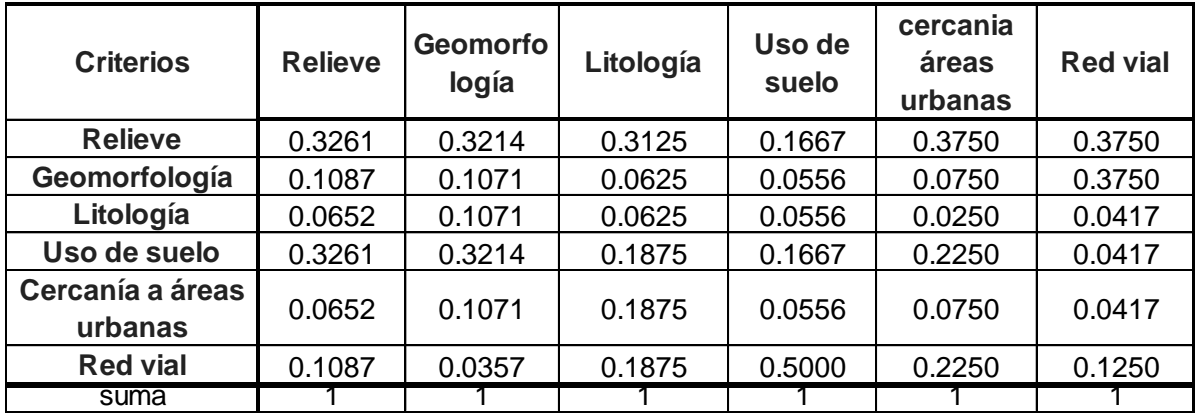

suma de renglones suma de renglones  $/n$ 

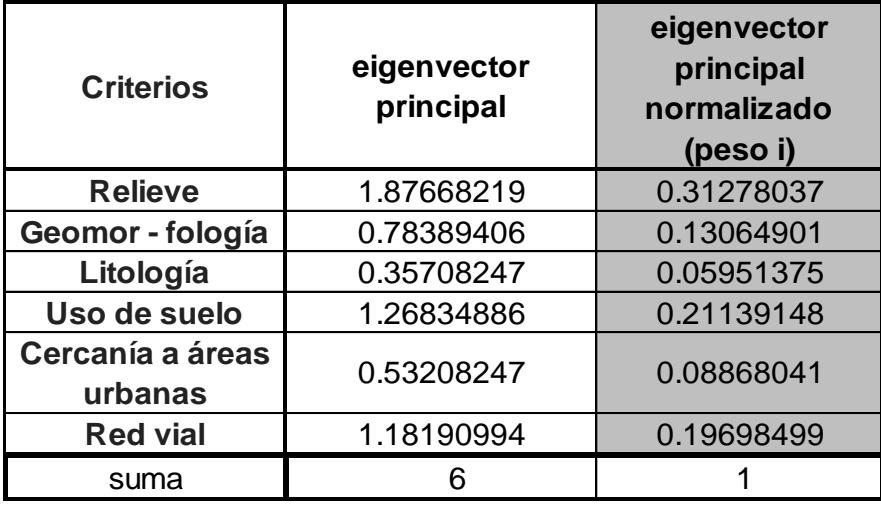

Los pesos calculados en función de los juicios de valor asignados en la comparación por pares se presentan en la columna denominada "eigenvector principal normalizado" de la tabla anterior.

Como los juicios de valor asignados en la primer matriz de comparación por pares intervino la decisión humana, lo cual genera una incertidumbre, es preciso conocer si estos fueron asignados correctamente y para ello se debe calcular la "razón de consistencia" en función del índice de consistencia y el índice aleatorio.

Para llevar a cabo el cálculo de la razón de consistencia es necesario calcular primeramente el eigenvalor máximo (λ<sub>MAX</sub>) de la manera siguiente:

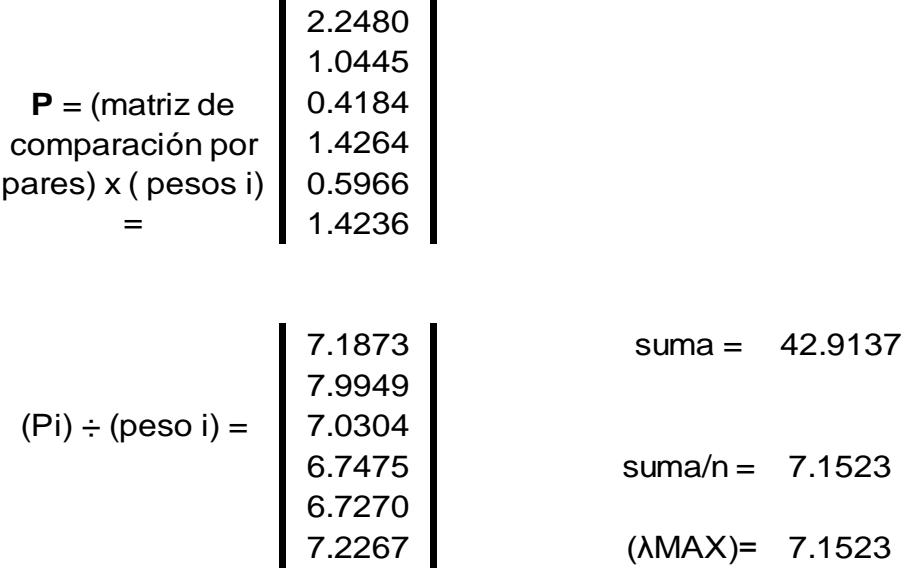
Entonces el índice de consistencia c.i. es un valor que se obtiene a partir del eigenvalor máximo  $(\lambda_{MAX})$  de la siguiente manera:

c.i. = 
$$
\frac{\lambda_{\text{MAX}} - n}{n - 1} = 0.230458
$$

Por lo tanto la "Razón de consistencia" (c.r.) será:

c.r. = 
$$
\frac{c.i.}{r.i.} = \frac{0.230458}{1.25} = 0.184366
$$

Como c.r. 0.10 entonces **no** se consideran satisfactorios los juicios de valor asignados.

Por lo tanto, **reasignando** los juicios de valor en la matriz de comparación por pares tenemos:

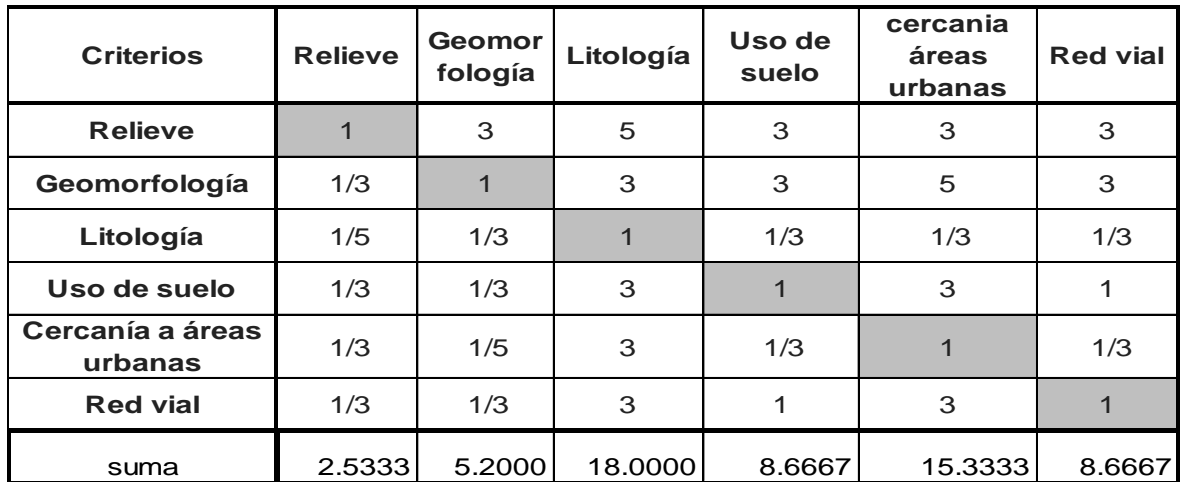

#### matriz de comparación por pares

cada elemento entre su suma por columna

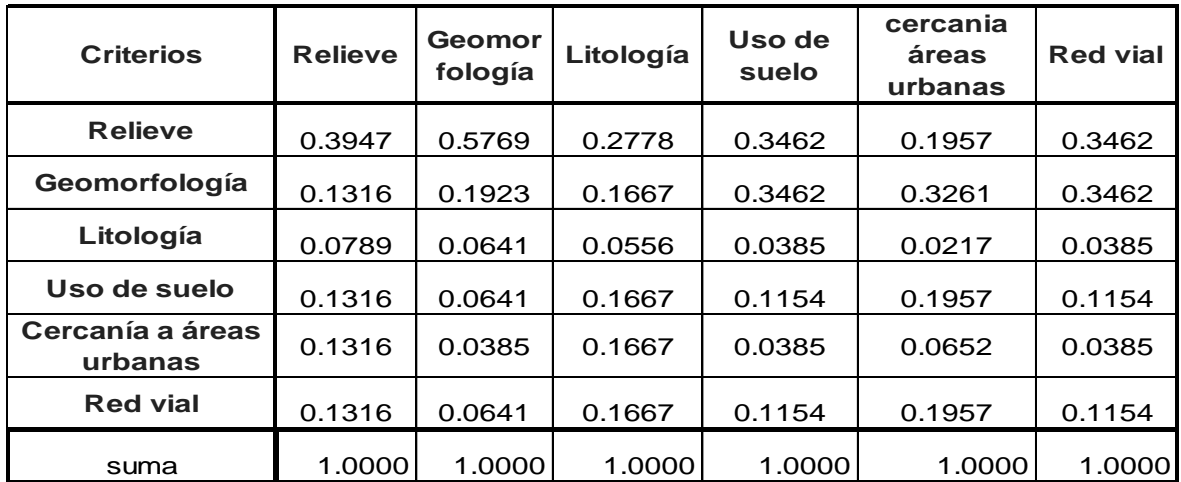

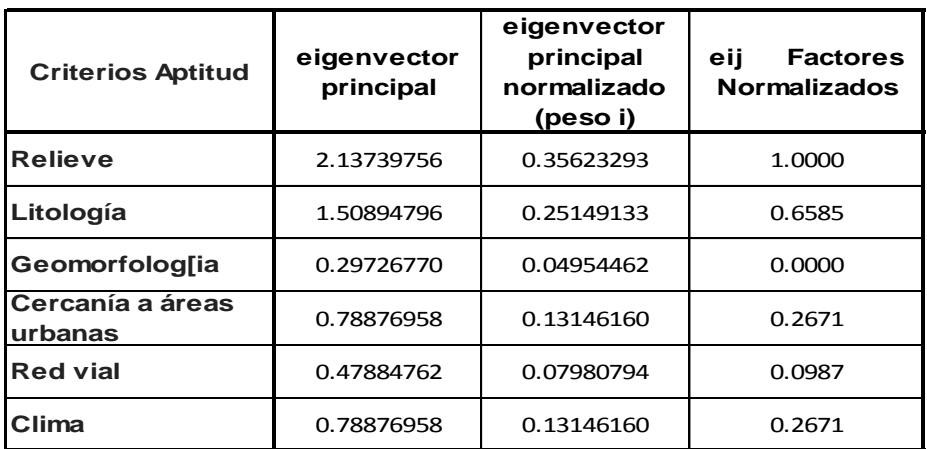

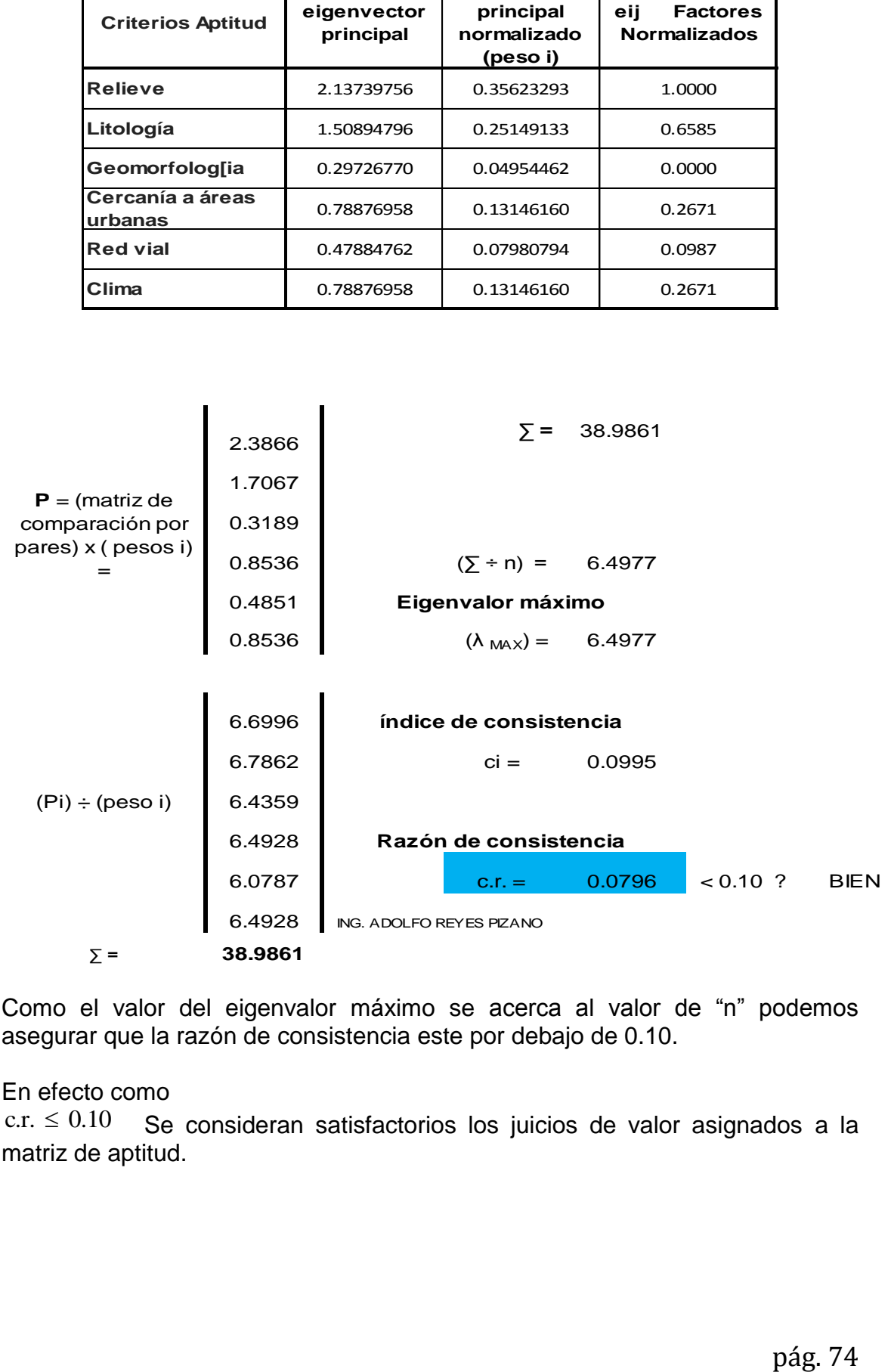

Como el valor del eigenvalor máximo se acerca al valor de "n" podemos asegurar que la razón de consistencia este por debajo de 0.10.

#### En efecto como

 $c.r. \le 0.10$ Se consideran satisfactorios los juicios de valor asignados a la matriz de aptitud.

**IV.9.2 Matriz de impacto del territorio para uso urbano residencial, dentro del Distrito Federal, para establecer los pesos mediante el MJA.**

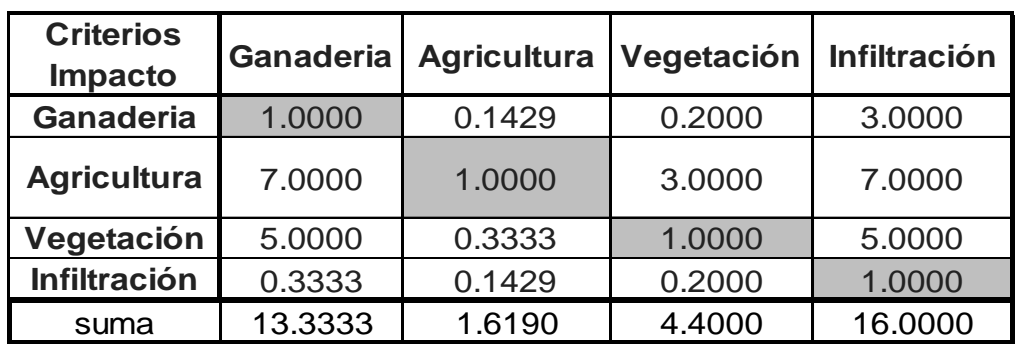

matriz de comparación por pares

#### cada elemento entre su suma por columna

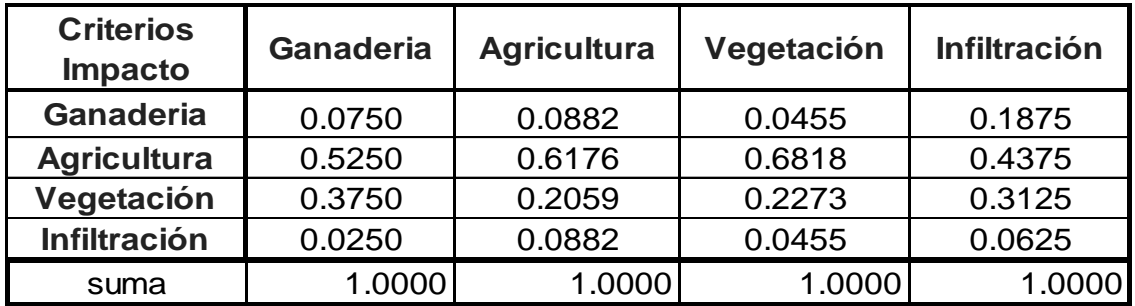

suma de renglones suma de renglones /n

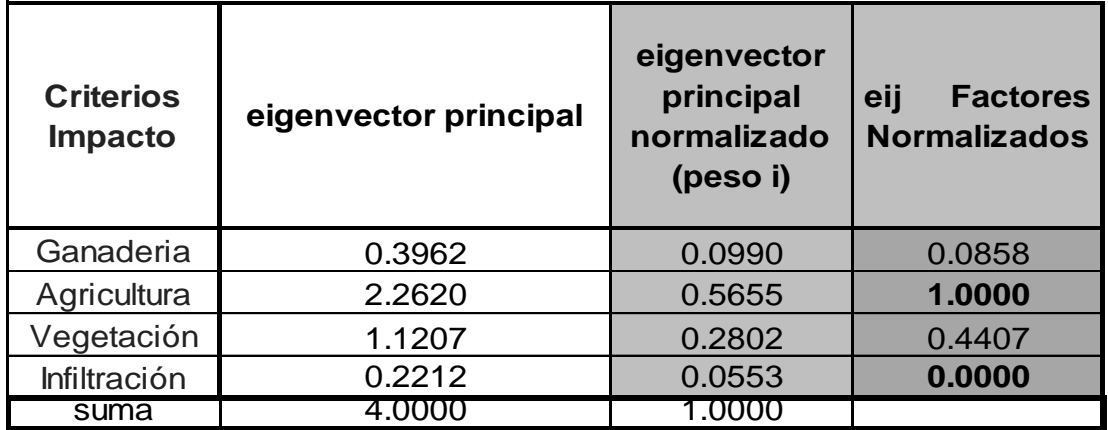

#### **Determinación del eigenvalor máximo (λ MAX)**

P = ( matrix de comparación por  
\nparse) x ( pessoas i) =  
\n
$$
P = \text{(matrix) x (pesso i)} = \text{(0.40175707)} \quad \text{(sum = 2 = 16.9517087)}
$$
\n
$$
P = \text{(matrix) x (pesso i)} = \text{(0.22513051)} \quad \text{(0.40175707)} \quad \text{(0.40175708)} \quad \text{(2.48639706)} \quad \text{(2.48639706)} \quad \text{(2.48639706)} \quad \text{(2.48639706)} \quad \text{(2.48639706)} \quad \text{(2.48639706)} \quad \text{(2.48639706)} \quad \text{(2.48639707)} \quad \text{(2.48639708)} \quad \text{(2.48639708)} \quad \text{(2.48639706)} \quad \text{(2.48639706)} \quad \text{(2.48639707)} \quad \text{(2.48639708)} \quad \text{(2.48639708)} \quad \text{(2.48639708)} \quad \text{(2.48
$$

De esta manera se tiene los pesos de las capas de aptitud e impacto.

Para obtener el valor de cada uno de los criterios se requiere elaborar una matriz entre pares de clases de cada criterio de aptitud y de Impacto utilizando el MJA.

### **IV.9.3 Valoración de las clases correspondientes a limitantes.**

Se consideran criterios limitantes a los parques y reservas naturales protegidas en donde no puede haber asentamientos humanos.

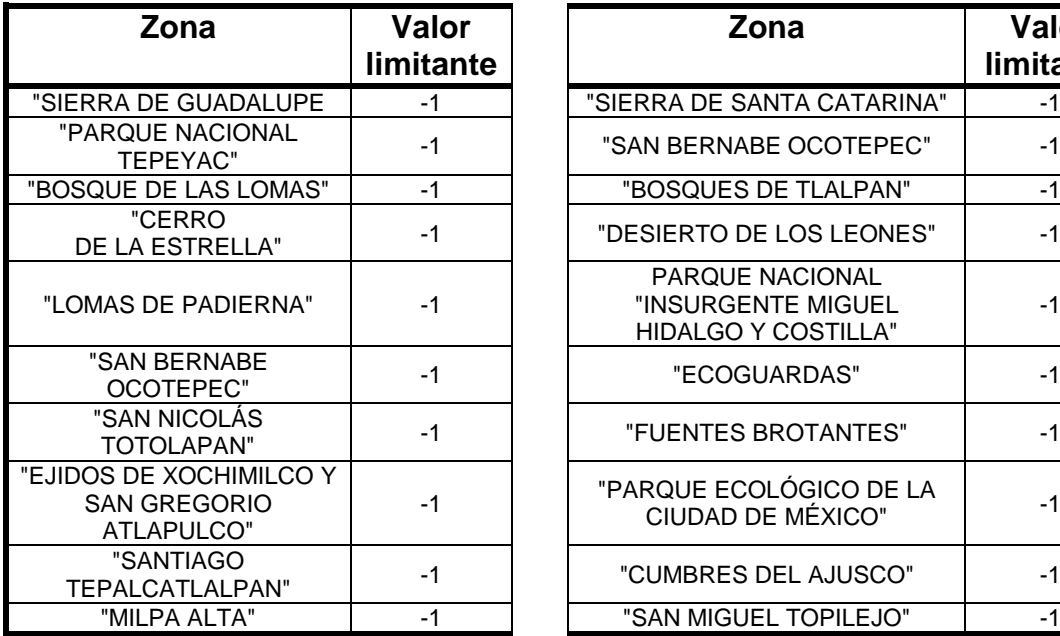

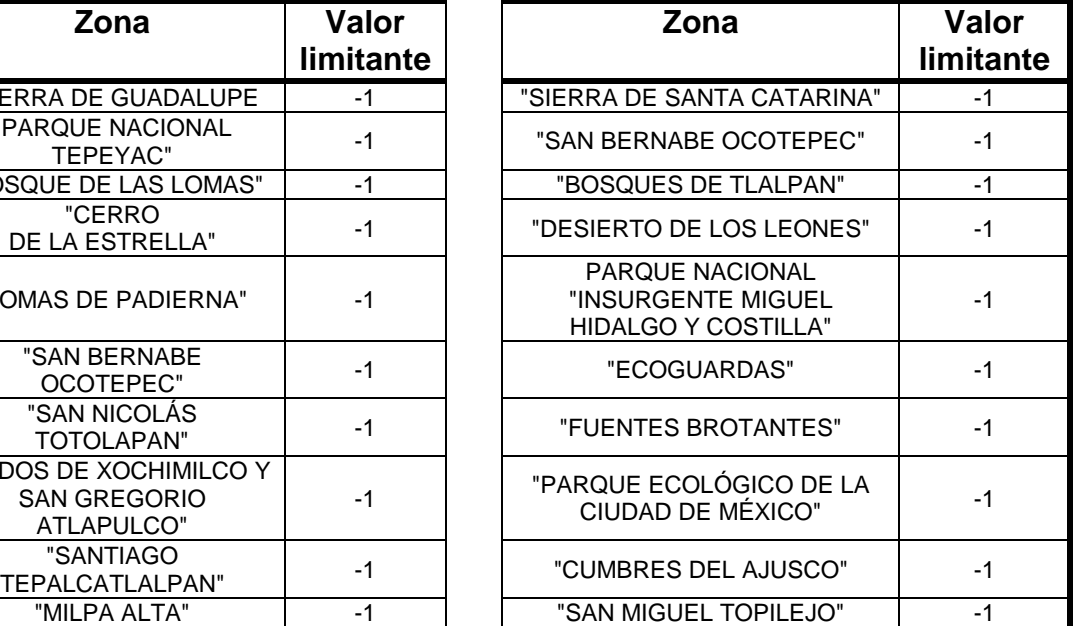

## **IV.10 Valoración de las clases correspondientes a la aptitud.**

## **IV.10.1 Relieve**

La pendiente y a la rugosidad son elementos condicionantes para los asentamientos humanos.

De acuerdo con la clasificación de Marsh (1978) que considera la relación erosión – pendiente – uso de suelo, se establece una asignación de valores que evalúen la variable pendiente considerando también la rugosidad y altitud como referencia en la evaluación de cada clase.

Entonces las clases consideradas de la capa "relieve" tomando en cuenta la pendiente son:

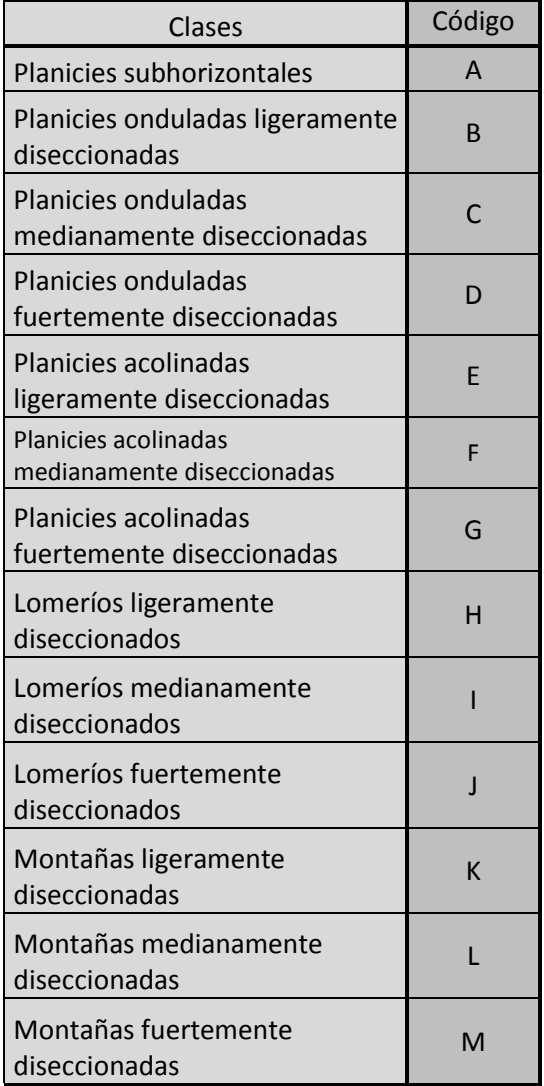

Matriz para calcular el valor de la aptitud de las clases del criterio **relieve** para el uso urbano residencial, dentro del Distrito Federal, mediante el MJA.

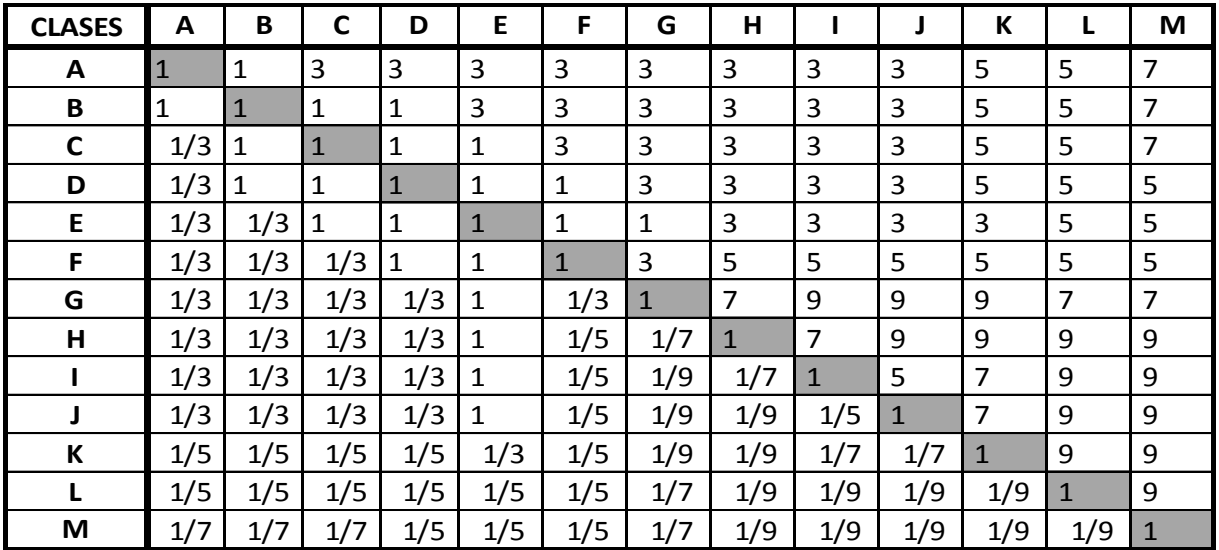

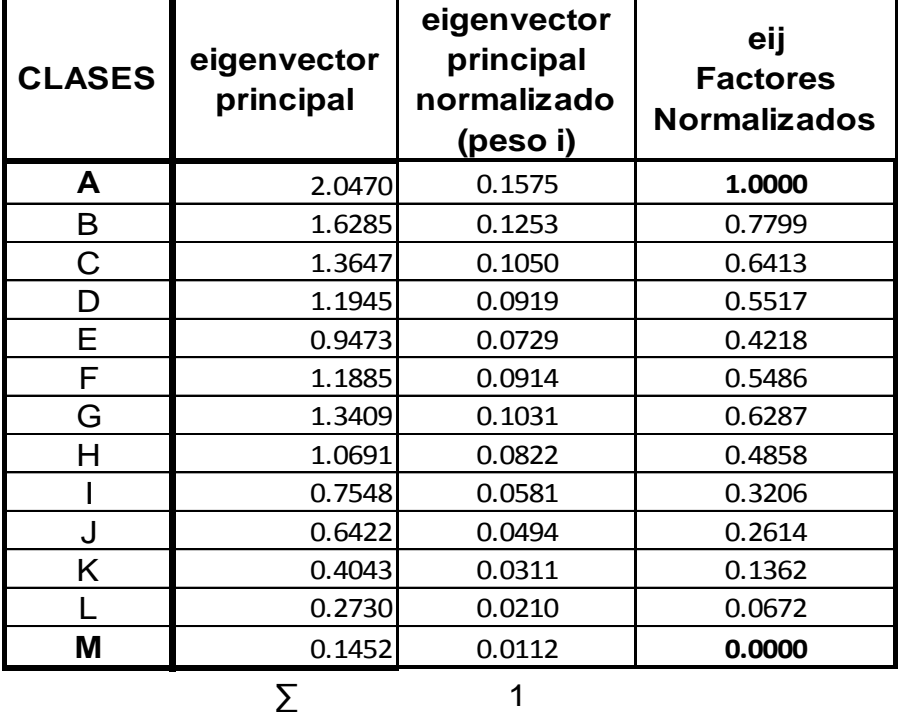

## **Eigen valor**

 $(\lambda_{MAX}) = 13.04602199$ 

## **índice de consistencia**

 $ci = 0.00383517$ 

**Razón de consistencia** c.r. =  $0.00245844 < 0.10$ 

## **IV.10.2 Litología**

Las clases de la capa litología (capacidad portante del suelo) consideradas dentro del Distrito Federal, son las que se enlistan a continuación:

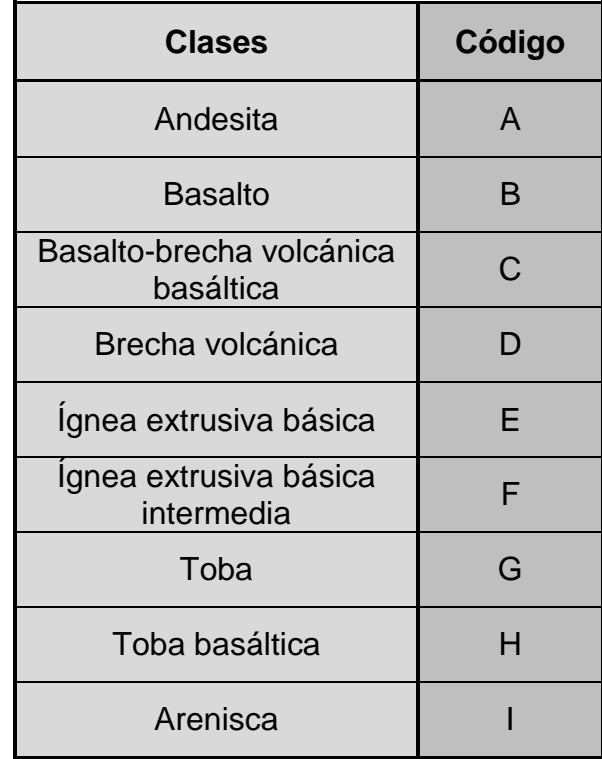

Matriz para calcular el valor de la aptitud de las clases del criterio **litología** para el uso urbano residencial, dentro del Distrito Federal, mediante el MJA.

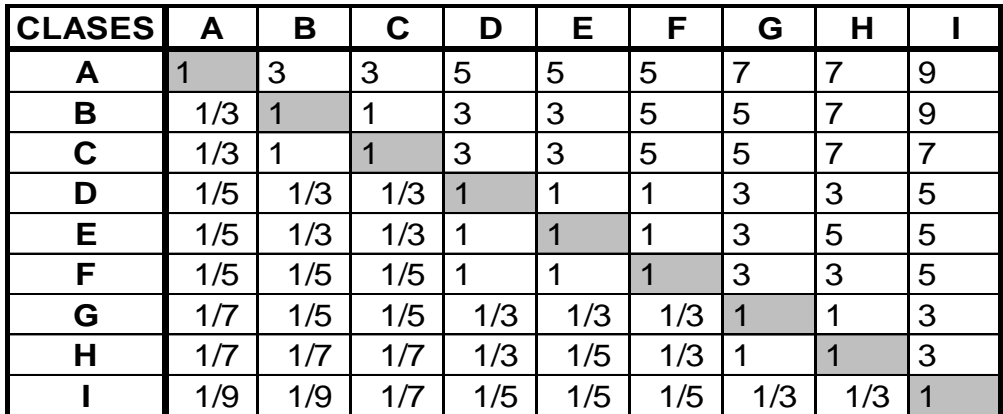

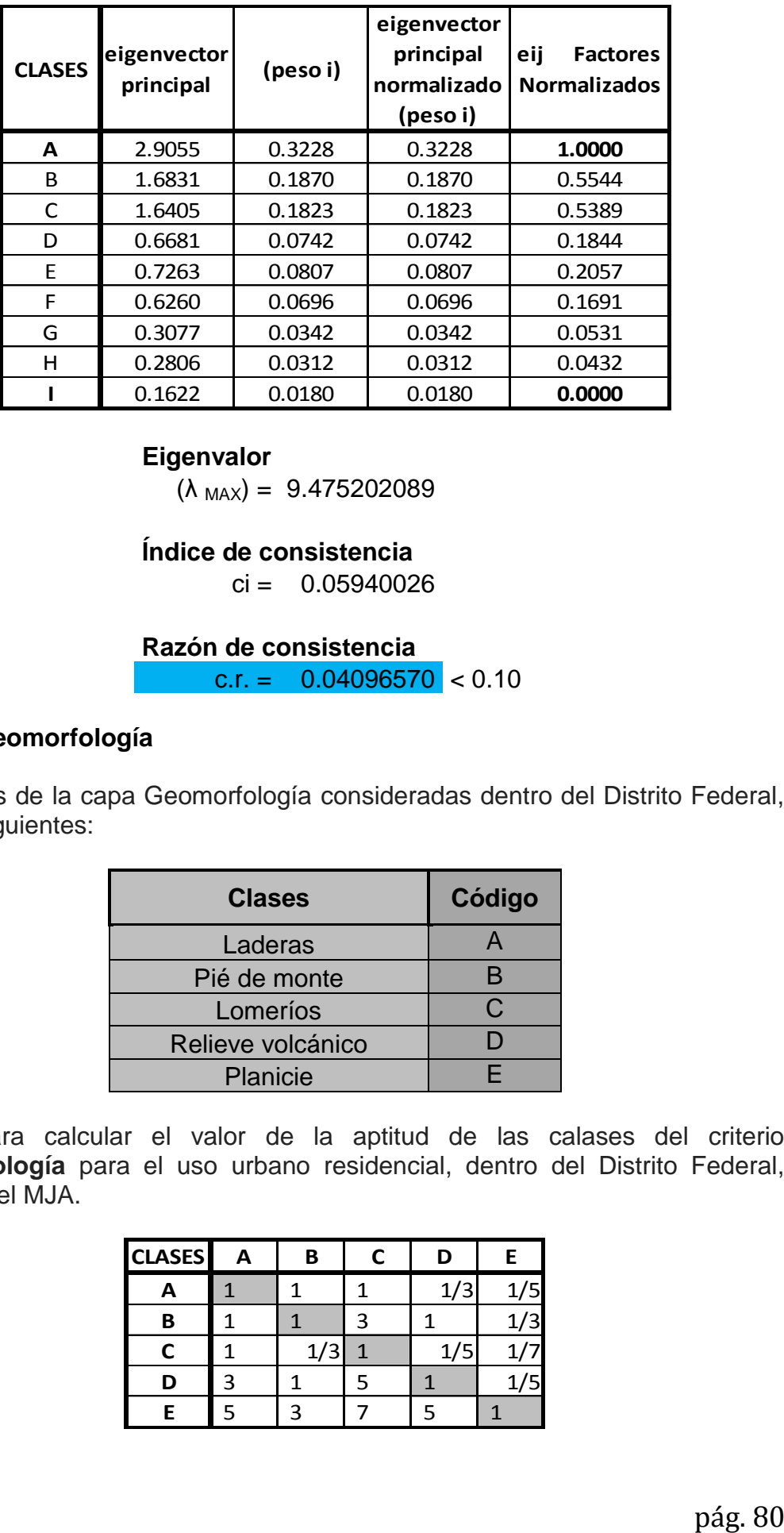

 $(\lambda_{MAX}) = 9.475202089$ 

## **Índice de consistencia**

 $ci = 0.05940026$ 

### **Razón de consistencia** c.r. =  $0.04096570 < 0.10$

### **IV.10.3 Geomorfología**

Las clases de la capa Geomorfología consideradas dentro del Distrito Federal, son las siguientes:

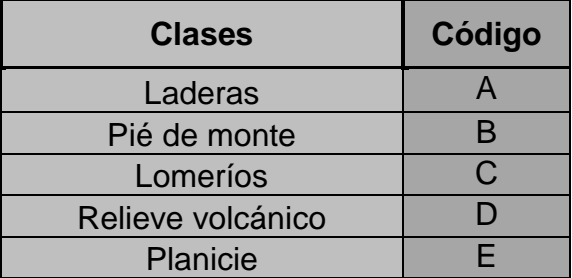

Matriz para calcular el valor de la aptitud de las calases del criterio **Geomorfología** para el uso urbano residencial, dentro del Distrito Federal, mediante el MJA.

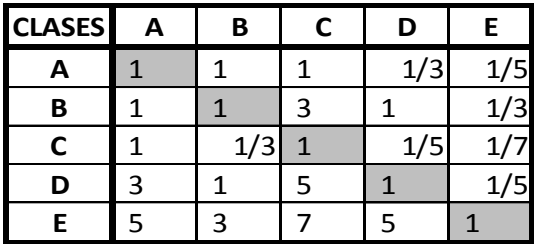

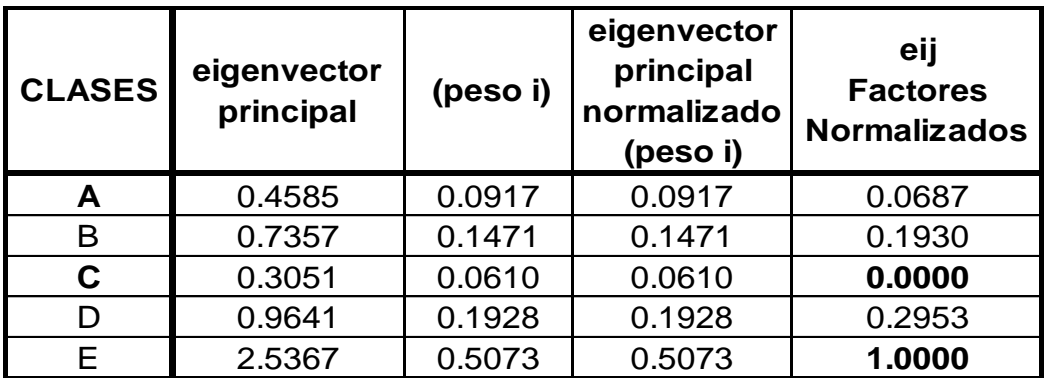

 $(\lambda_{MAX}) = 5.26904152$ 

## **Índice de consistencia**

 $ci = 0.06726038$ 

## **Razón de consistencia** c.r. =  $0.06059494 < 0.10$

## **IV.10.4 Uso de suelo**

Matriz para calcular el valor de la aptitud de las clases del criterio **Uso de suelo,** para el uso urbano residencial, dentro del Distrito Federal, mediante el MJA y cuyo factor considerado es la **distancia a zonas urbanas.**

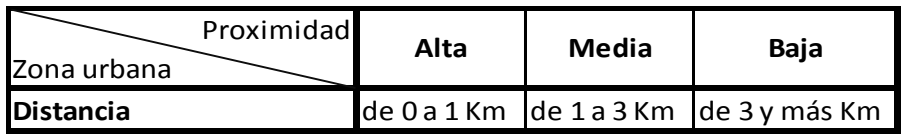

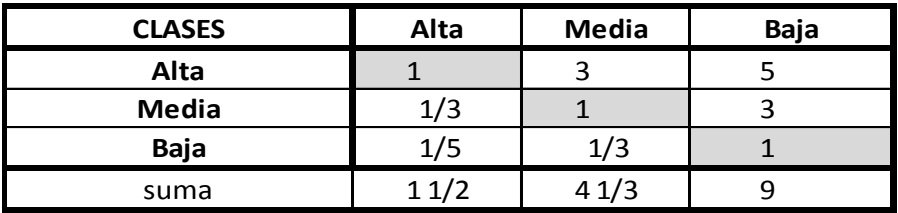

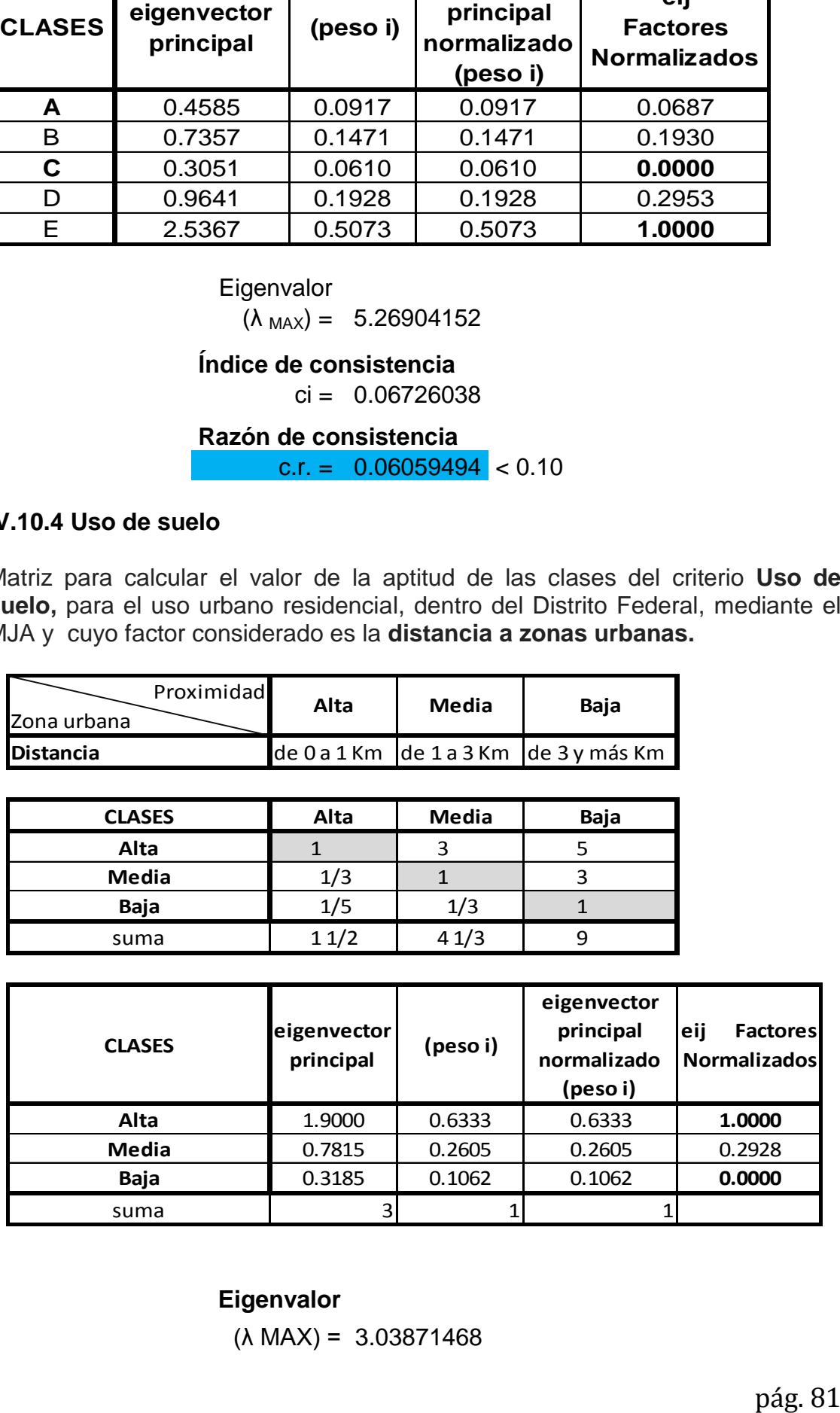

## **Eigenvalor**

(λ MAX) = 3.03871468

## **Índice de consistencia**

 $ci = 0.01935734$ 

**Razón de consistencia** c.r. =  $0.03722565$  < 0.10

## **IV.10.5 Clima**

Las clases de la capa Geomorfología consideradas dentro del Distrito Federal, son las siguientes:

> **CLASES** Templado subhúmedo Templado húmedo Seco y semiseco

Matriz para calcular el valor de la aptitud de las clases del criterio **Clima** para el uso urbano residencial, dentro del Distrito Federal, mediante el MJA.

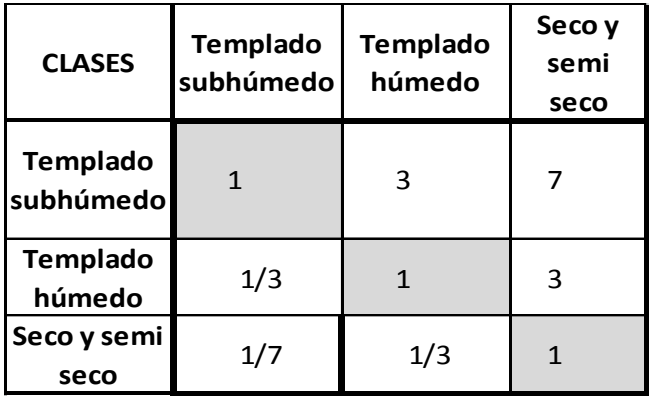

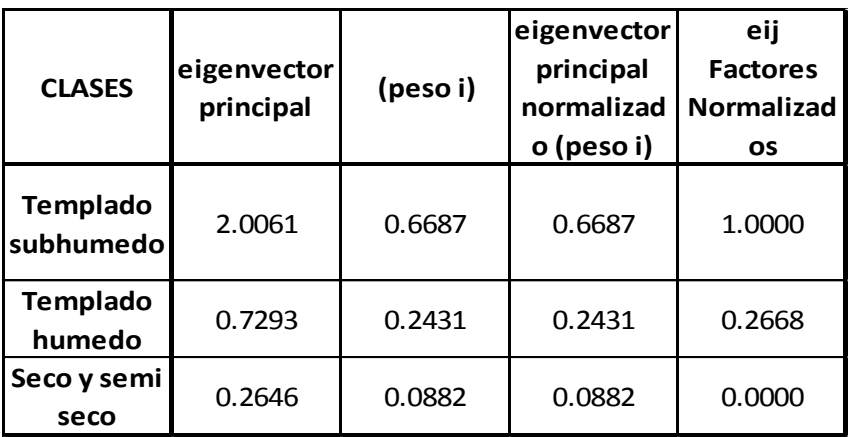

## **Eigenvalor**

 $(\lambda_{MAX}) = 3.00703038$ 

## **Índice de consistencia**

 $ci = 0.00351519$ 

**Razón de consistencia** c.r. =  $0.00675998 < 0.10$ 

## **IV.10.6 Red vial**

Las clases de la capa **Red vial** consideradas dentro del Distrito Federal, son las siguientes:

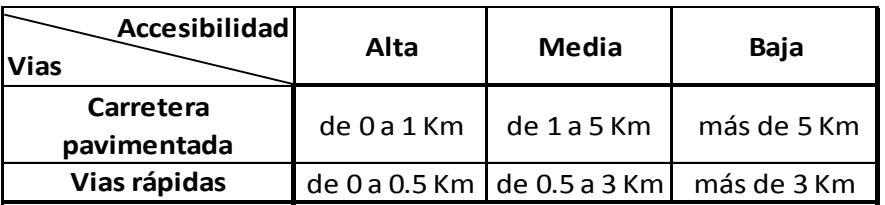

Matriz para calcular el valor de la aptitud de las clases del criterio **Red vial** para el uso urbano residencial, dentro del Distrito Federal, mediante el MJA.

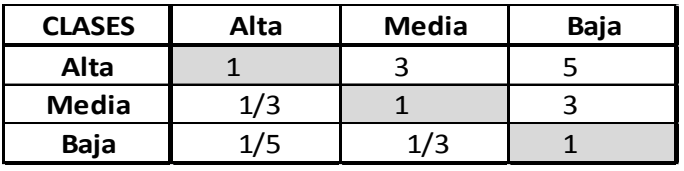

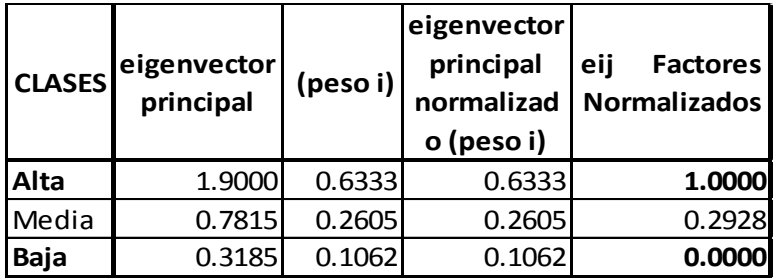

## **Eigenvalor**

 $(\lambda$  MAX) = 3.03871468

**Índice de consistencia**

 $ci = 0.01935734$ 

## **Razón de consistencia**

**c.r.** =  $0.03722565$  < 0.10

## **IV.11 Valoración de las calases correspondientes al impacto.**

## **IV.11.1 Ganadería**

Las clases de la capa **Ganadería** consideradas dentro del Distrito Federal, son las siguientes:

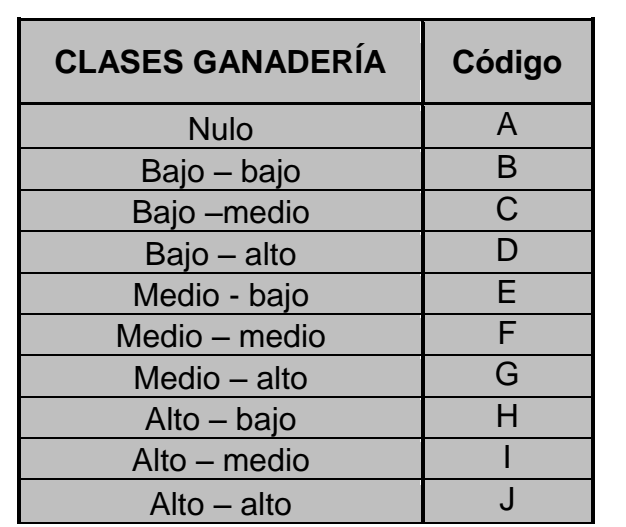

Matriz para calcular el valor de la aptitud de las clases del criterio **Red vial** para el uso urbano residencial, dentro del Distrito Federal, mediante el MJA.

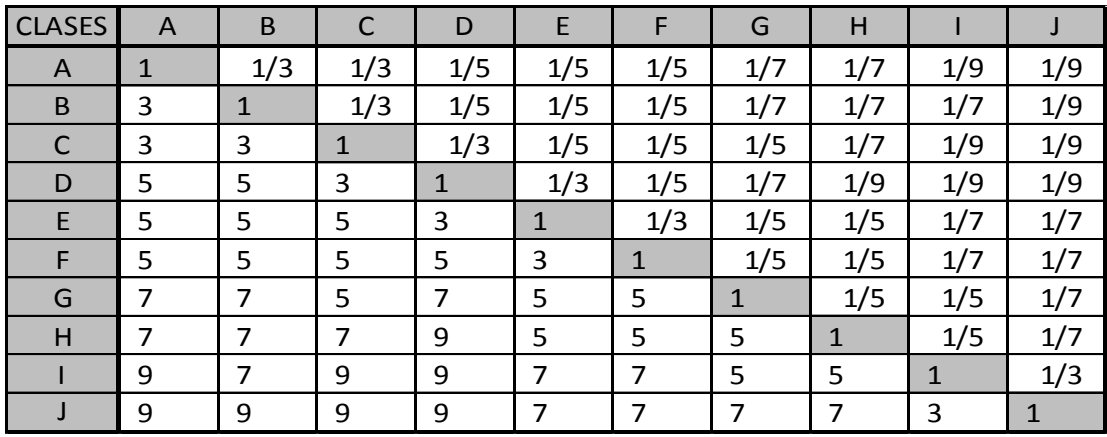

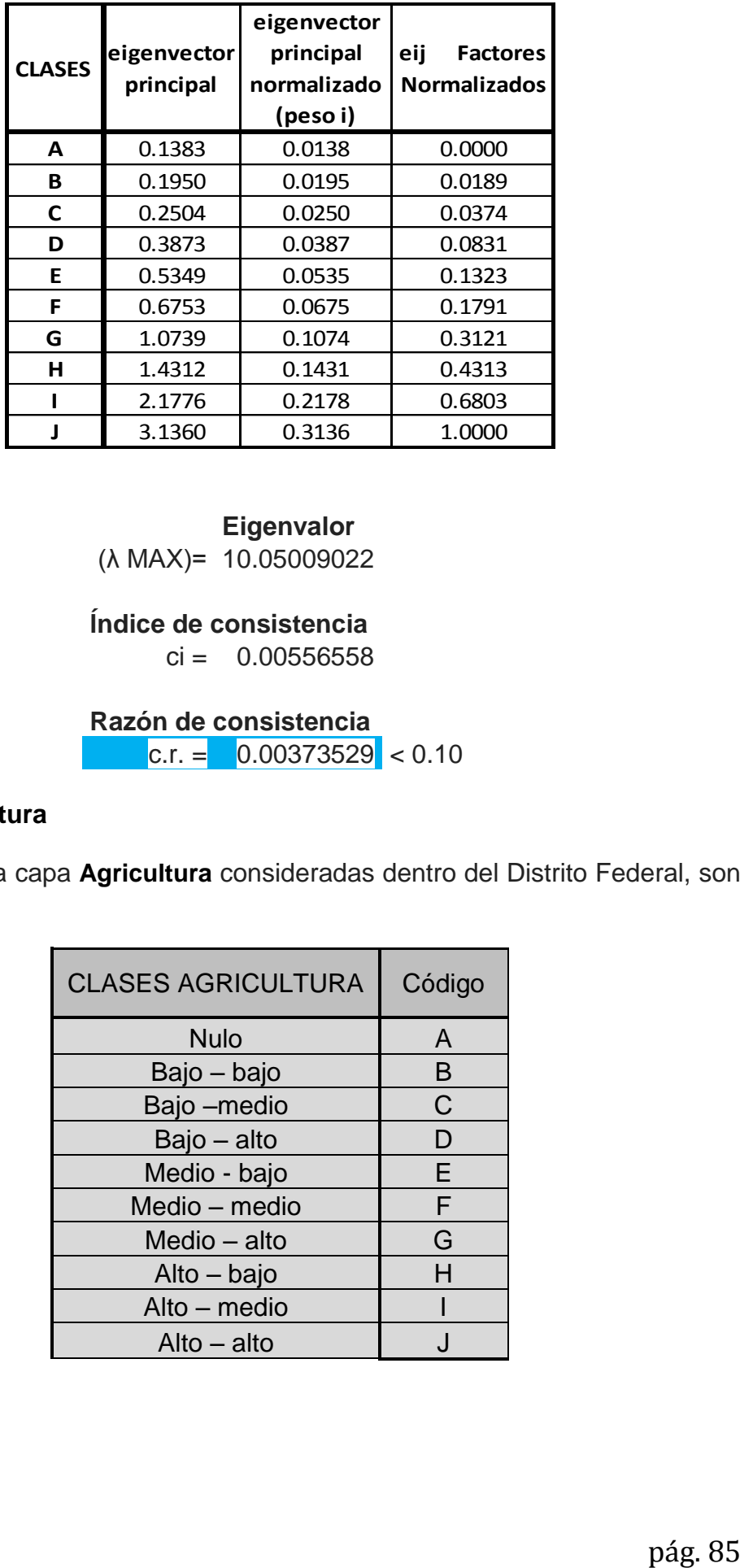

(λ MAX)= 10.05009022

**Índice de consistencia**  $ci = 0.00556558$ 

**Razón de consistencia**  $C.r. = 0.00373529 < 0.10$ 

## **IV.11.2 Agricultura**

Las clases de la capa **Agricultura** consideradas dentro del Distrito Federal, son las siguientes:

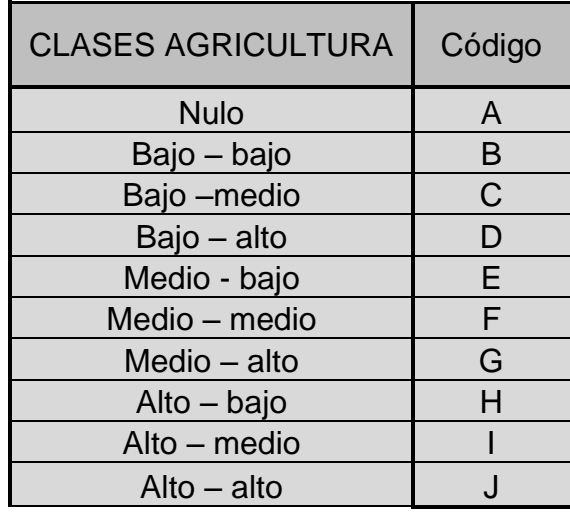

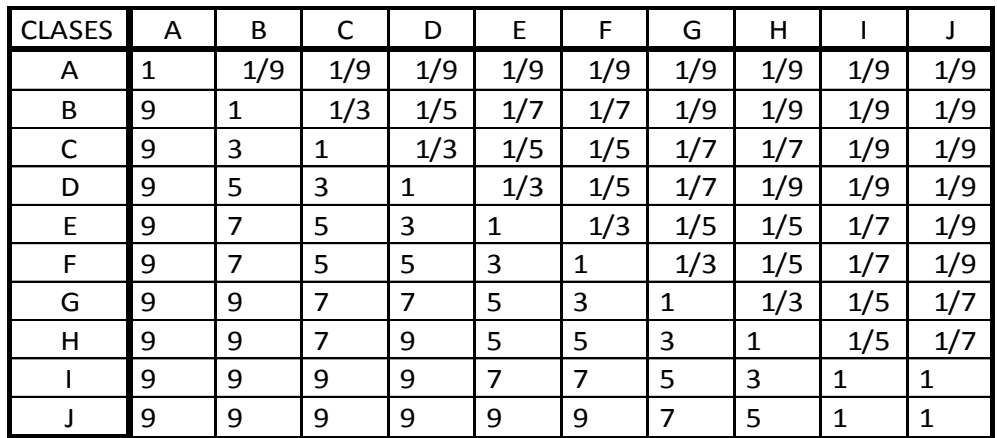

Matriz para calcular el valor de la aptitud de las clases del criterio **Red vial** para el uso urbano residencial, dentro del Distrito Federal, mediante el MJA.

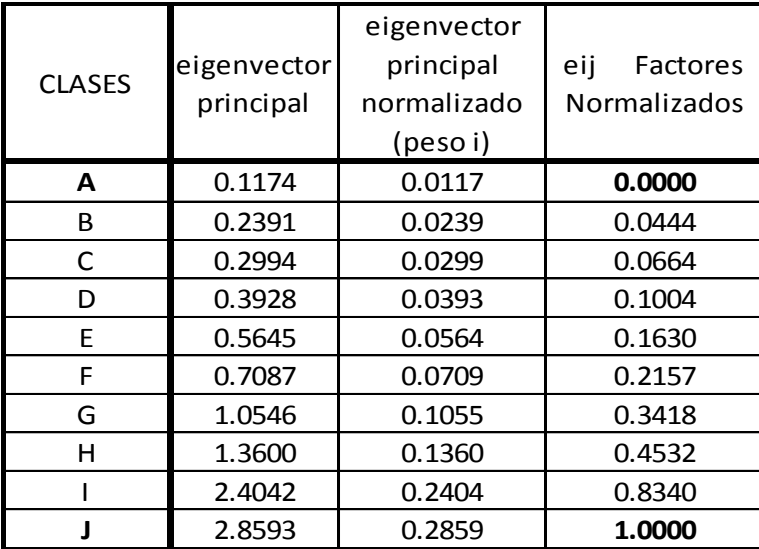

## **Eigenvalor**

 $(\lambda_{MAX}) = 10.59269549$ 

**Indice de consistencia**

 $ci = 0.06585505$ 

**Razón de consistencia** c.r. =  $0.04419802 < 0.10$ 

## **IV.11.3 Vegetación**

Las clases de la capa **Vegetación** consideradas dentro del Distrito Federal, son las siguientes:

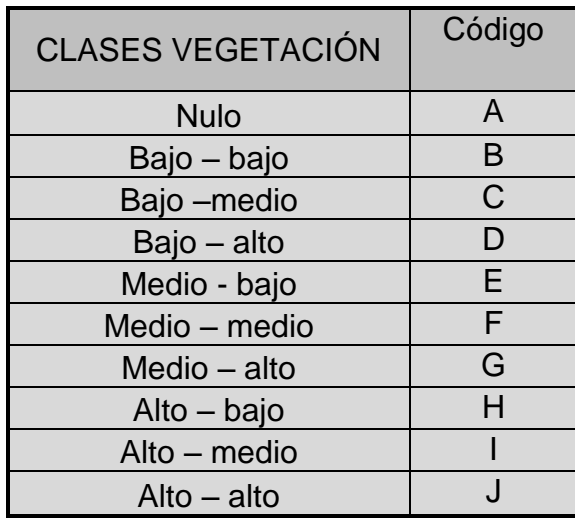

Matriz para calcular el valor de la aptitud de las calases del criterio **Red vial**  para el uso urbano residencial, dentro del Distrito Federal, mediante el MJA.

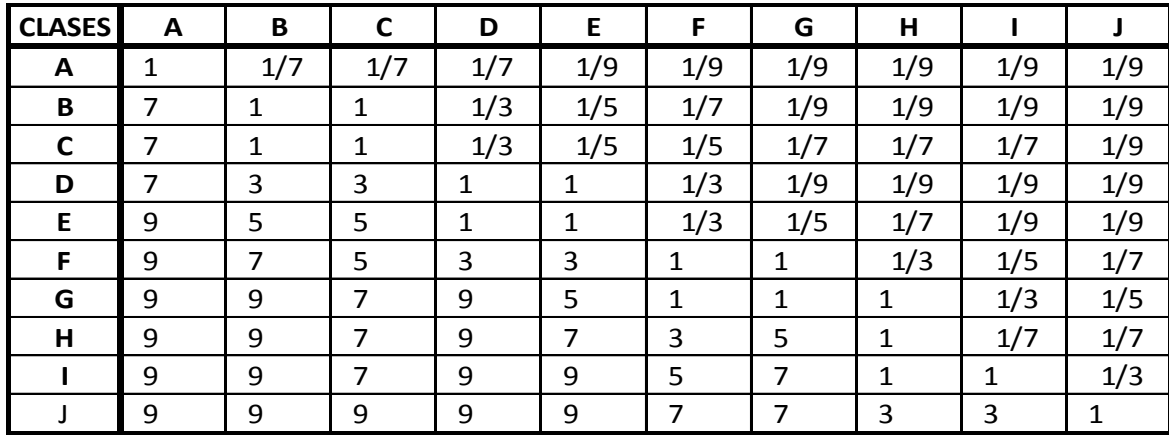

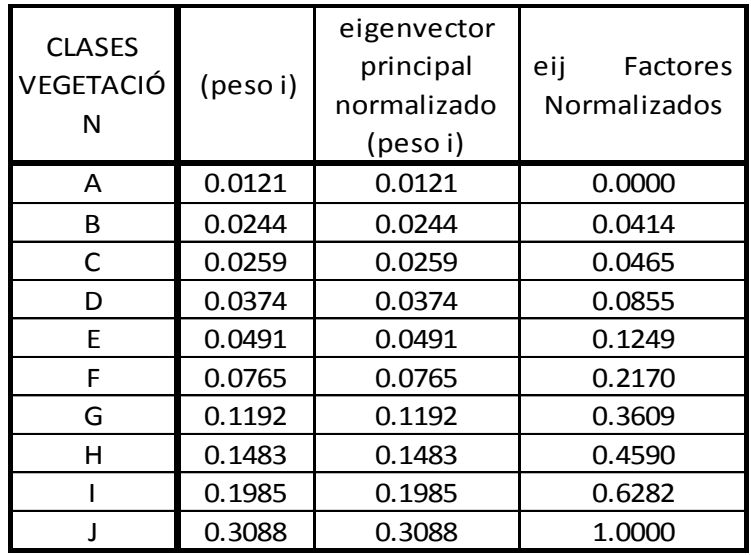

 $(\lambda_{MAX}) = 10.15764380$ 

### **Índice de consistencia**  $ci = 0.01751598$

## **Razón de consistencia** c.r. =  $0.01175569 < 0.10$

### **IV.11.4 Infiltración**

Las clases de la capa **Infiltración** consideradas dentro del Distrito Federal, son las siguientes:

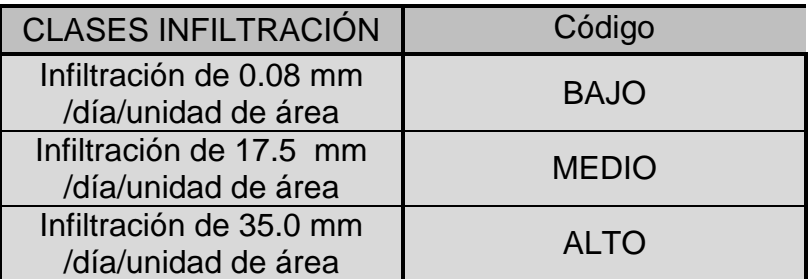

Matriz para calcular el valor de la aptitud de las clases del criterio **Red vial** para el uso urbano residencial, dentro del Distrito Federal, mediante el MJA.

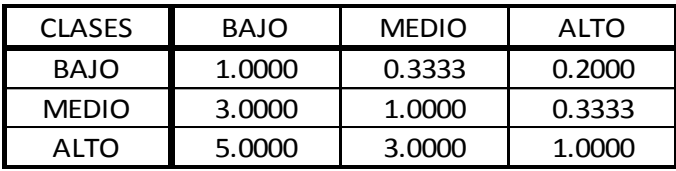

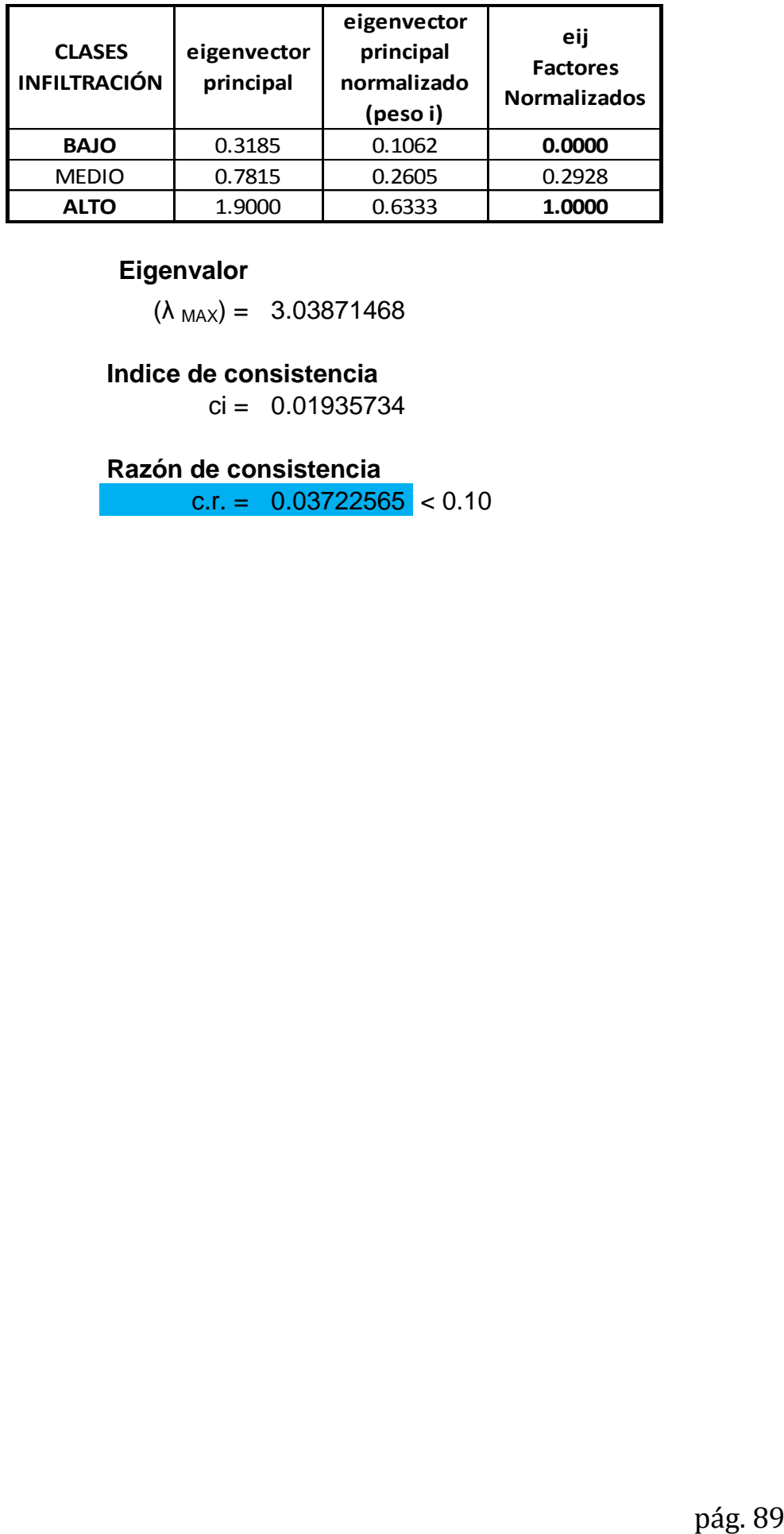

 $(\lambda_{MAX}) = 3.03871468$ 

## **Indice de consistencia**

 $ci = 0.01935734$ 

**Razón de consistencia**

c.r. =  $0.03722565 < 0.10$ 

## **IV.12 Generación del modelo**

## **IV.12.1 Capas de criterio con sus alternativas**

Para generar el modelo se debe considerar que el problema a tratar corresponde al caso II que se planteó en el capítulo I.4.4, objetivo simple y criterios múltiples.

Para generar el modelo se plantearán dos evaluaciones una para el desarrollo de la capa de aptitud y otra para la de impacto partiendo del modelo digital de elevación se generan las capas de cada factor de cada criterio.

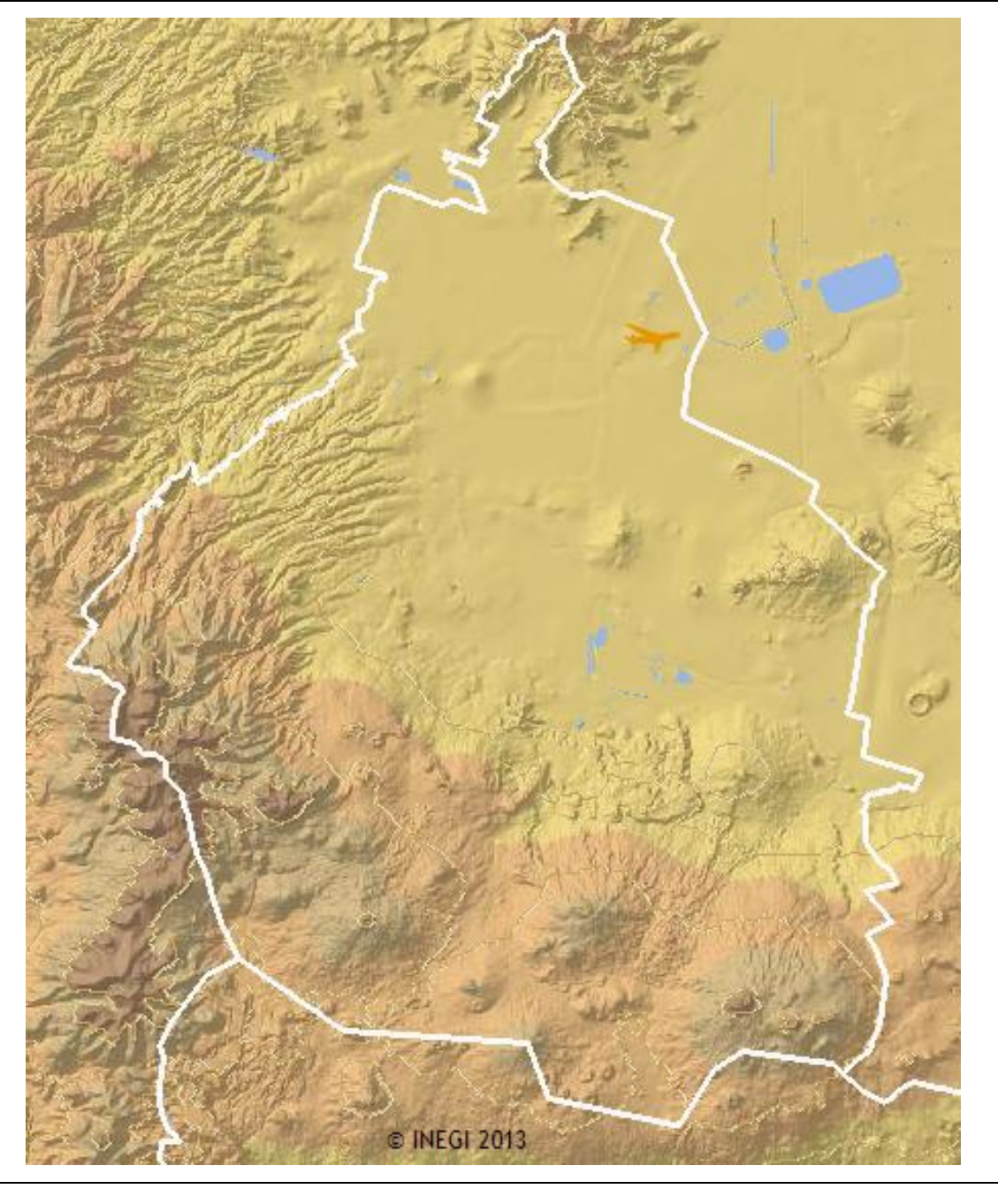

*Figura (25). Modelo del criterio relieve con sus alternativas*

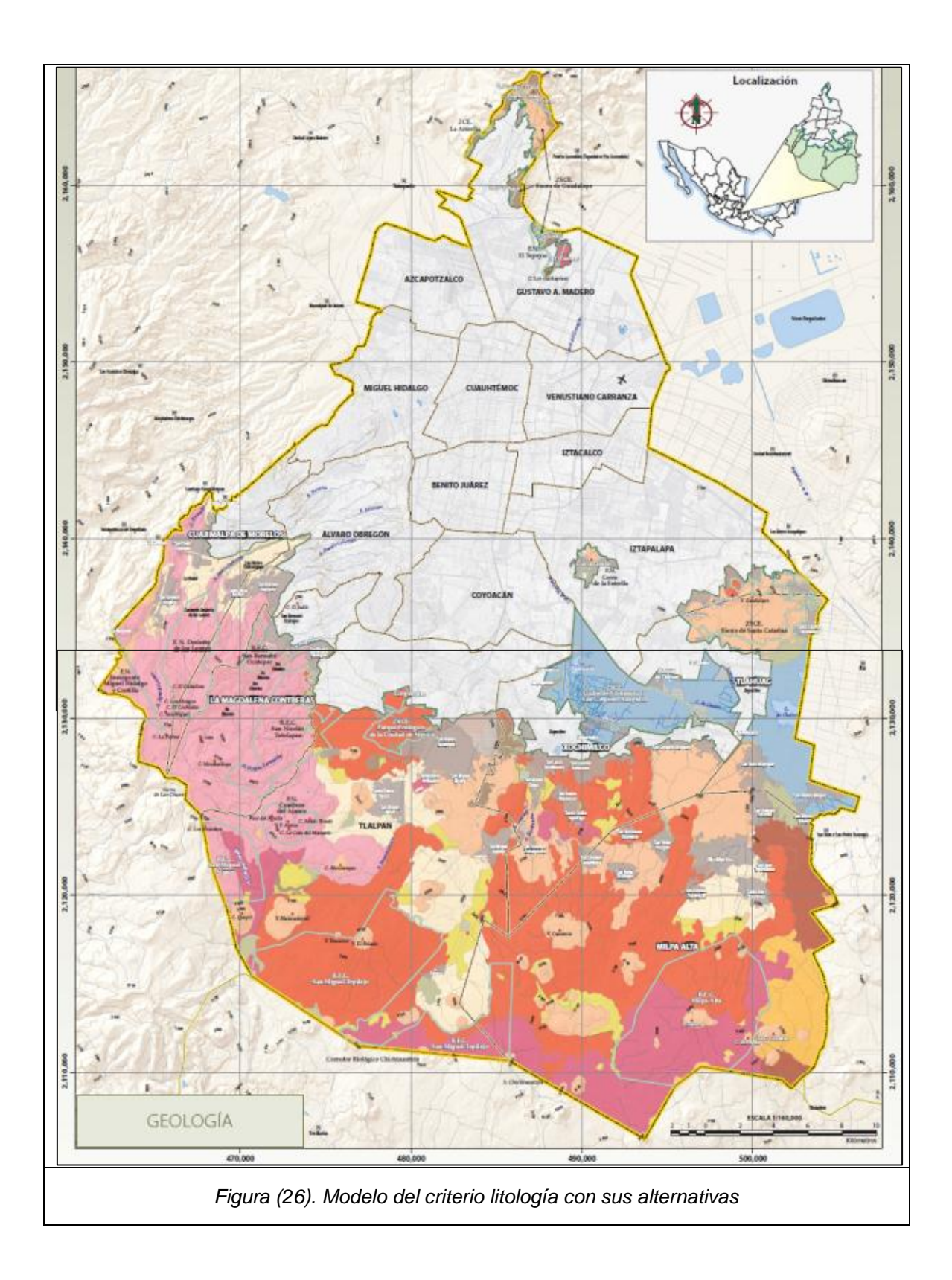

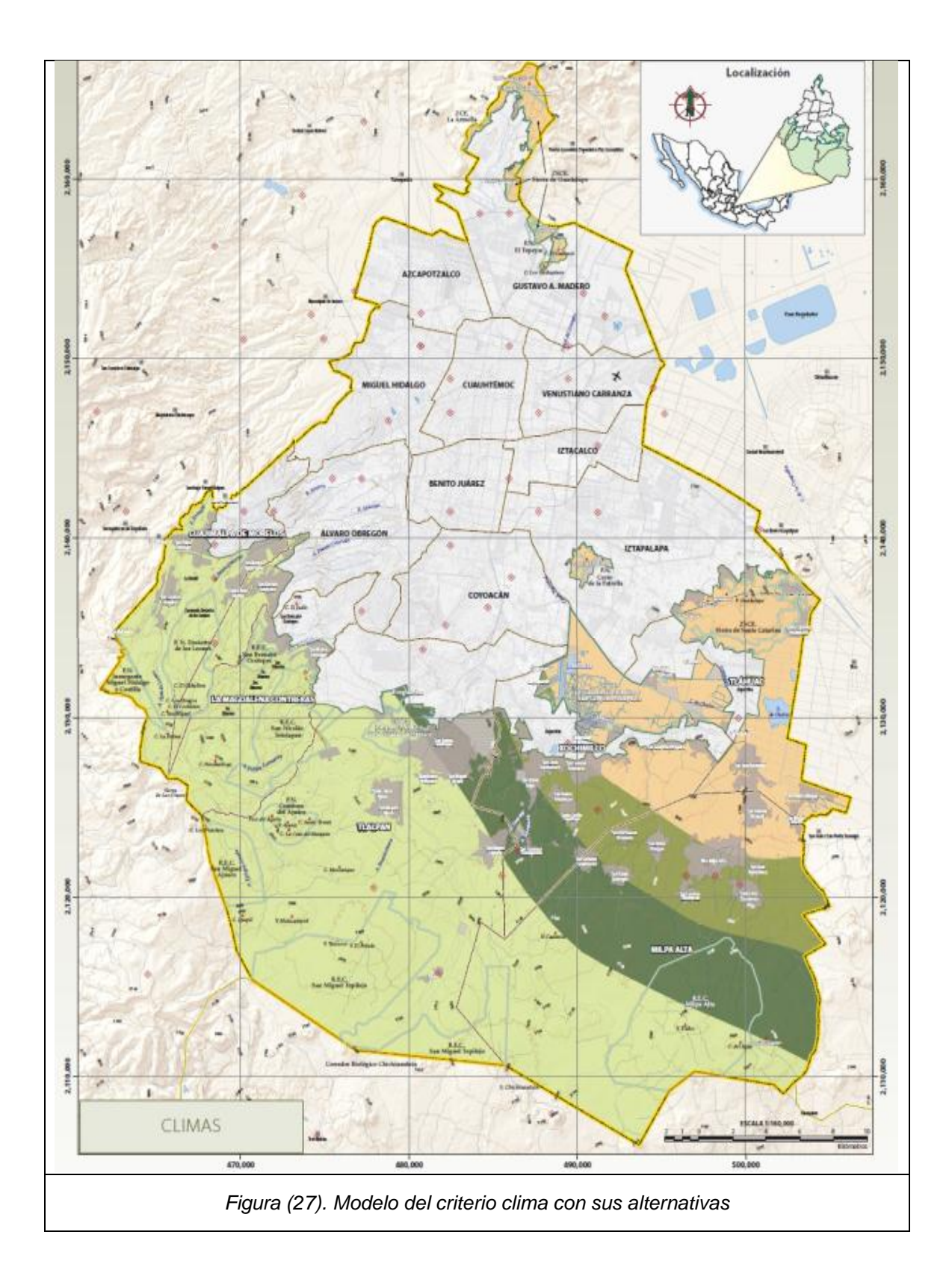

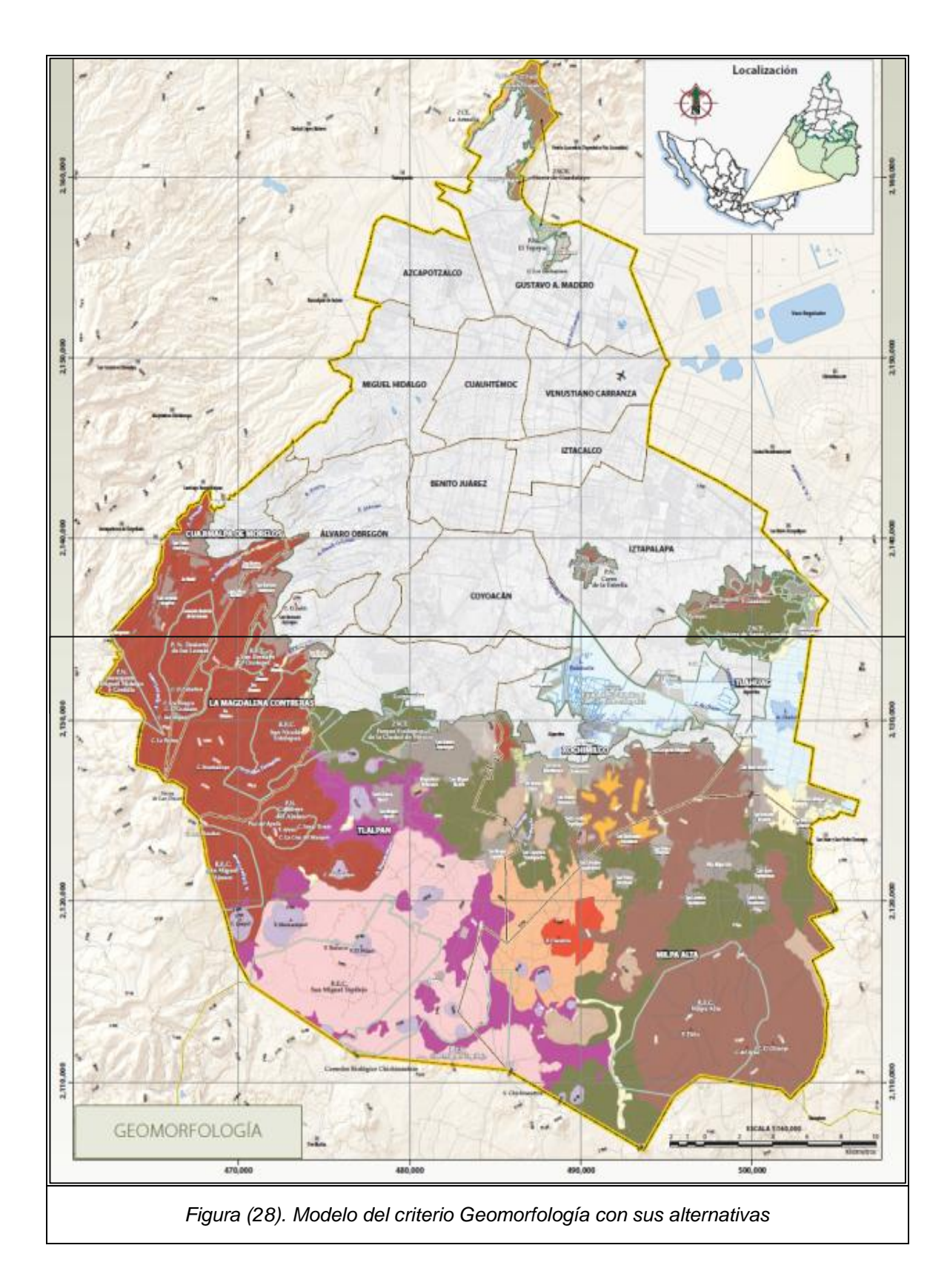

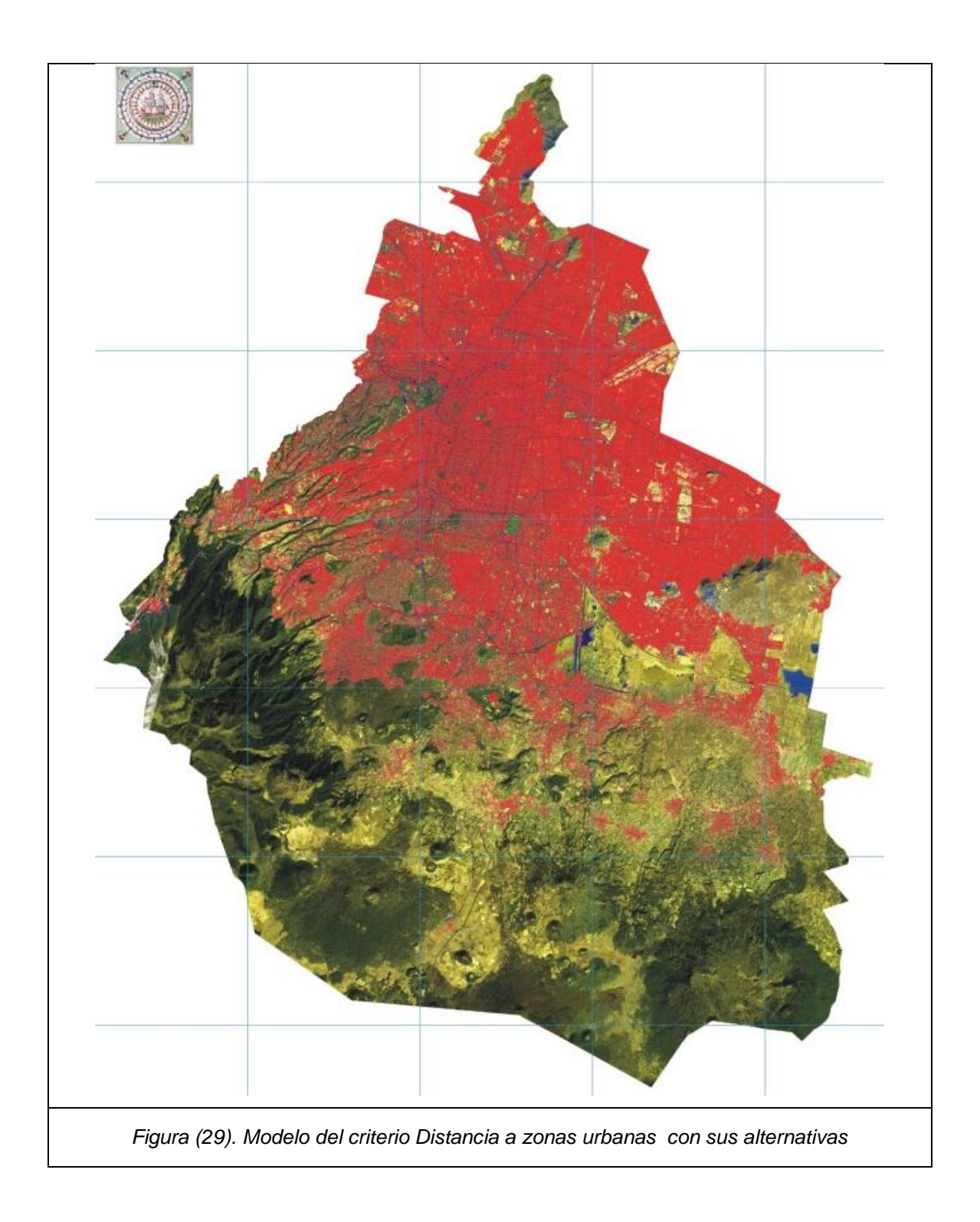

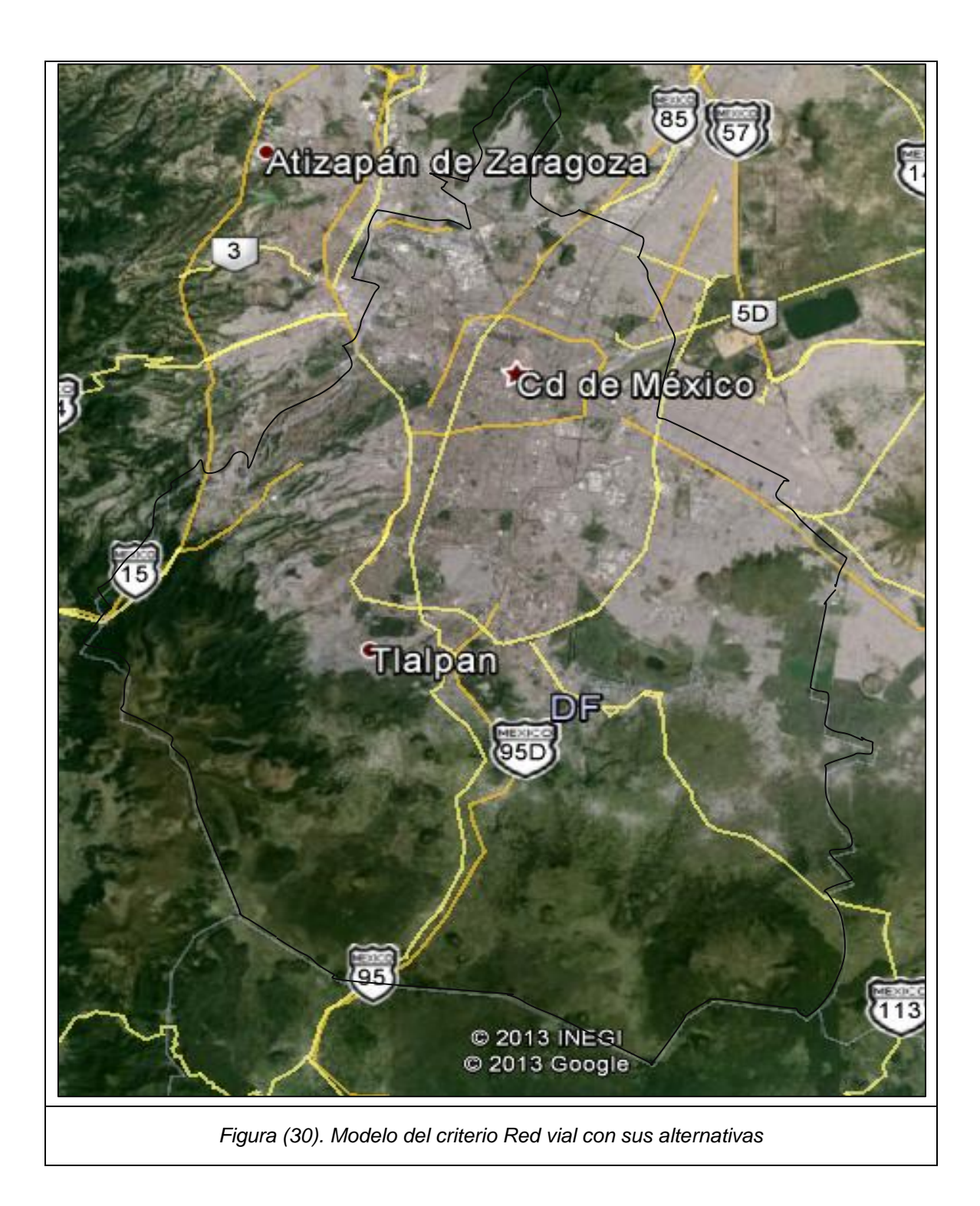

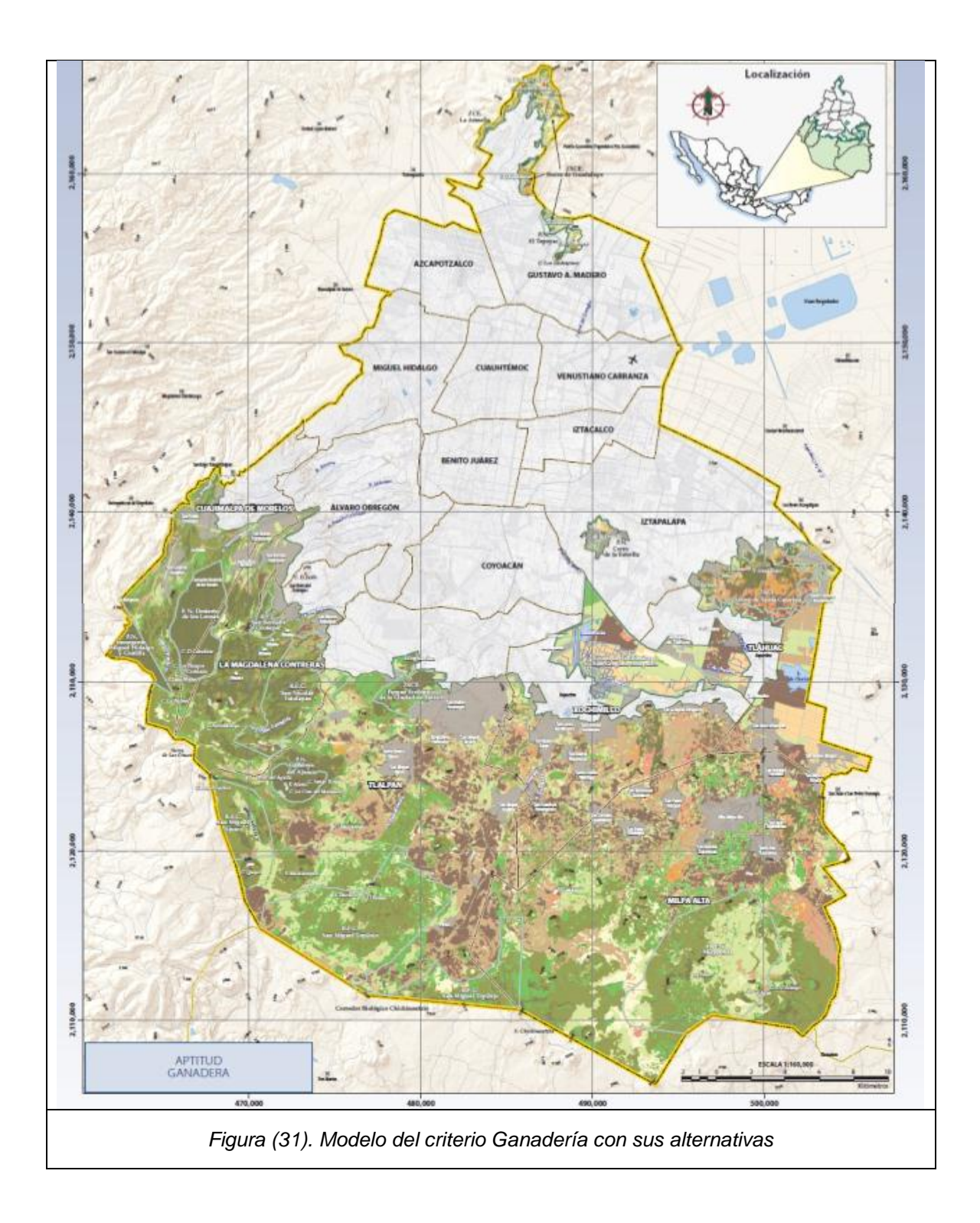

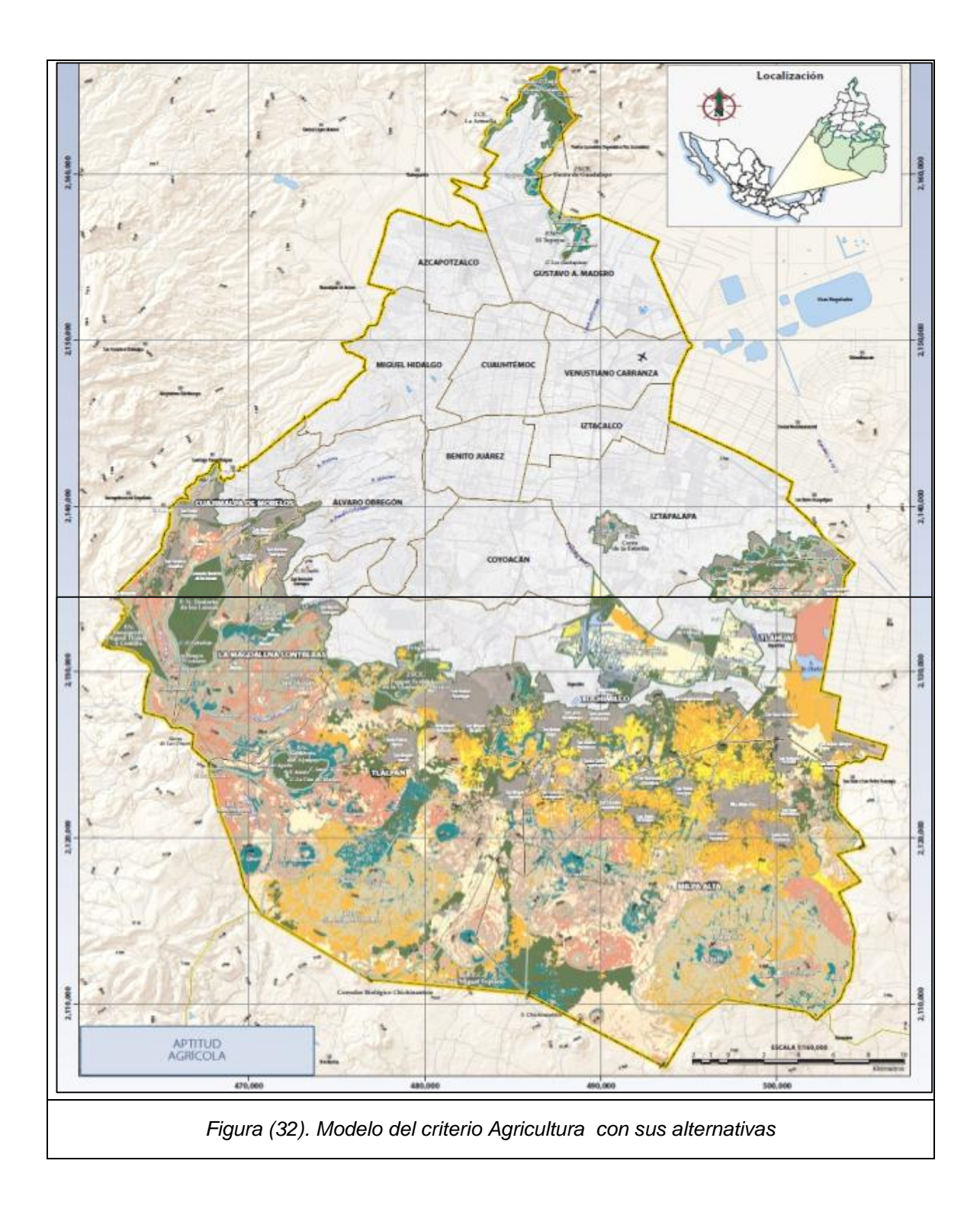

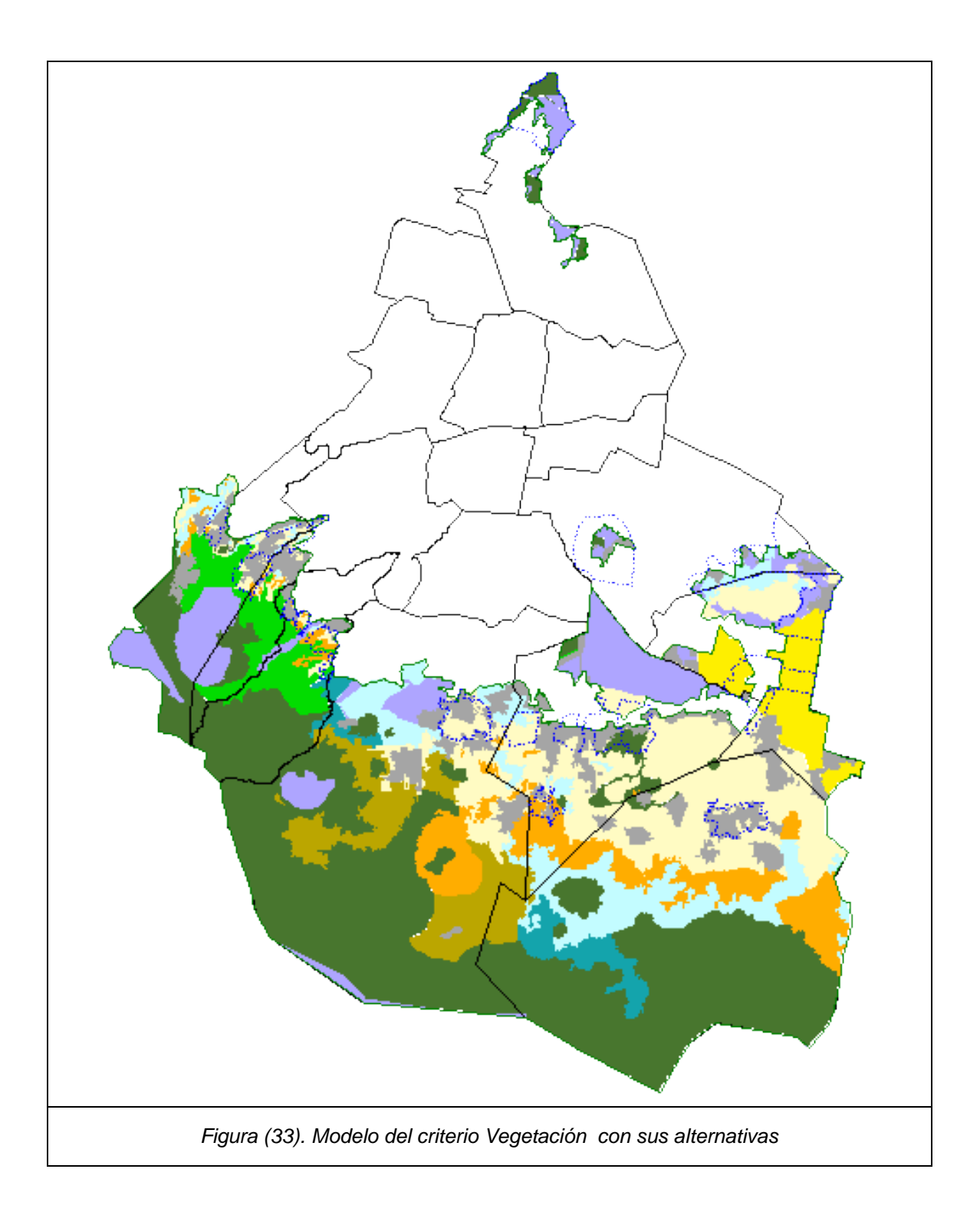

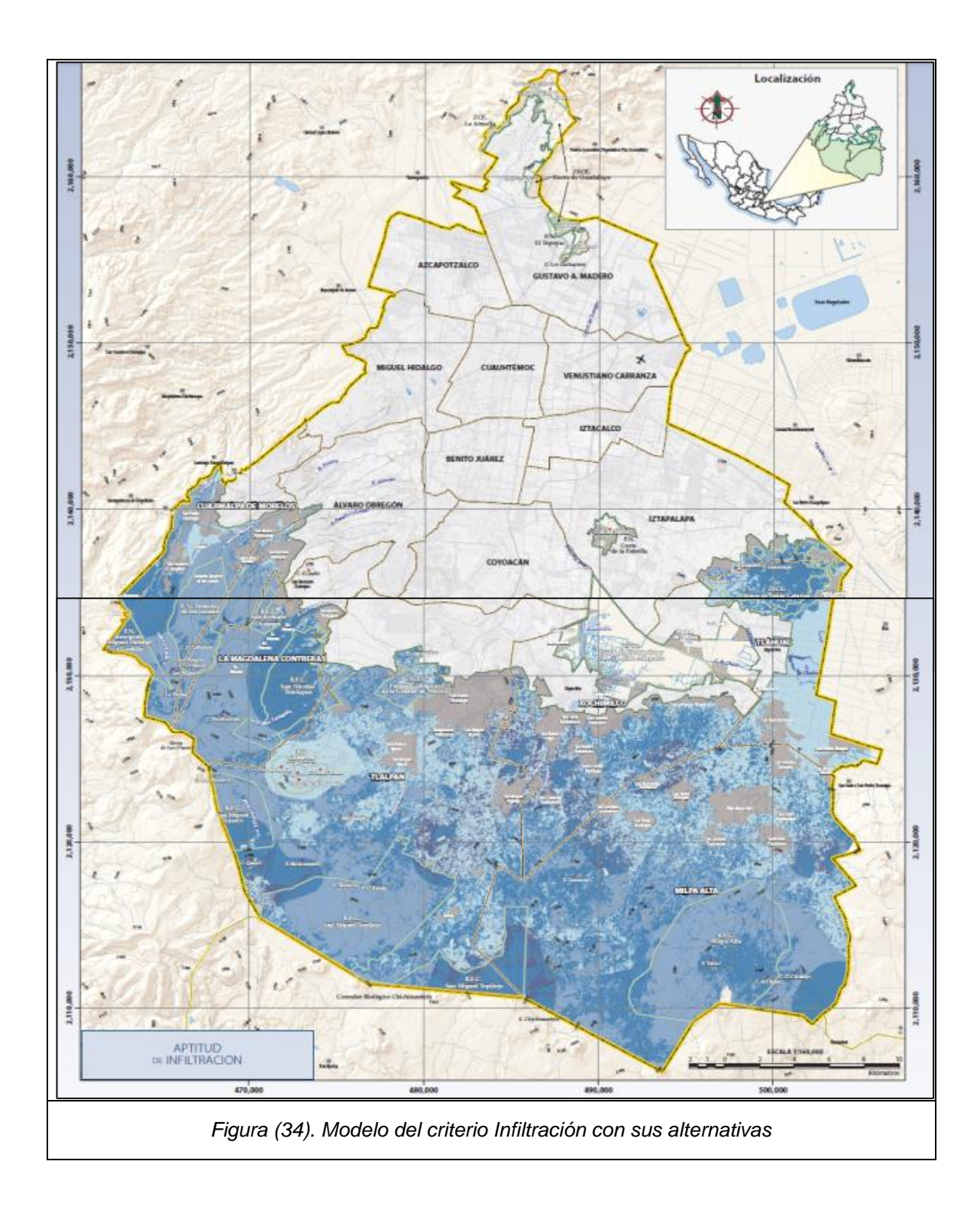

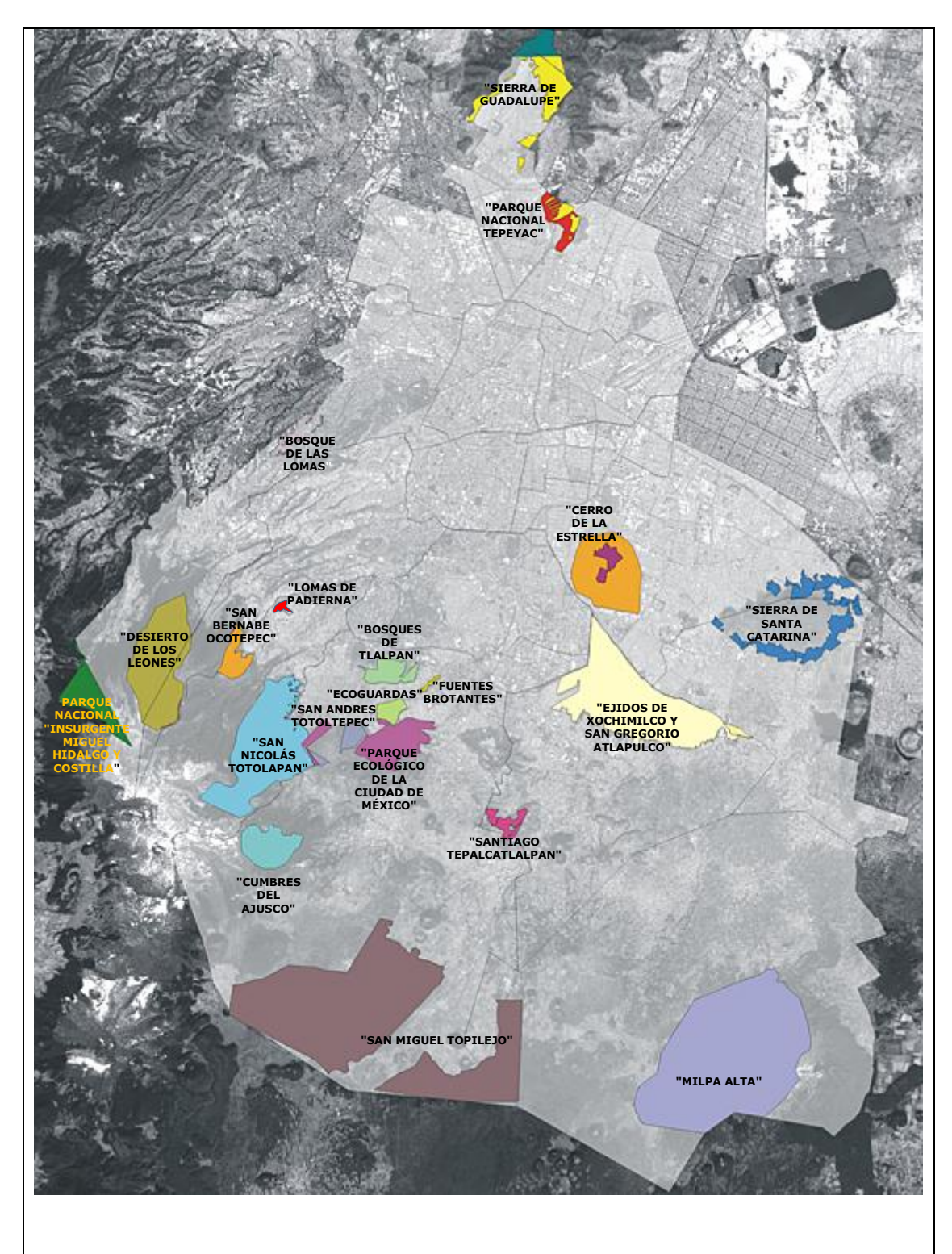

*Figura (35). Modelo del criterio Limitantes (Parques nacionales y reserva natural protegida) con sus alternativas* 

## **IV.12.2 Procedimiento para obtención de capas de aptitud.**

Con base en los pesos de los criterios y los valores de las clases se obtienen las capas de aptitud e impacto de acuerdo a la siguiente metodología.

- Proveer a cada criterio los pesos obtenidos en cada clase para adquirir los factores.
- Efectuar la superposición de los criterios establecidos en cada caso para la aptitud.
- Utilizar la  $_{ij}$  **11111.** $\boldsymbol{\mu}_{ij}$  $ij$  *ii*  $\cdot \lambda_{ij}$  $\frac{dy}{dx}$  **max**  $\frac{x}{y}$  **min**  $\frac{x}{y}$  $x_{ii}$  – min .x *e*  $\max x_{ii} - \min$ . min . -- $=\frac{w_y}{w_y}$   $\frac{w_x}{w_y}$  con el objeto de

identificar las clases con mayor o menor aptitud, de acuerdo con el resultado, si el valor normalizado de la alternativa i en el criterio j es  $e_{ij} = 1$  representa la mayor aptitud y los  $e_{ij} = 0$  representan la menor. De tal manera que con  $e_{ij} = 1$  se asegura la mínima distancia al Punto Ideal, lo que maximiza la aptitud en dichos factores, siendo, por otro parte, las más lejanas las que tienen  $e_{ij} = 0$  y que minimizan la aptitud, por lo tanto son las menos valiosas.

- En los criterios limitantes asignar  $e_{ij} = -1$ .
- Cálculo de la distancia al punto ideal de las alternativas utilizando la

ecuación 
$$
LP = \left[ \sum_{j=1}^{n} w_j \middle| e_{ij} - 1 \middle| \right]^p
$$
. Así que en este caso se

tienen 13, 9, 5, 3, 3, 3 clases en cada criterio lo que nos lleva a calcular 15,795 distancias entre cada combinación de alternativas y el Punto Ideal en un sistema multivariado de seis ejes, debido a la combinación de alternativas de cada criterio.

De esta manera se escogen las alternativas que tienen las distancias más pequeñas al Punto Ideal ya que estas brindan la más alta aptitud.

De las 15,795 distancias calculadas en un espacio multivariado de seis dimensiones (seis criterios), las clases que da la menor distancia al punto ideal y que maximiza la aptitud son las que tuvieron como resultado  $e_{ij} = 1$ , las cuales son las siguientes:

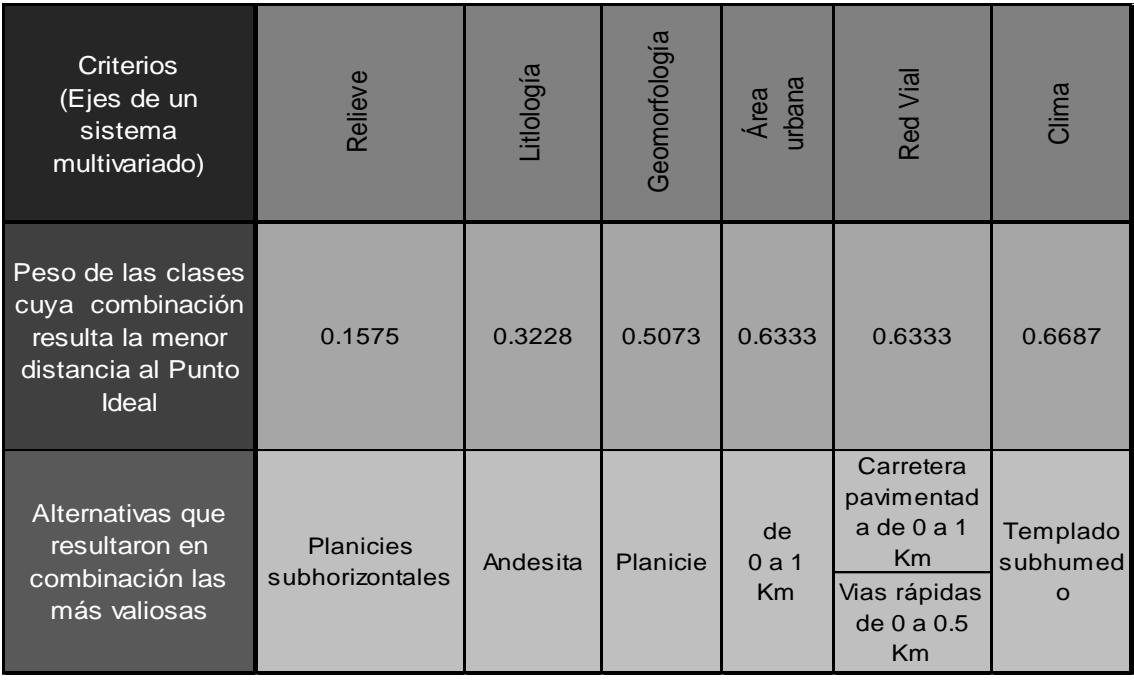

La distancia resultante de esta combinación es 0.7314. De esta manera se eligen las combinaciones que dan las distancias más cercanas al punto ideal para agregarlas al software que maneja datos espaciales con el fin de obtener zonas que indiquen desde las de mayor prioridad hasta las de menor.

## **IV.12.3 Procedimiento para obtención de capas de impacto.**

El procedimiento es el mismo que se utilizó para calcular las capas de aptitud, con la diferencia de que para el cálculo de  $e_{ij}$  se utiliza la ecuación:

*ij i***lliii**  $\cdot$ <sup>*ij*</sup> *ij ij*  $\frac{dy}{dx}$  **max**  $\frac{x}{y}$  **min**  $\frac{x}{y}$  $x_{ii} - x$ *e*  $\max x_{ii} - \min$ . max . -- $=\frac{1}{\max_{y} x_{y}}$   $\frac{dy_{y}}{dx_{y}}$  que indica que para valores iguales a  $e_{ij} = 0$ .

muestran mayor impacto y cuando  $e_{ij} = 1$  se tiene el menor impacto, ya que de esta manera se logra establecer la distancia a un Punto Ideal que minimiza el impacto en todos los factores.

### **IV.12.4 Elaboración de la capa de amenazas**

Para obtener la capa en donde se muestren las amenazas a los criterios de impacto, se procede a realizar, en el software especializado en manejo de datos espaciales, el siguiente procedimiento:

- Unir las capas de impacto y aptitud haciendo una superposición de ellas.

- Normalizar los valores de distancia al puto ideal de las alternativas "i" de los criterios "j", generados anteriormente, de aptitud e impacto mediante la ecuación:

$$
e_{ij} = \frac{\max x_{ij} - x_{ij}}{\max x_{ij} - \min x_{ij}}
$$

Donde  $e_{ij} = 1$  constituye la máxima aptitud y el mínimo impacto, pero cuando  $e_{ij} = 0$  significa todo lo contrario.

- En los criterios limitantes asignar  $e_{ij} = -1$
- Calculo de la distancia al punto ideal de las alternativas utilizando la

ecuación

$$
L_2 = \left[\sum_{j=1}^n \left| e_{ij} - 1 \right|^2 \right]^{\frac{1}{2}} \quad \text{en} \quad \text{un} \quad \text{sistema}
$$

1

bidimensional, por considerar dos capas, la de aptitud y la de impacto.

## **V Resultados y discusión**

## **V.1 Descripción y análisis de los resultados**

El proceso del manejo de los datos espaciales que se llevó a cabo mediante la EMC y software especializado en SIG, generó una capa que muestra las amenazas hacia las capas de impacto ganadería, agricultura por el crecimiento urbano considerando el clima, el relieve, la litología, la geomorfología, la accesibilidad a vías de comunicación y la cercanía a zonas urbanas consideradas por tener consecuencias a favor del ser humano para construir su vivienda. El proceso arrojó como resultado una capa donde se muestran las zonas con mayor oportunidad de llevar a cabo asentamientos humanos pero que representan una amenaza a los criterios de impacto establecidos.

En el modelo de amenazas obtenido, las distancias al punto ideal muestran un rango de 0.7515 hasta 0.9935 evitando los valores repetidos causantes de un posible sesgo.

Como resultado de las capas de lo criterios junto con sus alternativas planteadas y después de haber obtenido la capacidad de acogida del territorio del Distrito Federal, resultaron diferentes áreas que se consideran amenazas para el terreno cuyo perfil es distinto a las construcción o ampliación de la Zona urbana, dichas capas de amenazas se presentan por separado de acurdo al criterio establecido de aptitud e impacto y cuyos mapas desarrollados se presentan a continuación por separado:

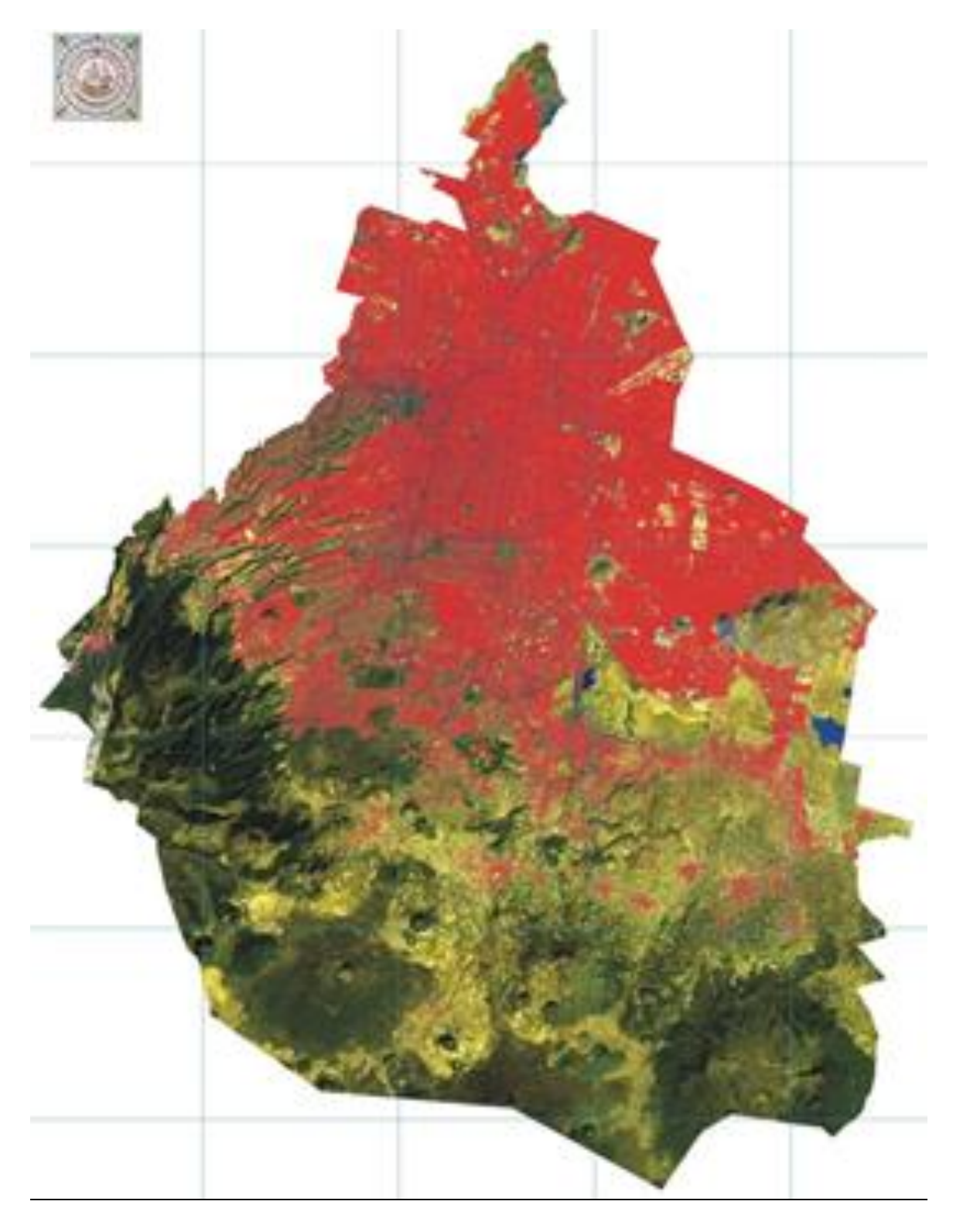

*Figura (36). Zona urbana actual, agosto de 2013*

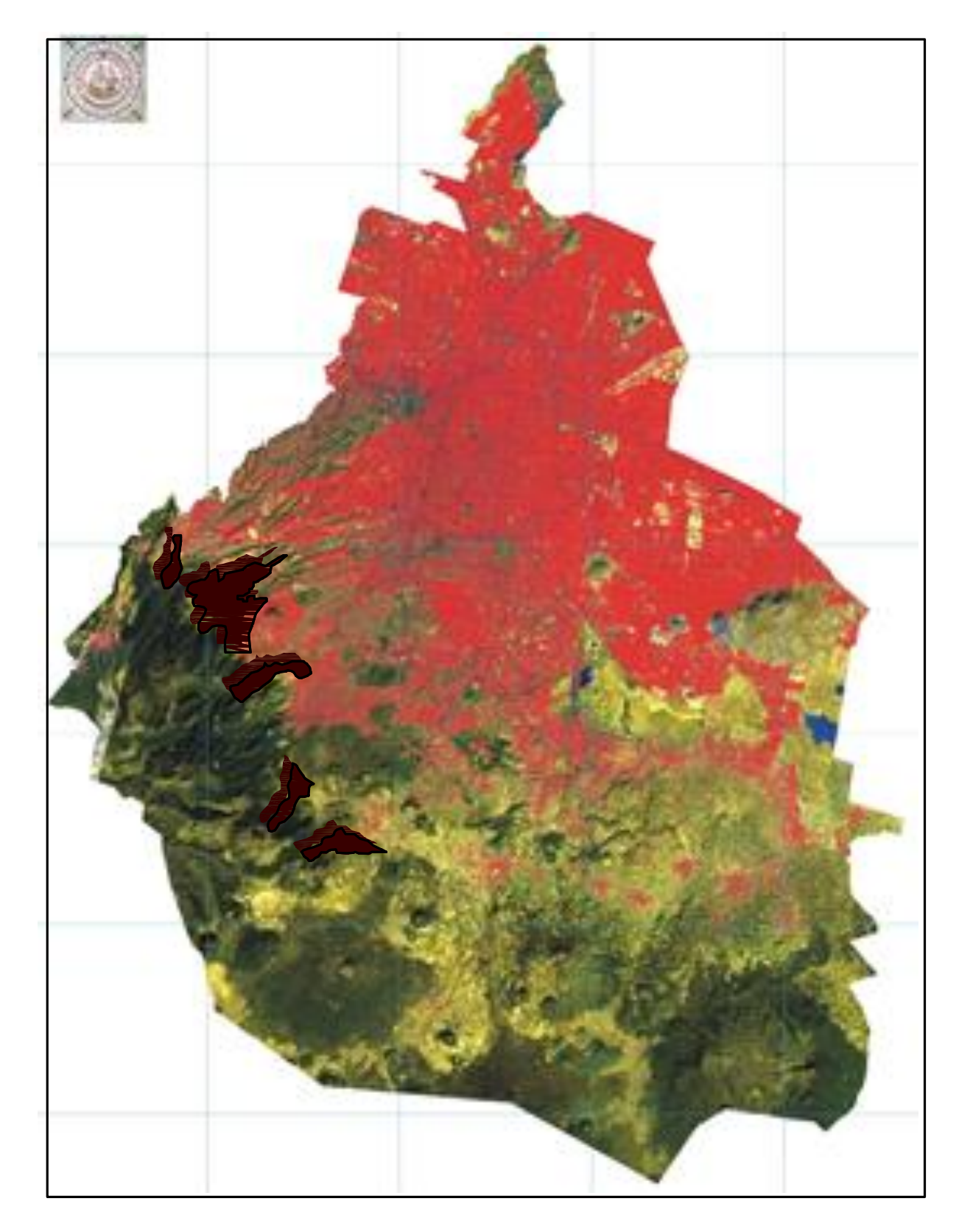

*Figura (37). Amenaza: Muy crítica*

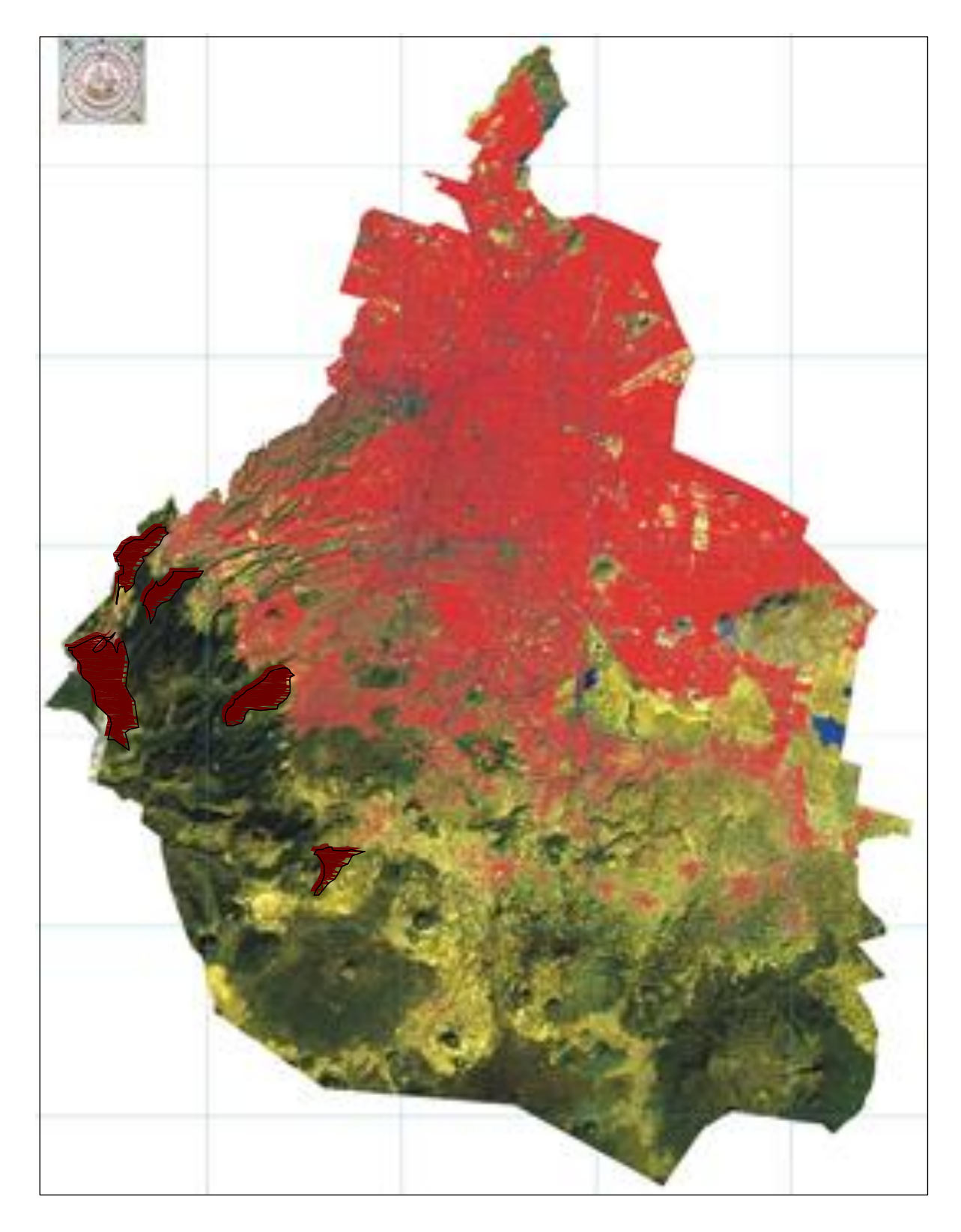

*Figura (38) Amenaza: Crítica*

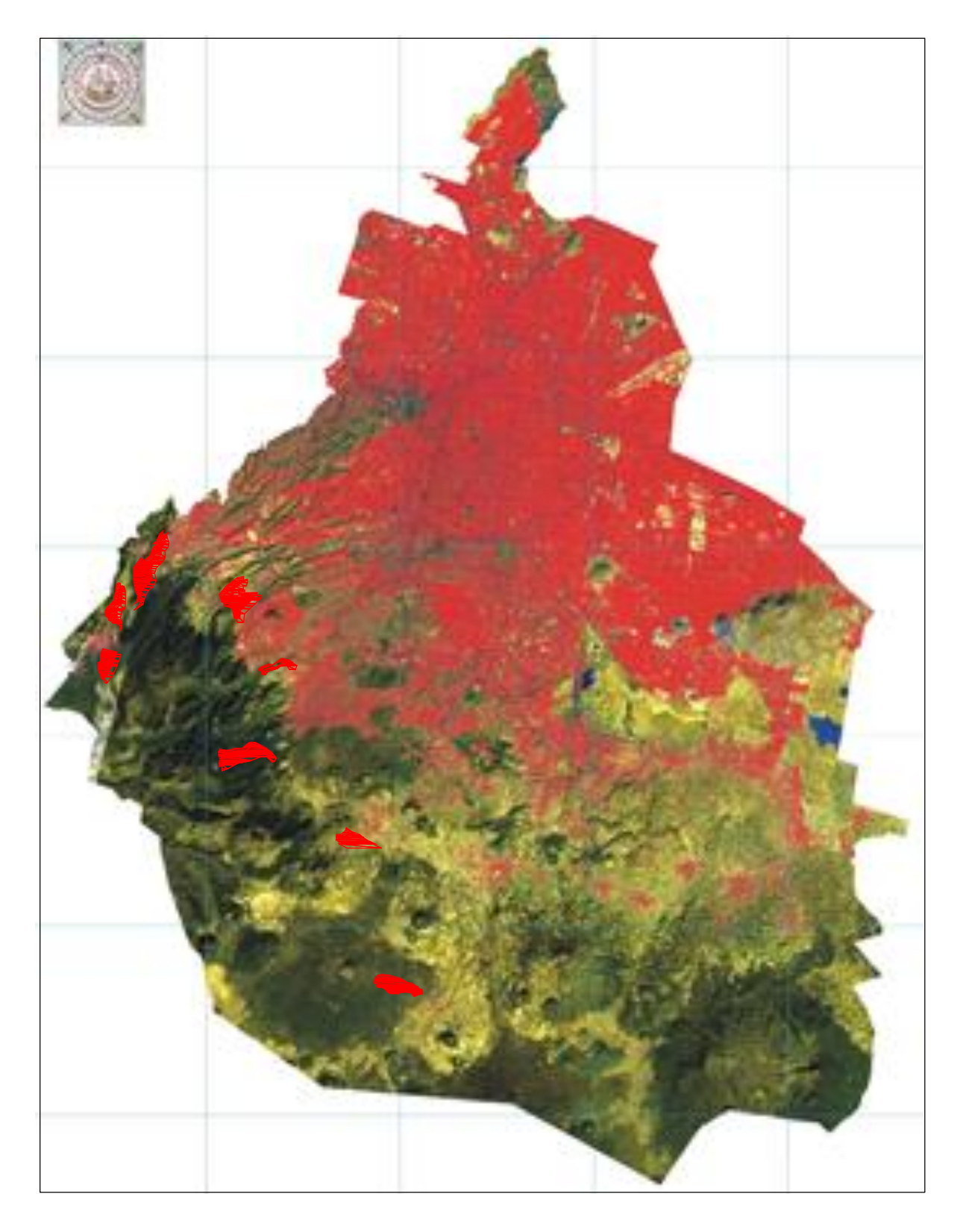

*Figura (38) Amenaza: Muy alta*
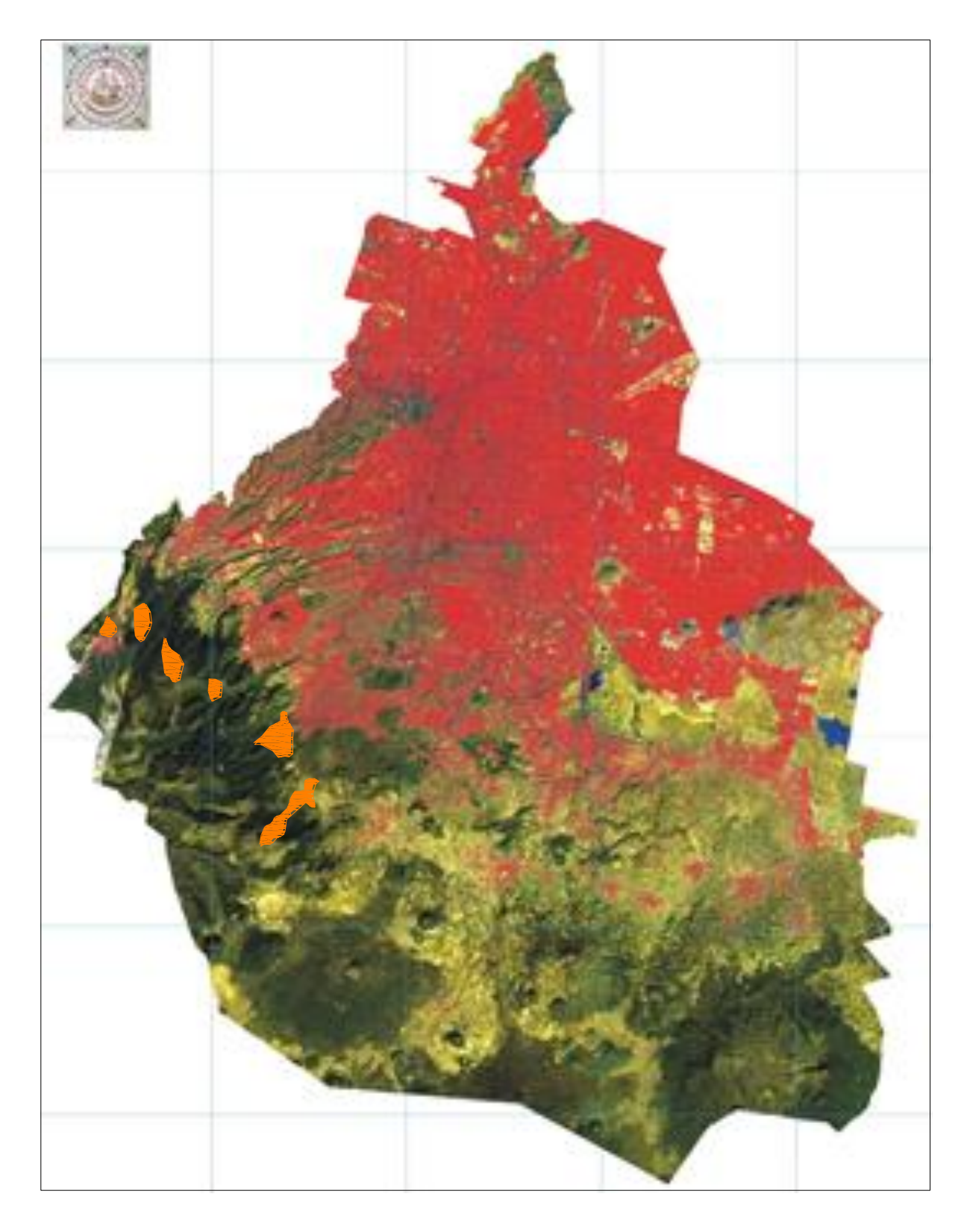

*Figura (39) Amenaza: Alta*

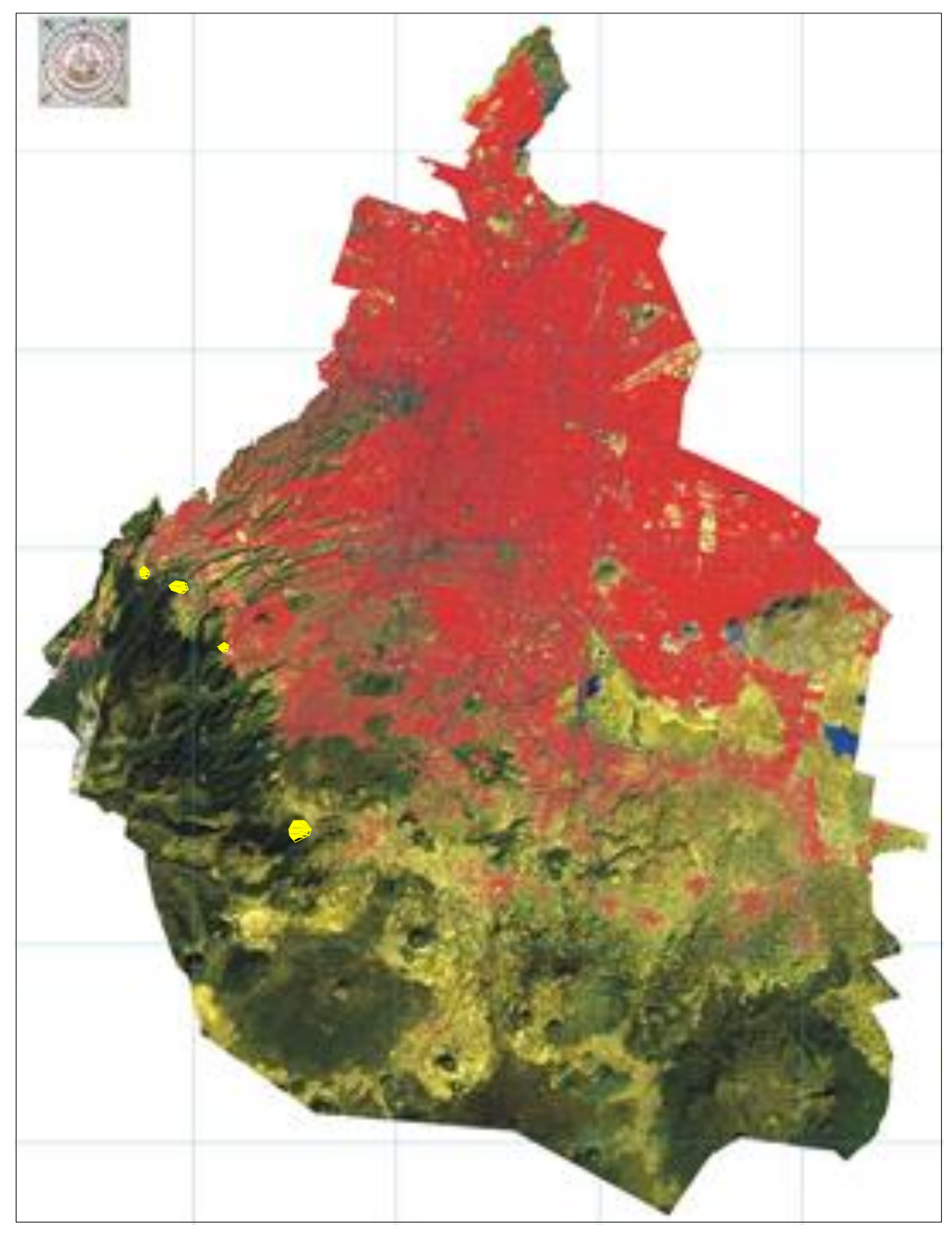

*Figura (40) Amenaza: Media*

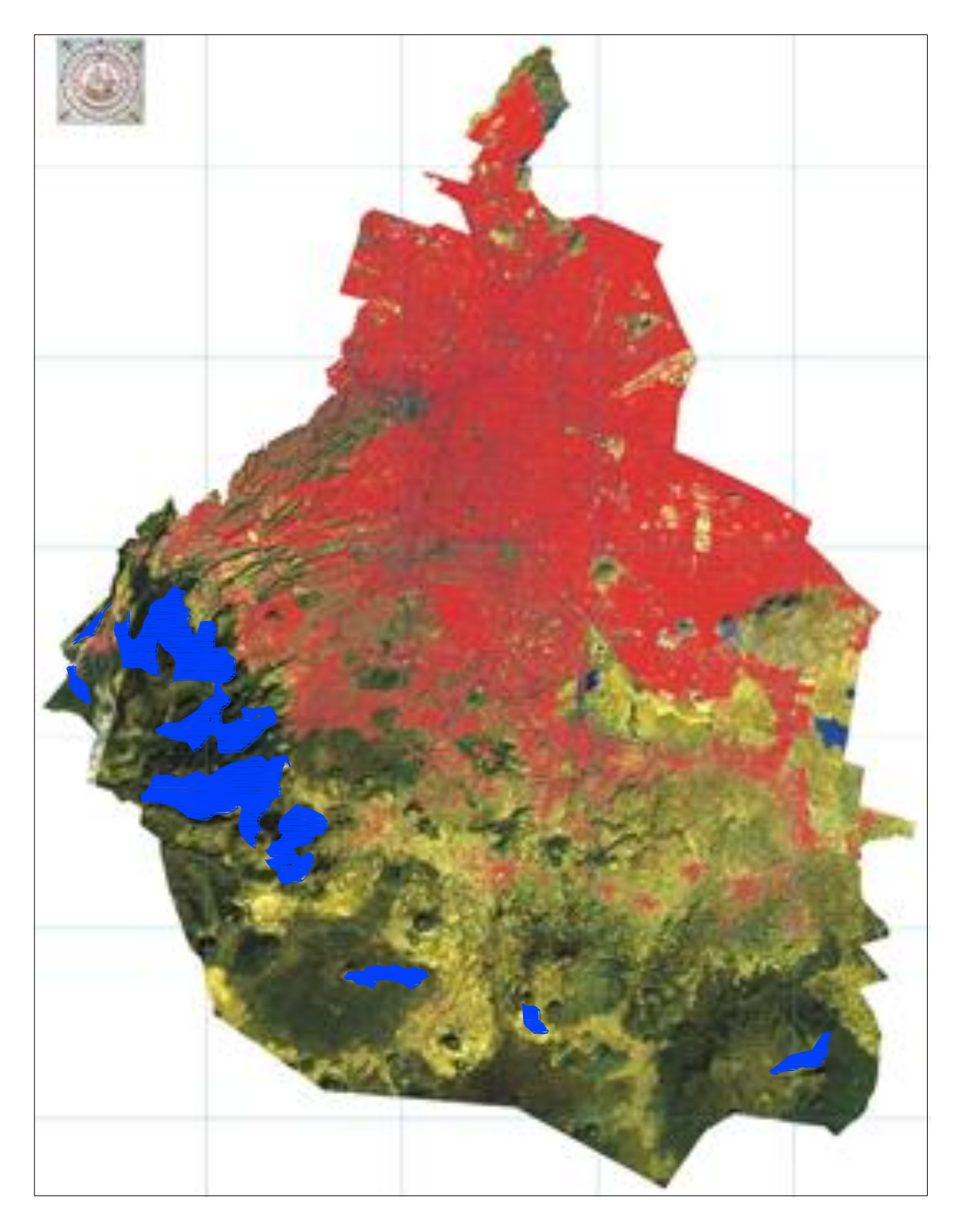

*Figura (41) Amenaza: Baja*

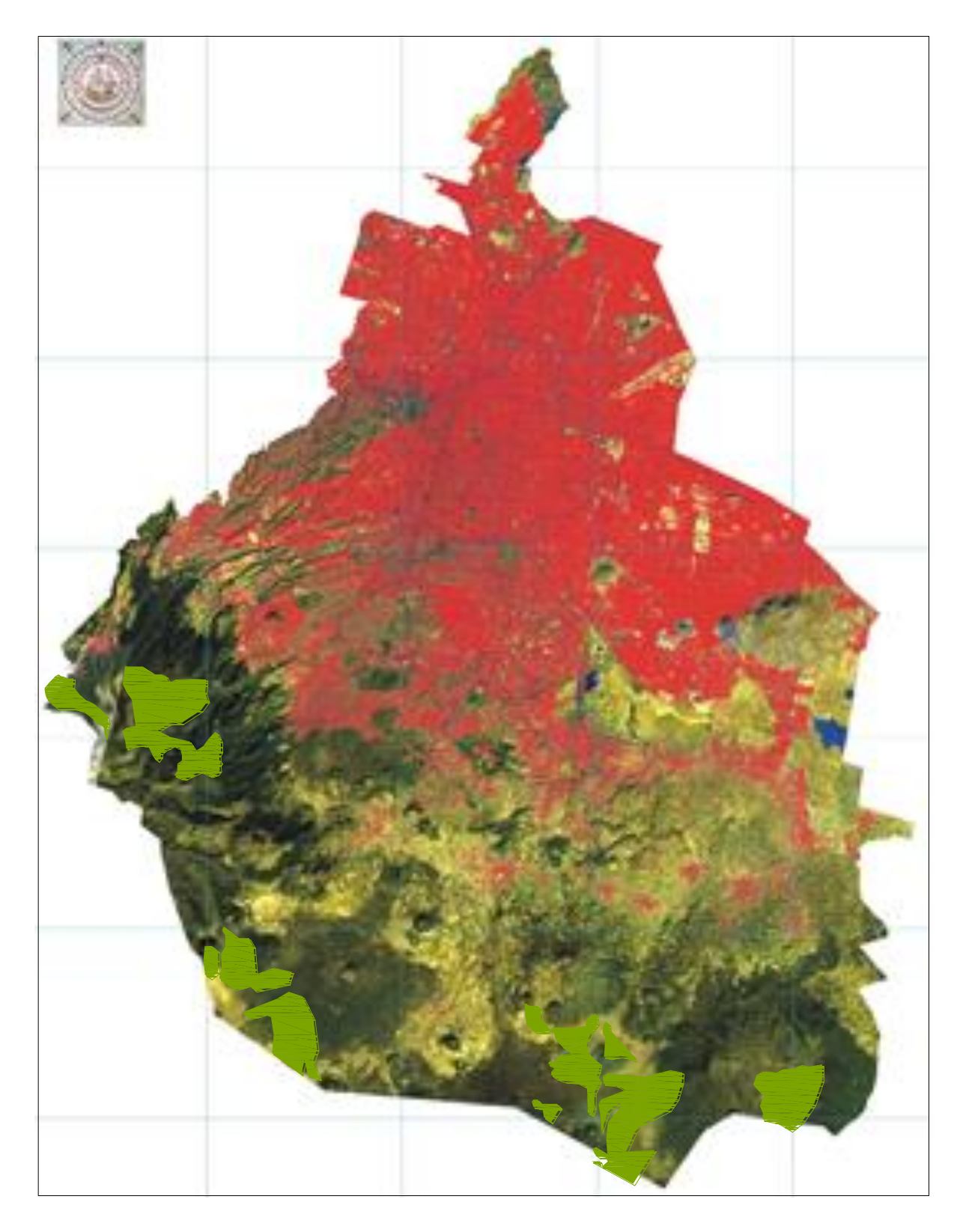

*Figura (42) Sin Amenaza óptimo para urbanización*

La representación de la capa de amenazas se puede apreciar en su conjunto en el mapa de la figura (36) en el cual se agrupan los valores de distancia en ocho rangos de amenaza.

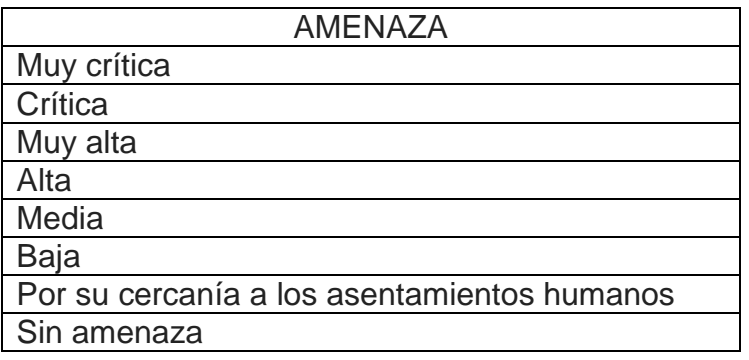

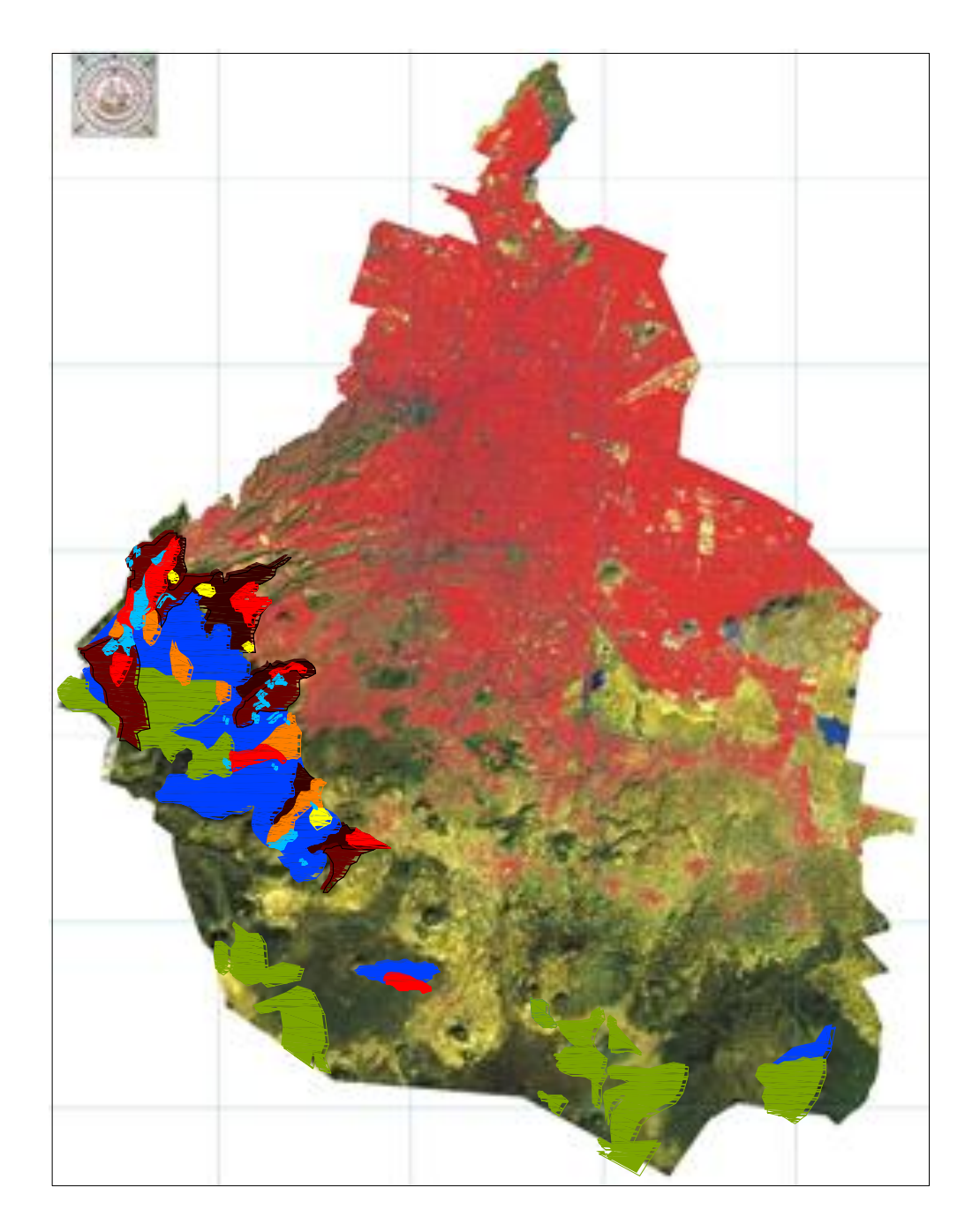

*Figura (43). Modelo digital de amenazas como resultado final en un sistema georreferenciado*

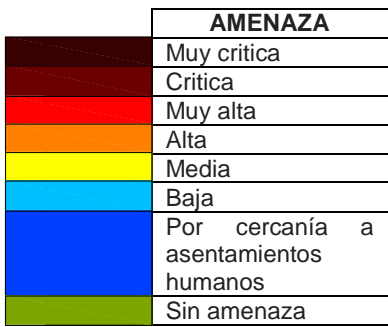

Del resultado del análisis multicriterio como herramienta de los SIG se puede observar que las delegaciones con mayor amenaza hacia la deforestación, desaparición de cultivos, áreas de infiltración y la poca ganadería que queda, son: **Cuajimalpa, Álvaro Obregón, La Magdalena Contreras, Tlalpan y Milpa Alta**, ya que en ellas no han sido cubiertas en su totalidad por la mancha urbana.

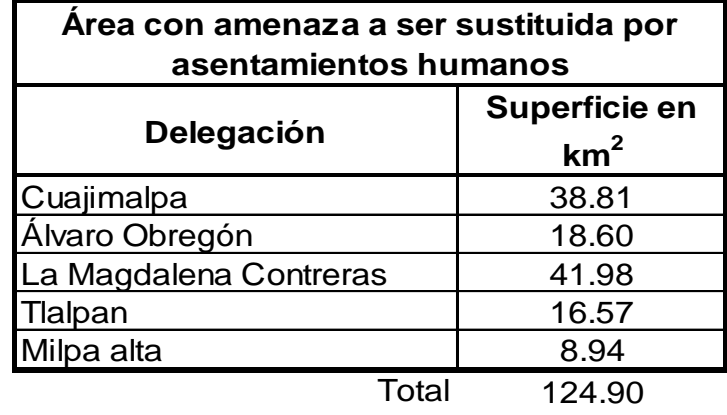

El área por delegación amenazada se presenta en la siguiente tabla.

Debido a involucrar en los datos una capa limitante que contiene los parques nacionales y las reservas naturales protegidas se tiene un área no afectada por los asentamientos humanos por delegación como se muestra a continuación.

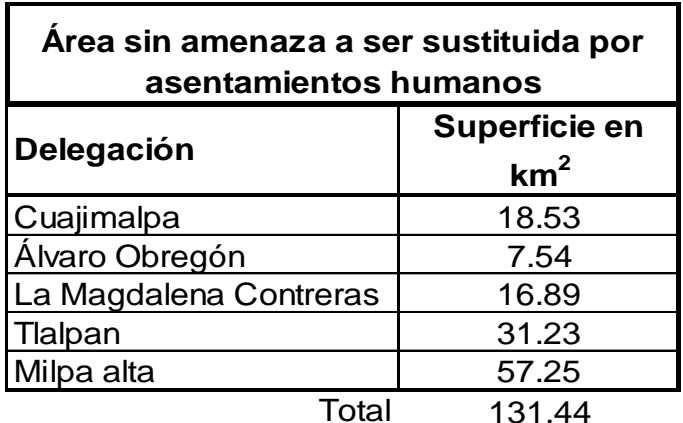

Lo que nos indica que se tiene mayor área sin riesgo de amenazas debido a las zonas protegidas, parques nacionales y además porque el terreno presenta baja aptitud para los asentamientos humanos, como son en gran parte la lejanía a vías de comunicación y centros urbanos, en menor parte la geología y la geomorfología, pero no así la vegetación y la infiltración. No obstante los últimos cuatro detienen al ser humano y mucho menos el último, ya que para el ser humano no son de importancia. Los constructores como los habitantes, los dos forman un ente capaz de retar conscientemente a la naturaleza para que se produzca un desastre a corto, mediano o largo plazo.

## **V.2 Discusión de resultados.**

En el caso práctico que se ha escogido solamente se han manejado seis criterios de aptitud y cuatro de impacto aunado el de los criterios limitantes, sin embargo, en el momento de realizar el proceso de cálculo, directamente en software especializado en manejo de datos geoespaciales, se generó una cantidad abundante de cálculos que no permitieron obtener los pesos respectivos, por lo que se procedió a utilizar por una parte los métodos de EMC específicamente el de comparación por pares denominado como método de jerarquías analíticas de Thomas Saaty, por una parte y por otra, mediante el cálculo de la distancia al punto ideal obteniendo los pesos de las alternativas de cada criterio generando con esto las capas de aptitud e impacto y con estas aplicando el mismo procedimiento de EMC solo que esta vez se maneja un espacio bidimensional en lugar que uno multivariado como en el caso anterior.

Para asignar los valores de las alternativas en la comparación por pares, se consideró a criterio que alternativa era mejor que otra y lo más difícil cuantificar cuanto más importante sea una que otra. Para el caso del relieve se consultó a constructores para conocer cuál es la pendiente ideal en la construcción de una vivienda, así como la de sus servicios de drenaje y agua potable. En el caso de la litología y geomorfología se consultó a ingenieros geólogos y especialistas en geotecnia. Para el clima distancias a centros urbanos y vialidades se consideró la experiencia que ha brindado el crecimiento urbano en la Ciudad de México. De esta manera se establecieron los valores sin dejar de considerar que deben estar en el intervalo de 1/9 hasta 9 como lo marca la escala de tipo continuo de T. Saaty.

Los valores del eigenvector calculado a partir de las alternativas comparadas por pares, sirvió para obtener los pesos los cuales servirán para conocer la importancia de cada alternativa en cada criterio.

Sin embargo, para saber si los valores asignados a las alternativas en la comparación por pares son adecuados, se calculó la razón de consistencia en cada criterio, resultando que se tuvo que reasignar valores en los criterios de relieve, geomorfología e infiltración. Finalmente, la razón de consistencia en todos los criterios dio menor a 0.10.

Lo anterior nos da la seguridad de que los pesos obtenidos para cada alternativa son consistentes.

Un parámetro más que nos asegura que las preferencias implícitas en los juicios de valor asignados en la matriz de comparación por pares sean consistentes, es el eigenvalor máximo. Mientras su valor sea más próximo al número de alternativas los juicios de valor asignados tendrán más consistencia como reflejo de la proporcionalidad de las preferencias implícitas. Por lo que se tuvo cuidado en verificar el valor de cada uno de los eigenvalores calculados y en este caso todos estuvieron muy cercanos al valor de n (número de clases de un criterio).

Para el cálculo de la distancia al punto ideal, fue preciso hacer dos cálculos previos.

El primero se refiere a la normalización de los pesos con el fin de obtener el eigenvector principal normalizado el cual se utiliza para el cálculo de la distancia al punto ideal.

El segundo corresponde al de la normalización de los factores mediante la ecuación que implica a los valores máximo y mínimo de los pesos, y que genera una escala entre cero y uno, y que indica desde la mejor alternativa hasta la menos importantes, esto con el fin de conocer de antemano cuáles alternativas se pueden elegir, en caso de no poder utilizar todas las combinaciones generadas, por falta de capacidad de herramientas para hacer el cálculo de todas las distancias al punto ideal.

En este caso se tomaron todas las combinaciones de entre 13, 9 , 5 , 3, 3, 3 alternativas, lo que generó 13 x 9 x 5 x 3 x 3 x 3 = 15,795 combinaciones, o lo que es el caso 15,795 distancias al punto ideal en un espacio multivariado de seis dimensiones en donde el punto ideal se encuentra en las coordenadas  $(1,1,1,1,1,1).$ 

En este caso los resultados obtenidos no son mostrados por la larga lista que se generó.

Hasta aquí intervienen como herramienta los métodos de EMC.

Para generar el modelo se utilizó software especializado en SIG alimentado de datos espaciales como son las imágenes digitales y los datos pre calculados con la EMC. Con esta base de datos se generaron las capas aptitud y de impacto y con ellas la capa final que representa las zonas de amenazas y cuyo resultado se presentó en el capítulo anterior.

## **VI Conclusiones**

Los software utilizados en los sistemas de información geográfica pueden realizar análisis de evaluación multicriterio tienen una limitante: no pueden considerar todos los criterios que intervengan en la toma de decisiones ya que están limitados hasta un máximo de siete, considerado así debido a que los diseñadores del software tiene la filosofía, por estudios que se han realizado, de que el ser humano no tiene la capacidad de poder asimilar más de siete criterios involucrados en una toma de decisión.

Al respecto con base a la tecnología se pueden tomar más datos de campo y que deben ser considerados para tomar una decisión, así por insignificante que sea y sobre todo en una decisión de un problema geoespacial.

La aplicación por un lado de los métodos de EMC en donde se pueden considerar todos los criterios establecidos sin importar el número pueden considerarse como una herramienta, para los software de SIG.

En este caso se realizó una prueba para tener claramente la aplicación de los métodos de la Evaluación Multicriterio utilizando únicamente las matrices de comparación por pares de T. Saaty y la distancia al Punto Ideal de entre los múltiples métodos que se tienen.

Los resultados de la EMC fueron integrados al software de los SIG dando un resultado satisfactorio.

De esta manera la tesis de comprobar que los métodos de EMC sirven de herramienta a los SIG; se ha visto su factibilidad de llevarlo a cabo mediante el desarrollo de este trabajo.

Sin embargo, queda pendiente aplicar todos los métodos de la Evaluación Multicriterio en la toma de decisiones geoespaciales que manejan los Sistemas de Información Geográfica con el fin de dejar claro el manejo de los cálculos para todos los profesionistas involucrados en esta especialidad.

## **VII. REFERENCIAS**

- [Amoros Zavala](http://itzamna.bnct.ipn.mx/dspace/browse?type=author&value=AMOROS+ZAVALA%2C+TONATIUH) (2008). "Planeacion para el desarrollo regional sustentable con la incorporacion del turismo en el corredor costero San Felipe-San Luis Gonzaga, Baja California‖ , MEXICO.
- Armas, J. (1988). "Estadística Sencilla. Descriptiva". Mérida: FACES-ULA
- **Ávila M., R.M**. (2002). Proyecto Regional: Información sobre tierras y aguas para un desarrollo agrícola sostenible. El caso Brasil. Informe Técnico 2. FAO-Proyecto GCP/RLA/126/JPN. Santiago, Chile. 65 p.
- **Banai, R** (1993). "Fuzziness in Geographical Information Systems: contributions from the analytic hierarchy process", International Journal of Geographicallnformation Systems, 7 (4), pp.315-329.
- **Barba-Romero, S. y Pomerol, J.CH.** (1997). Decisiones multicriterio. Fundamentos teóricos y utilización práctica. Alcalá de Henares, Servicio de Publicaciones de la Universidad de Alcalá.
- **Barredo, J.I.** (1996). Sistemas de Iinformación Geográfica y Evaluación Multicriterio en la ordenación del territorio. Madrid, Ra-Ma.
- **Bocco, M., S. Sayazo y E. Tártara**. (2002). Modelos multicriterio: una aplicación a la selección de alternativas productivas. Multicriteria models: an application for the selection of productive alternatives. Agricultura Técnica (Chile) 62 (3): 450-462. Chile.
- **Bosque, J**. (1997). Sistemas de Información Geográfica. Madrid, Rialp.
- **Burrough, P.A. y Frank, A.U.** (1996). Geographic objects with indeterminate boundaries. London, Taylor & Francis.
- **Carver, S.** (1991). "Integrating multi-criteria evaluation with geographical information systems", lnternational Journal of Geographical Information Systems, 5 (3), pp. 321-339.
- **Clarke, M.** (1990). "Geographical information systems and model based analysis: towards effective decision support systems", en Scholten, H. y Stillwell, J. (eds.) Geographical information systems for urban and regional planning. Dordrecht, Kluwer.
- **Eastman, J.** (2003). IDRISI Kilimanjaro. Guide to GIS and Image Processing. Clark Labs, Clark University, Worcester, Massachusetts.

**Eastman, J. R., Kyem, P. A., Toledano, J. y Jin, W.** (1993). Gis and Decision Making, United Nations Institute for Training and Research (UNIT AR), Ginebra.

**Elineema, R. R.** (2002). "Análisis del método AHP para la toma de decisiones multicriterio‖. Tesis de Maestría. Universidad Nacional Autónoma de México. México, D.F.. . 2002

**Fallas Jorge** (2002) . Escuela de Ciencias Ambientales, Universidad Nacional. Heredia. Costa Rica.

**Felicísimo, A.M.** (1994). Modelos Digitales del Terreno. Introducción y aplicaciones en las Ciencias Ambientales. Oviedo, Pentalfa Ediciones

**Fischer, M. y Nijkamp, P.** (1992). "Geographic infonnation systems and Spatial modelling: potentials and bottlenecks". Proceedings EGIS 92 third European conlerence on GeographicalInlormation Systems, vol. 1.

**Fotheringham, A.S. y Wegener, M.** (2000). Spatial models and GIS. New potencial and new models. London, Taylor & Francis.

- **Glass, G. y Stanley J.** (1986). Métodos EstadísticosAplicados a las Ciencias Sociales. México:Prentice Hall.Real Academia Española.
- **Gutiérrez, J. y M. Gould,** (1994). SIG: Sistemas de Información Geográfica. Editorial Síntesis S.A., Madrid.
- Goodchild (1987). "Methods, Models, and Geographic Information Sciences section of the Annals of the Association of American Geographers".
- **Hofer, E.** (1999). "Sensitivity analysis in the context of uncertainty analysis for computationally intensive models", Computer Physics Communications, 117 (1-2), pp.21-34.
- **Huxhold and Levishohn**. (1995). Introduction to Urban Geographic Information Systems. New York: Oxford University Press.
- " **Lin, H-Y. y Kao, J-J.** (1998). "A vector-based spatiaI model for Iandfill siting", Journal ofhazardous materials, 58, pp.3-14.
- **Maguire, D.** (1991). "An overview and definition ofGIS" en Maguire, D.; GoodehiId, M. y Rhind, D. (eds) Geographical Information Systems. VoIume 1 PrincipIes, New York, Longman.
- **Malczewski, J.** (1999). GIS and Multicriteria Decision Analysis. New York, John WiIey & Sons, Ine.
- **Nijkamp, P. y Van Delft, A.** (1977). Multi-Criteria Analysis and Regional Decision Making. Martinus Nijhoff, Leiden.
- **Openshaw, S.** (1991). "A spatial analysis research agenda", en Maser, I. y Blakemore, M. (eds) Handling geographical information, methodology and potentials applications. New York, Longman.
- **Pettit, C. y Pullar, D.** (1999). "An integrated planning tool based upon multiple criteria evaluation of spatia1 information", Computers, Environment and Urban Systems, 23, pp.339-357.
- **Rodríguez Pascual, A.** (1993). "Proposición de una definición profunda de SIG". Actas del 20 Congreso de la Asociación Española de Sistemas de Información Geográfica (AESIG), pp. 127-142,junio, 1993, Madrid.
- **Romero, C.** (1993). Teoría de la Decisión Multicriterio: Conceptos, Técnicas y Aplicaciones. Madrid, Alianza.
- **Ruiz Pérez, M. y otros.** (1990). "Diseño de un Sistema de Información Geográfica Raster para la Planificación Territorial". Actas del IV Coloquio de Geografía Cuantitativa, A.G.E. Palma de Mallorca.
- **Saaty, T. (1980).** The analytical Hierarchy Process. New York, Mc Graw Hill.
- **Tkach, R.J., and Simonovic, S.** (1997). "A new approach to multi-criteria decision making in water resources". Journal of Geographic Information and Decision Analysis, vol.1, pp.25-44
- **Toskano H., G. B.** (2005). "El proceso de Análisis Jerárquico (AHP) como herramienta para la toma de decisiones en la selección de proveedores‖. Facultad de Ciencias Matemáticas. Universidad Nacional Mayor de San Marcos. Lima, Perú.
- **Voogd H.** (1983). Multicriteria Evaluation for Urban and Regional Planning (Pion, London). Yewlett cjl, 1986
- **Zeleny, M.** (1974). "A Coneept of Compromise Solutions and The Method of The Displaeed Ideal", Computers and Operations Research, 1, pp. 479- 496.

**Zeleny, M.** (1982). Mu/ti Criteria Decision Making. New York, Me Graw Hill.

## **Archivos electónicos**

([ftp://ftp.fao.org/fi/CDrom/FAO\\_Training/FAO\\_Training/General/x6707s/x6707s09.ht](ftp://ftp.fao.org/fi/CDrom/FAO_Training/FAO_Training/General/x6707s/x6707s09.htm) [m](ftp://ftp.fao.org/fi/CDrom/FAO_Training/FAO_Training/General/x6707s/x6707s09.htm)).

[\(http://www.uned.es/pea-topografia-y-sig/\)](http://www.uned.es/pea-topografia-y-sig/).

([http://sig.cea.es/tipos\\_SIG\)](http://sig.cea.es/tipos_SIG)

[\(http://sedici.unlp.edu.ar/bitstream/handle/10915/23520/Documento\\_completo.pdf?sequ](http://sedici.unlp.edu.ar/bitstream/handle/10915/23520/Documento_completo.pdf?sequence=1) [ence=1\)](http://sedici.unlp.edu.ar/bitstream/handle/10915/23520/Documento_completo.pdf?sequence=1)

[\(www.obremapa.com\)](http://www.obremapa.com/)

(<http://www.eumed.net/tesisdoctorales/2008/amr/Evaluacion%20multicriterio.htm>)

[\(http://geo.exa.unrc.edu.ar/Posgrado/ARCHIVOS%20UTILES/1-033-Valpreda.pdf\)](http://geo.exa.unrc.edu.ar/Posgrado/ARCHIVOS%20UTILES/1-033-Valpreda.pdf)

[\(http://age-tig.es/2012\\_Madrid/ponencia4/Calabiaetal\\_final\\_par.pdf\)](http://age-tig.es/2012_Madrid/ponencia4/Calabiaetal_final_par.pdf)

[\(http://huespedes.cica.es/aliens/geo/gibraltar/articulo/11\\_sistemas\\_de\\_informacion\\_geo](http://huespedes.cica.es/aliens/geo/gibraltar/articulo/11_sistemas_de_informacion_geografica.pdf) [grafica.pdf\)](http://huespedes.cica.es/aliens/geo/gibraltar/articulo/11_sistemas_de_informacion_geografica.pdf)

[\(www.arquinauta.com/foros/attachment\)](http://www.arquinauta.com/foros/attachment)

(bgis.sanbi.org/GIS-primer/images/pic068.jpg)

[\(http://www.slideshare.net/coloraocano/modelos-vectoriales-y-modelos-raster\)](http://www.slideshare.net/coloraocano/modelos-vectoriales-y-modelos-raster)